**การพฒั นาระบบเฮลป์ เดสก ออนไลน ์โดยใช ้ ออนโทโลย ี : กรณีศึกษา ์ ระบบกรอกภาระงานสายวชิาการ มหาวทิยาลยัเทคโลยส ีุรนาร ี**

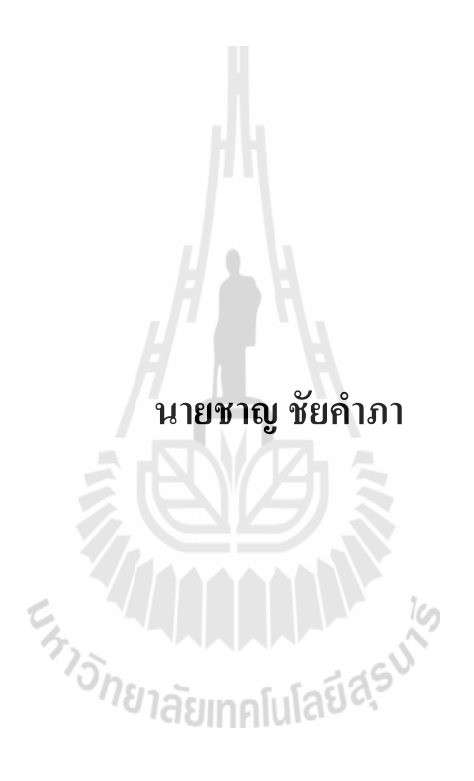

วิทยานิพนธ์นี้เป็นส่วนหนึ่งของการศึกษาตามหลักสูตรปริญญาวิทยาการสารสนเทศมหาบัณฑิต **ึ่ สาขาวิชาเทคโนโลยีสารสนเทศ มหาวทิยาลยัเทคโนโลยสีุรนารี ปี การศึกษา2558**

# **THE DEVELOPMENT OFAN ONLINE HELP-DESK USING ONTOLOGIES : A CASE STUDY OF AN ACADEMIC WORKLOAD SYSTEM, SURANAREE UNIVERSITY OF TECHNOLOGY**

**Chanchai Kampa**

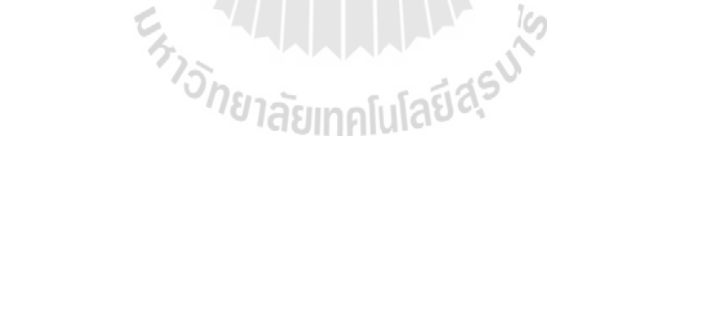

**A Thesis Submitted in Partial Fulfillment of the Requirements for the** 

**Degree of Master of Information Science in Information Technology**

**Suranaree University of Technology**

**Academic Year 2015**

#### **การพฒั นาระบบเฮลป์ เดสก ออนไลน ์โดยใช้ออนโทโลยี: กรณีศึกษา ์ ระบบกรอกภาระงานสายวชิาการ มหาวทิยาลยัเทคโนโลยสีุรนารี**

ิมหาวิทยาลัยเทคโนโลยีสุรนารี อนุมัติให้นับวิทยานิพนธ์ฉบับนี้เป็นส่วนหนึ่งของการศึกษาตาม หลักสูตรปริญญามหาบัณฑิต

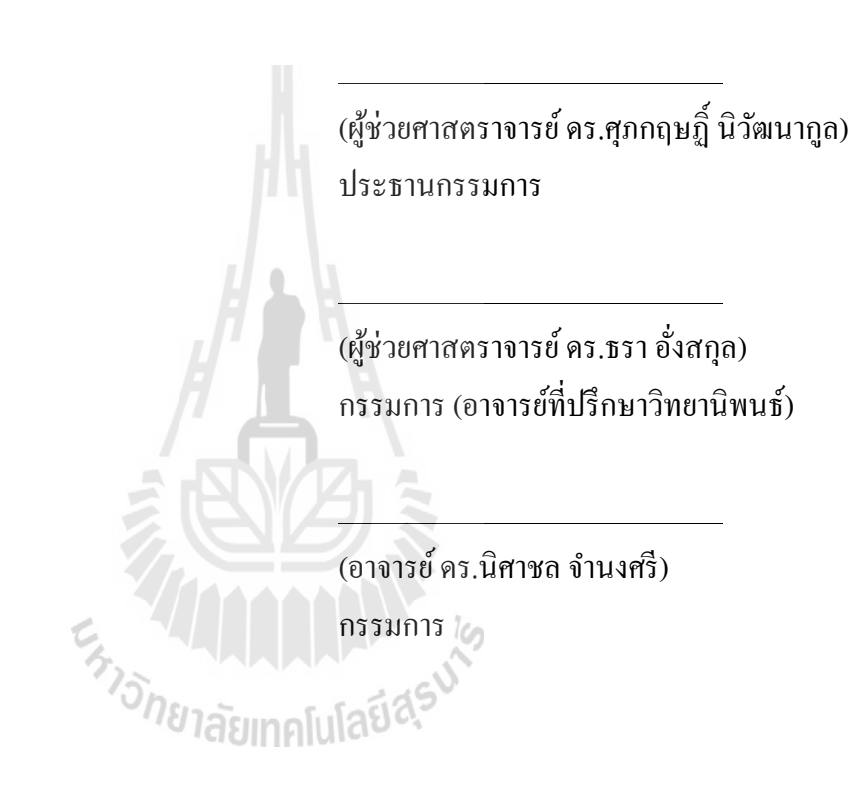

คณะกรรมการสอบวิทยานิพนธ์

ิ ชาญชัย คำภา:การพัฒนาระบบเฮลป์เคสก์ออนใลน์โคยใช้ออนโทโลยี : กรณีศึกษาระบบ กรอกภาระงานสายวิชาการมหาวิทยาลัยเทคโนโลยีสุรนารี(THE DEVELOPMENT OFAN ONLINE HELP-DESK USING ONTOLOGIES : A CASE STUDY OF AN ACADEMIC WORKLOAD SYSTEM, SURANAREE UNIVERSITY OF TECHNOLOGY)อาจารย์ที่ปรึกษา :ผู้ช่วยศาสตราจารย์ ดร.ธรา อั่งสกุล, 100หน้า.

งานวิจัยเรื่องการพัฒนาระบบเฮลป์เคสก์ออน ไลน์โดยใช้ออนโทโลยี: กรณีศึกษาระบบ กรอกภาระงานมหาวิทยาลัยเทคโนโลยีสุรนารีมีวัตถุประสงค์เพื่อพัฒนาระบบเฮลป์เคสก์ โดยนำ ความรู้เกี่ยวกับระบบกรอกภาระงานสายวิชาการมหาวิทยาลัยเทคโนโลยีสุรนารีมารวบรวมใว้ใน  $\mathcal{L}^{\mathcal{L}}$ ออนโทโลยี

ผลการออกแบบออนโทโลยีประกอบด้วยคลาสจำนวน 3คลาส ได้แก่ คลาสเวิร์คโหลด (Workload) คลาสปัญหา (Problem) และคลาสการแก้ปัญหา (Solution) มีความสัมพันธ์ระหว่าง ้ คลาสจำนวน 6 ความสัมพันธ์ และมีคุณสมบัติของชนิดข้อมูลจำนวน 9 คุณสมบัติ

โดยผลการประเมินความเหมาะสมเชิงโครงสร้างออนโทโลยีโดยผู้เชี่ยวชาญมีความ เหมาะสมในระดับดี โดยมีก่า $\overline{\mathrm{x}}$  = 3.62 และค่า S.D. = 0.76 ซึ่งสอดคล้องกับสมมติฐานข้อที่ 1 และ การประเมินความสามารถของระบบเฮลป์เดสก์โดยทดสอบการใช้งานได้ของซอฟต์แวร์ 5 ด้าน ได้แก่ด้านประสิทธิภาพ (Efficiency) ด้านผลกระทบ (Affect) ด้านการให้ความช่วยเหลือ (Helpfulness) ด้านการควบคุม(Control) และด้านการเรียนรู้(Learnability)โดยมีค่า $\bar{x}$  = 2.42และค่า  ${\rm S.D.}= \, 0.68 \,$ มีความสามารถในการใช้งานได้อยู่ในระดับดี ซึ่งเป็นไปตามสมมติฐานข้อที่ 2

สาขาวิชาเทคโนโลยีสารสนเทศ ปีการศึกษา 2558

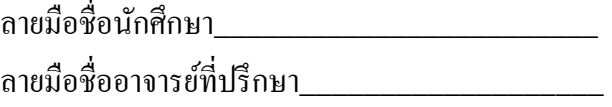

CHANCHAI KAMPA : THE DEVELOPMENT OF AN ONLINE HELP-DESK USING ONTOLOGIES : A CASE STUDY OF AN ACADEMIC WORKLOAD SYSTEM, SURANAREE UNIVERSITY OF TECHNOLOGY.THESIS ADVISOR:ASST. PROF. THARA ANGSKUN, Ph.D.,100PP.

#### HELP-DESK/ONTOLOGIES

This research entitled "The Development of an Online Help-Desk Using Ontologies : A Case Study of an Academic Workload System, Suranaree University of Technology" aims to design and develop a help-desk system based on the knowledge of the Academic Workload System, which stored in an ontology.

The ontology consists of a class of 3 classes, including Workloads, Problem and Solutions classes. There are 6 relationships between classes and 9 data properties.

The evaluation results revealed that the appropriateness of the structure of the developedontology was in the "good level" with  $\bar{x} = 3.62$ , and  $S.D = 0.76$  which conforms to the Hypothesis 1. The developed software has been evaluated in 5 dimensions of usability, which are efficiency, affect, helpfulness, control and learnability. The results has  $\bar{x} = 2.42$ , and S.D = 0.68, which indicated that the helpdesk has potential to use in the "good level", which conforms to the Hypothesis 2.

School of Information Technology Student's Signature

Academic Year 2015 Advisor's Signature

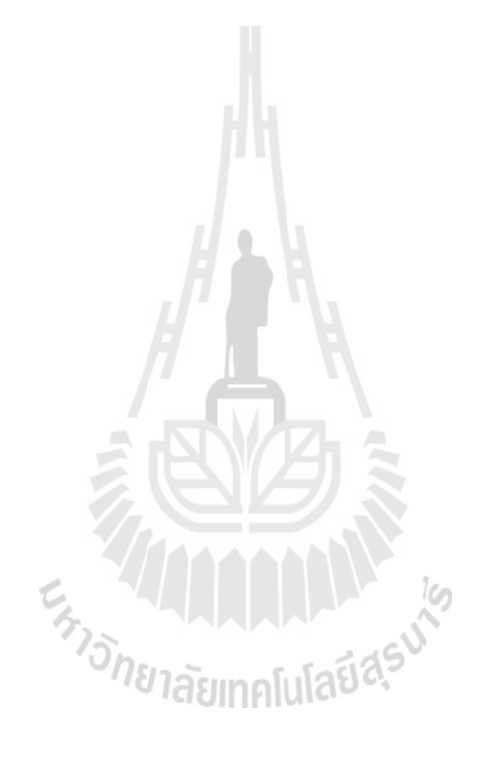

# **กตติ กรรมประกาศ ิ**

้วิทยานิพนธ์นี้สำเร็จลุล่วงด้วยดีผู้วิจัยขอขอบพระคุณผู้ช่วยศาสตราจารย์ ดร.ธรา อั่งสกุลที่ ใด้กรุณาให้คำปรึกษาแนะนำอย่างดียิ่งทั้งในด้านวิชาการด้านการดำเนินงานวิจัยและสละเวลาในการ ้ ตรวจทานและแก้ไขวิทยานิพนธ์ให้มีความถูกต้องสมบูรณ์ตลอดมา

ขอขอบพระคุณผู้ช่วยศาสตราจารย์ดร.ศุภกฤษฎ์ินิวัฒนากูลประธานกรรมการสอบ วิทยานิพนธ์และอาจารย์ คร.นิศาชล จำนงศรีกรรมการสอบวิทยานิพนธ์ที่ให้คำแนะนำที่เป็น ประโยชน์ในการแก้ไขและปรับปรุงวิทยานิพนธ์ให้สำเร็จลุล่วงไปได้ด้วยดี

ขอขอบคุณเพื่อนๆบัณฑิตศึกษาที่ให้การสนับสนุนและช่วยเหลือในการทำวิทยานิพนธ์ ฉบับนี้และสุดท้ายนี้ขอขอบพระคุณบิดาและมารดาที่ให้ความช่วยเหลือและเป็นกำลังใจที่ดีในการ ทำวิทยานิพนธ์นี้ให้สำเร็จ

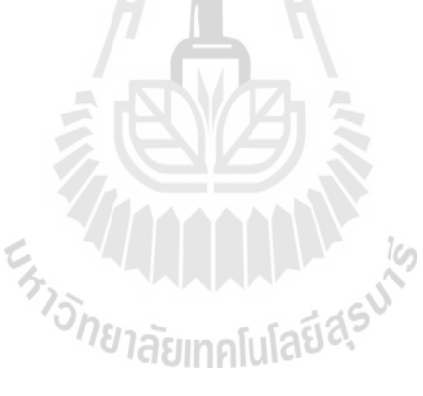

ิชาญชัย คำภา

# สารบัญ

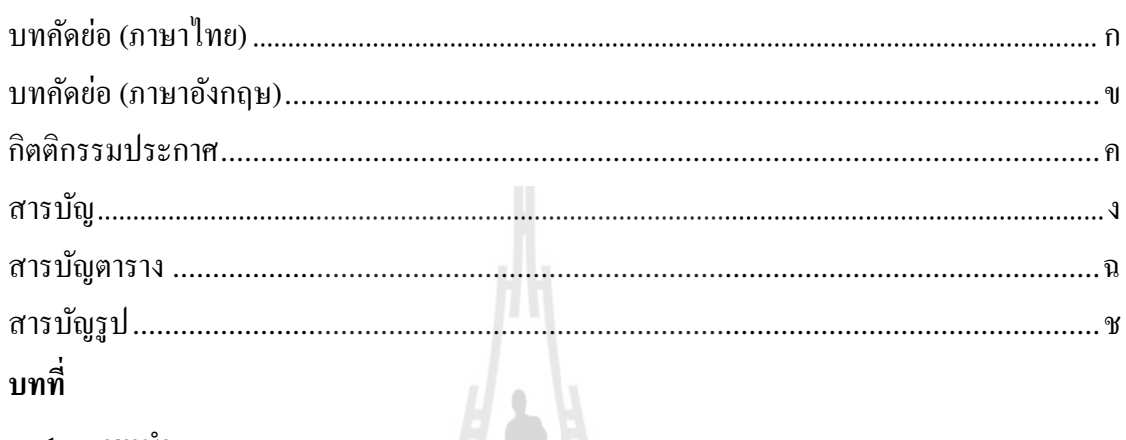

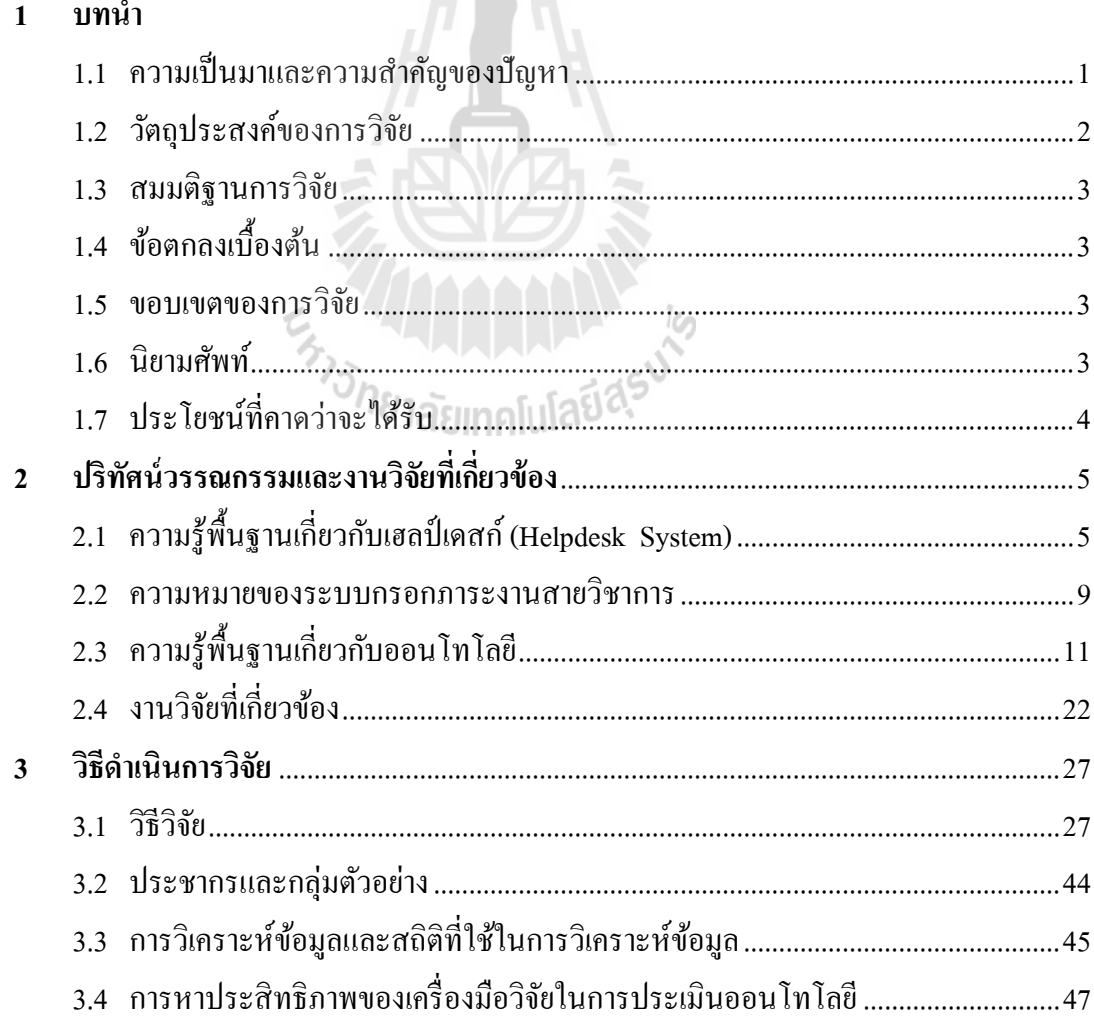

# สารบัญ (ต่อ)

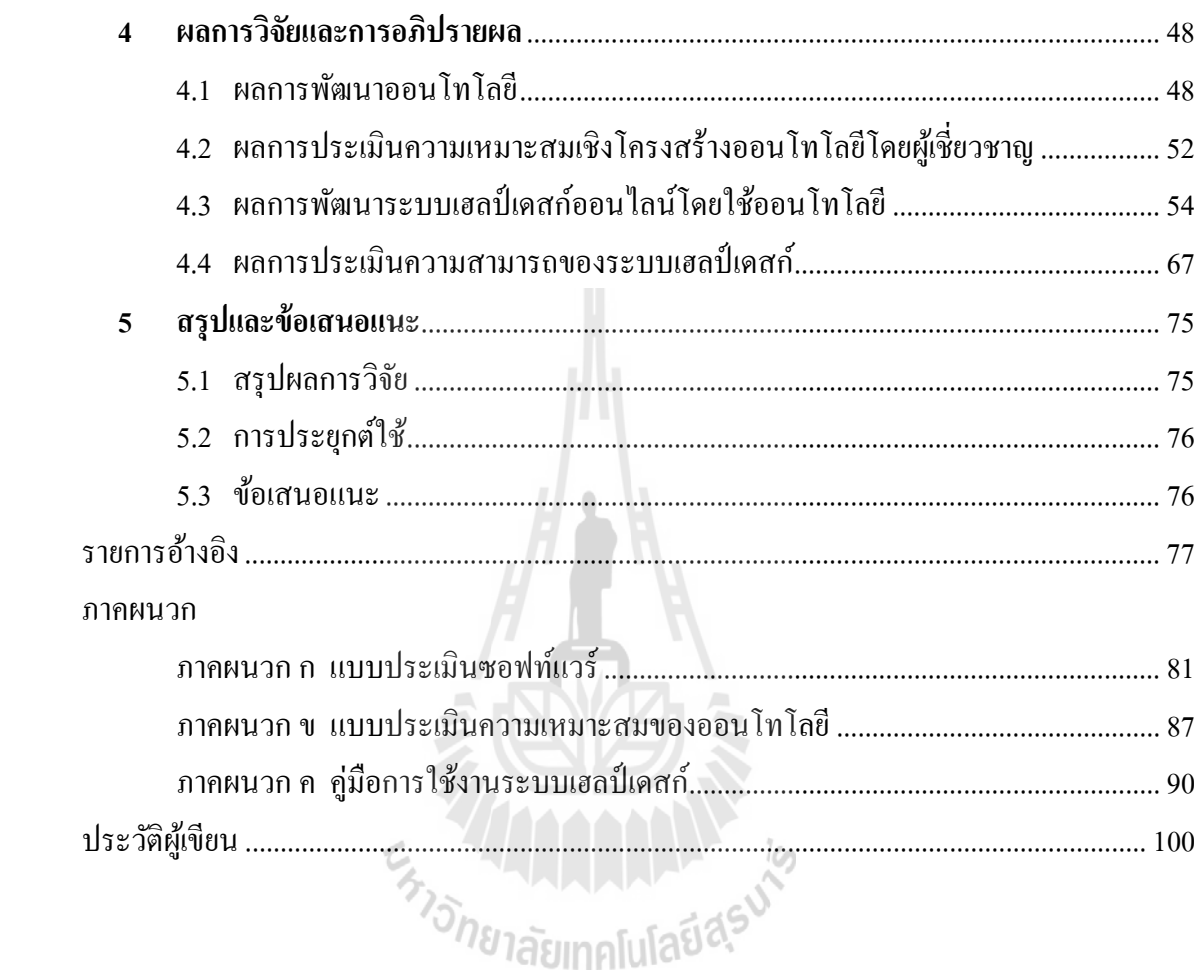

 $\widehat{\mathfrak{p}}$ 

# **สารบัญตาราง**

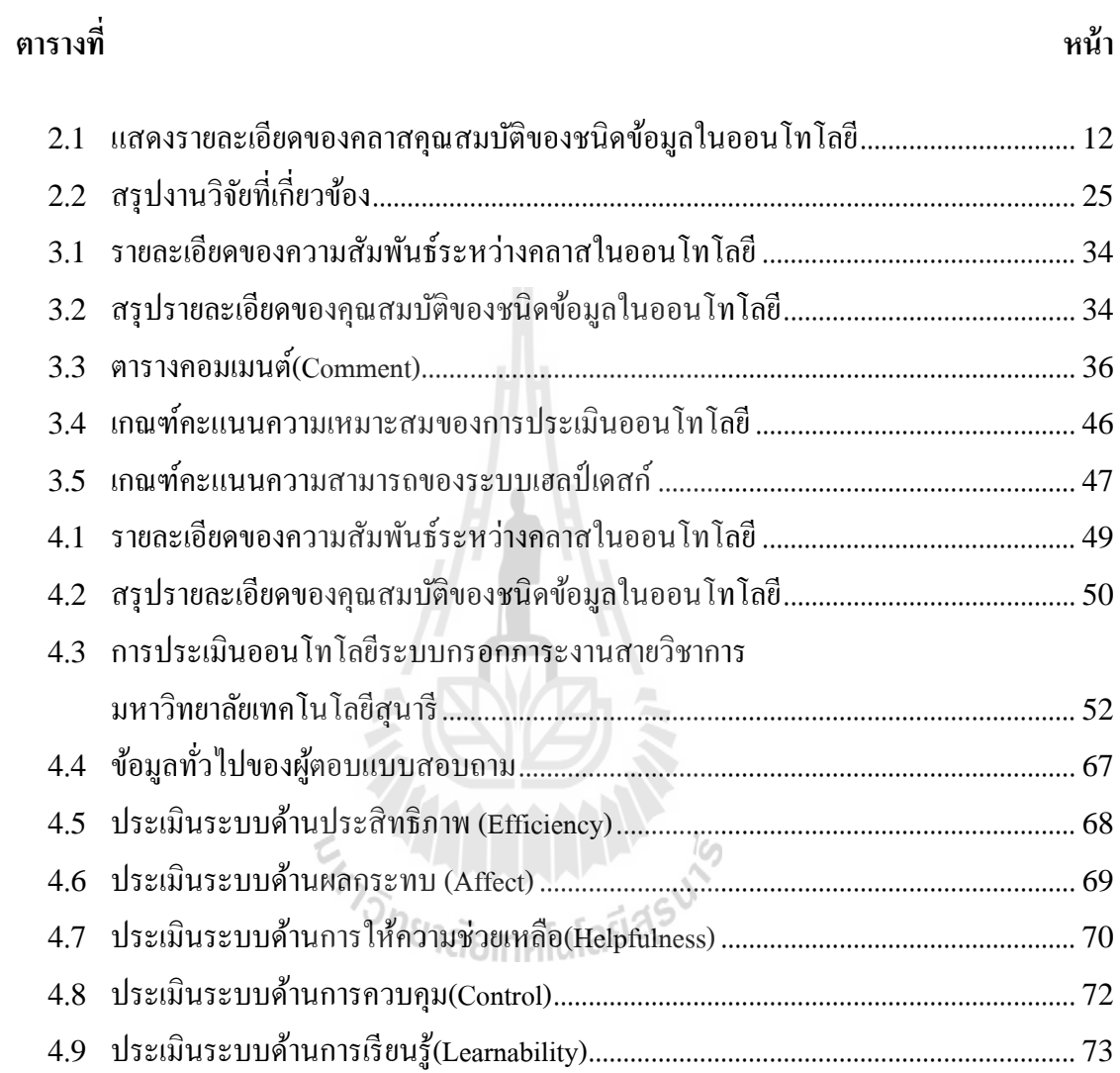

# **สารบัญรูป**

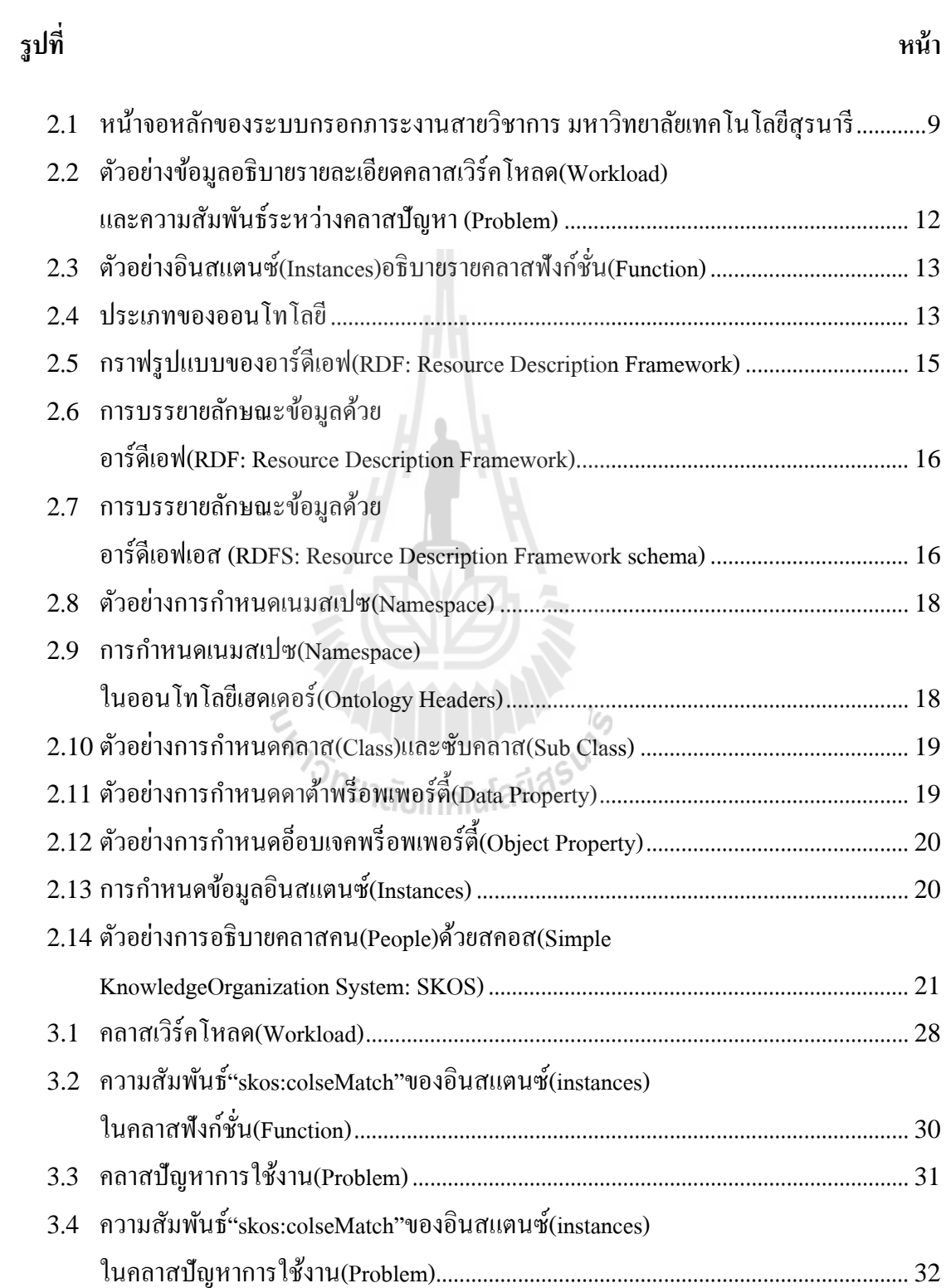

# **สารบัญรูป (ต่อ)**

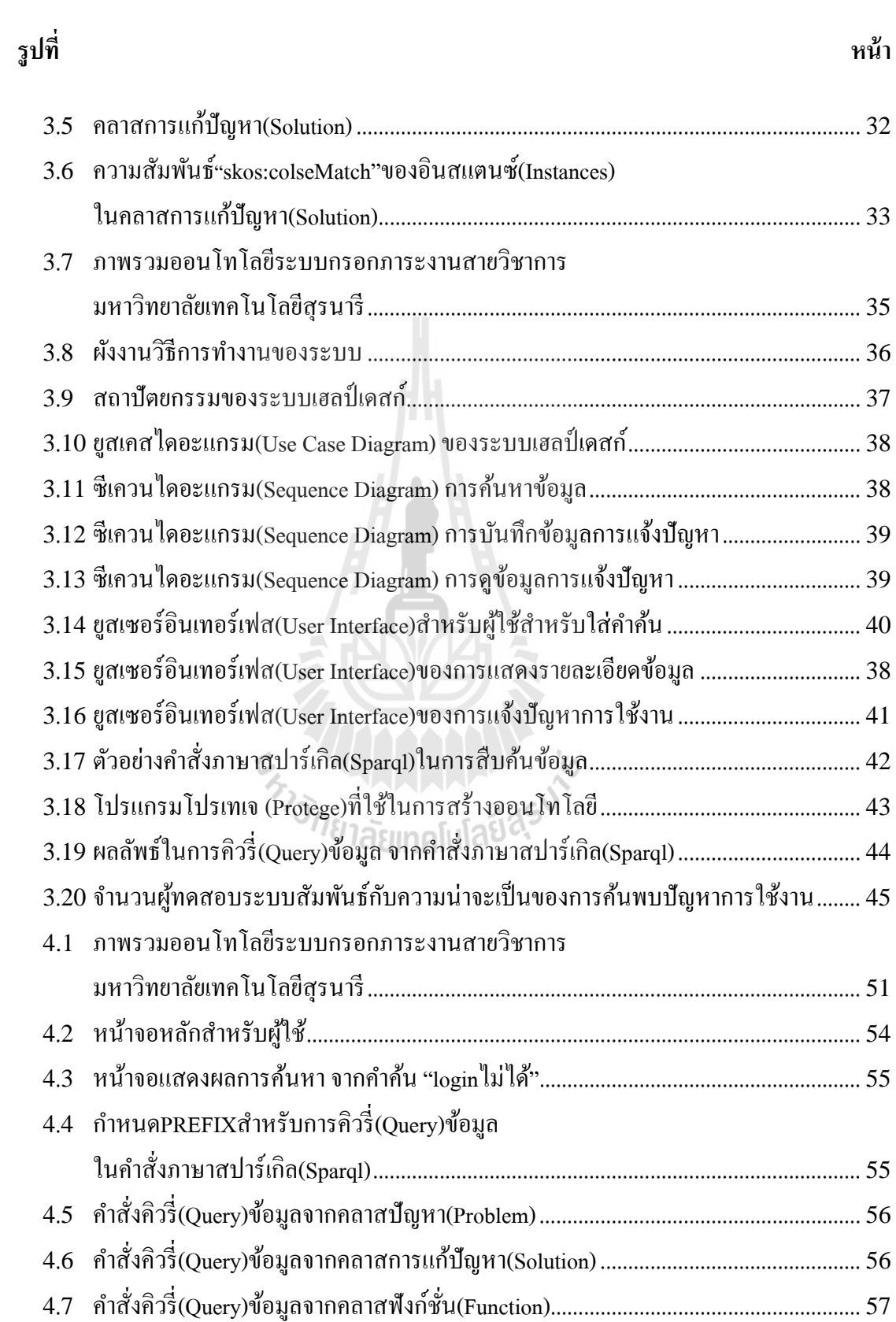

# **สารบัญรูป (ต่อ)**

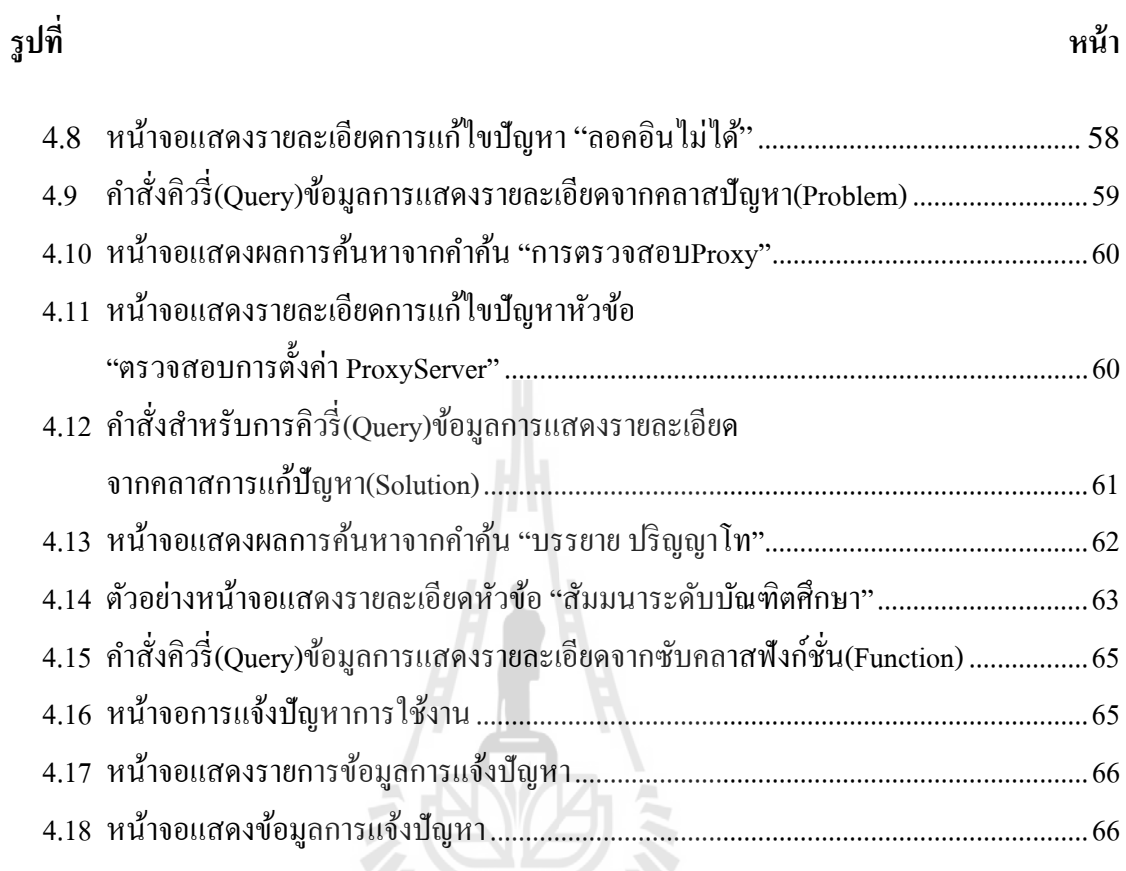

# **บทท 1 ี่ บทนํา**

## **1.1 ความเป็นมาและความสําคญของป ั ัญหา**

ในปัจจุบันองค์กรต่าง ๆ ได้นำเอาเทคโนโลยีสารสนเทศมาใช้งานอย่างเป็นที่แพร่หลาย เพื่ ี่ ้ ความก้าวหน้าและทันสมัยในการติดต่อประสานงานทั้งภายใน และภายนอกองค์กร ส่งผลให้ เทคโนโลยีทางด้านคอมพิวเตอร์กลายเป็นองค์ประกอบหนึ่งที่สำคัญในการดำเนินงานขององค์กรให้ มีประสิทธิภาพมากยิ่งขึ้น

มหาวิทยาลัยเทคโนโลยีสุรนารีเป็นสถานศึกษาหนึ่งที่ได้นำระบบสารสนเทศเข้ามาใช้ใน ึ การอำนวยความสะดวกในการปฏิบัติงานของมหาวิทยาลัย เช่น ระบบกรอกภาระงานสายวิชาการที่ ้มหาวิทยาลัยเทคโนโลยีสุรนารี ได้พัฒนาให้พนักงานสายวิชาการกรอกข้อมูลผลการปฏิบัติงาน ตามช่วงระยะเวลาที่กำหนด สำหรับใช้ในการประเมินผลการปฏิบัติงานในทุกภาคการศึกษา  $\mathcal{L}^{\mathcal{L}}(\mathcal{L}^{\mathcal{L}})$  and  $\mathcal{L}^{\mathcal{L}}(\mathcal{L}^{\mathcal{L}})$  and  $\mathcal{L}^{\mathcal{L}}(\mathcal{L}^{\mathcal{L}})$ 

ทั้งนี้ ผู้ใช้งานระบบกรอกภาระงานสายวิชาการยังประสบปัญหาในการใช้งาน เนื่องจากไม่ มีความชำนาญในการใช้งาน และพนักงานสายวิชาการที่บรรจุใหม่ยังไม่มีความรู้ หรือความเข้าใจที่ ้ เพียงพอในการกรอกข้อมูลภาระงานจึงทำให้เกิดปัญหาในการใช้งานบ่อยครั้ง เช่น ผู้ใช้ ไม่ทราบ หัวข้อการกรอกข้อมูลภาระงานในการเป็นคณะกรรมการ หรือการเป็นคณะทำงานในโครงการต่างๆ ว่าต้องกรอกในหัวข้อใด เป็นต้นซึ่งชื่อหัวข้อในการกรอกข้อการเป็นคณะกรรมการ หรือคณะทำงาน ֧֧֧֧֝֟֟֓֕֝֟֟֓֬֝֟֓֬֟֓<u>֓</u> นั้นอยู่ในหัวข้อ "การเป็นที่ปรึกษาชมรม" ทำให้ผู้ใช้เกิดความสับสน เนื่องจากชื่อหัวข้อของงานที่ ื่ ไม่ชัดเจน และไม่สื่อกับลักษณะงาน ซึ่งส่งผลให้ผู้ใช้กรอกค่าภาระงานไม่ตรงกับความเป็นจริง ทำ ื่ ให้ผู้ปฏิบัติงานเสียประ โยชน์ และเมื่อเกิดปัญหาในลักษณะดังกล่าวผู้ใช้ใม่สามารถค้นหาข้อมูลการ ใช้งาน หรือวิธีการแก้ปัญหาใด้จากเอกสารคู่มือเนื่องจากคู่มือการใช้งานของระบบอธิบายถึงวิธีการ และขั้นตอนการใช้งานระบบในเบื้องต้น

กอปรกับ ทางผู้พัฒนาระบบเองมีข้อจำกัดในเรื่องจำนวนบุคลากรที่มีไม่เพียงพอ ซึ่งส่งผลให้ไม่ สามารถแก้ไขปัญหาได้อย่างทันเวลา และปัญหาที่เกิดกับผู้ใช้มีลักษณะของปัญหาที่ซ้ำกัน เช่น "เข้า  $\mathcal{L}^{\mathcal{L}}(\mathcal{L}^{\mathcal{L}})$  and  $\mathcal{L}^{\mathcal{L}}(\mathcal{L}^{\mathcal{L}})$  and  $\mathcal{L}^{\mathcal{L}}(\mathcal{L}^{\mathcal{L}})$ ระบบไม่ได้ ต้องทำอย่างไร" "บันทึกข้อมูลไม่ได้ ต้องทำอย่างไร" ซึ่งผู้ดูแลระบบต้องรับผิดชอบใน ึ การตอบคำถามทางโทรศัพท์ไม่น้อยกว่า40สายในช่วงสัปดาห์สุดท้ายของการกรอกภาระงานกับ ปัญหาข้างต้น

จากปัญหาดังกล่าว ผูใช้ ้งานส่วนใหญ่ไม่สามารถแก้ไขปัญหาได้ด้วยตนเอง จึงเป็น จุดเริ่มต้นให้เกิดเฮลป์เคสก์ (Helpdesk)ขึ้นมาเพื่อช่วยในการแก้ปัญหาของผู้ใช้งานให้สามารถดำเนิน

ได้(สุภัทรา พรหมสาขา ณ สกลนคร, 2555)ทั้งนี้ เฮลป์เดสก์ (Helpdesk) ทำหน้าที่ให้ความช่วยเหลือ ให้กับผู้รับบริการ ซึ่งใช้ฐานความรู้ (Knowledge Base) โดยการรวบรวมความรู้ที่สำคัญในด้านต่างๆ นำมาใช้ในการวินิจฉัยและแก้ไขปัญหา(Delic and Hoellmer, 2000)หรือเป็นหน่วยงานหรือ ศูนย์กลางในการให้บริการเพื่อให้คำแนะนำการใช้งานและแนวทางการแก้ไขปัญหา (Watson, 1997) ในการใช้งานคอมพิวเตอร์และเครือข่ายในการปฏิบัติงานเบื้องต้น โดยผ่านทางโทรศัพท์ ี่ เว็บไซต์ และอีเมล์

ทั้งนี้ระบบสารสนเทศนิยมใช้ฐานข้อมูล (Database) ในการบันทึกข้อมูล และสืบค้นข้อมูล ที่ต้องการ แต่เนื่องจากฐานข้อมูลนั้น มีปัญหาในเรื่องการจัดการกับโครงสร้างของข้อมูลที่มี โครงสร้างไม่แน่นอน ทำให้ขาดความยืดหย่นในการบริหารจัดการข้อมูล ในโครงสร้างของ ฐานข้อมูลนั้น การเชื่อมโยงข้อมูลของหลาย ๆ สิ่งนั้นต้องมีคีย์ (Key) เพื่อบอกว่าในแต่ละข้อมูลนั้น  $\overline{a}$ เชื่อมถึงกันอยู่ ซึ่งแตกต่างจากออนโทโลยีที่ใช้การพิจารณาความหมายในการเชื่อมโยงข้อมูล ื่ (Franconi et al., 2000) ซึ่งมีความเหมาะสมสำหรับข้อมูลที่มีโครงสร้างไม่แน่นอน ออนโทโลยีนั้น ี่ จัดว่าเป็นฐานข้อมูลอีกประเภทหนึ่ง (Hondjack et al., 2007) สามารถรวบรวมข้อมูลเพื่อเป็น ฐานความรู้ (Knowledge Base) ที่สำคัญในค้านต่าง ๆ ซึ่งสามารถนำฐานความรู้มาใช้ในระบบเฮลป์ เดสกได์ ้

ึงานวิจัยนี้จึงได้ศึกษาปัญหาดังกล่าวและพัฒนาระบบเฮลป์เดสก์ออนไลน์ด้วยออนโทโลยี โดยที่นำออนโทโลยีเข้ามาช่วยการค้นหาเชิงความหมายของเพื่อรองรับปัญหาที่เกี่ยวลักษณะงานที่  $\mathcal{L}^{\mathcal{L}}$ ี่ มีขอบเขตหลายลักษณะ เช่น การกรอกข้อมูลภาระงานในหัวข้อ "การเป็นที่ปรึกษาชมรม" ซึ่งมีงาน ที่เกี่ยวข้องที่ต้องกรอกในหัวข้อเดียวกัน คือ "การเป็นคณะกรรมการ""การเป็นคณะทำงาน" และ ี่ "การเป็นคณะอนุกรรมการ" ซึ่งสามารถพิจารณาตามลักษณะงานที่เกี่ยวข้องกันใค้ โดยใช้ระบบ กรอกภาระงานสายวิชาการ มหาวิทยาลัยเทคโนโลยีสุรนารีเป็นกรณีศึกษา เพื่อช่วยในการใช้งาน ระบบสารสนเทศ และช่วยในการแก้ไขปัญหาในการใช้ระบบกรอกภาระงานสายวิชาการของ ้มหาวิทยาลัยเทคโนโลยีสุรนารี

## **1.2 วตถั ุประสงค์ ของการวจิยั**

1.2.1 เพ ื่อออกแบบออนโทโลยีสําหรับระบบเฮลป์เดสก์ของระบบกรอกภาระงานสาย วิชาการมหาวิทยาลัยเทคโนโลยีสุรนารี

1.2.2 เพื่อพัฒนาระบบเฮลป์เคสก์ออนใลน์โดยใช้ออนโทโลยีที่พัฒนาขึ้นสำหรับระบบกรอก ื่ ภาระงานสายวิชาการ

### **1.3 สมมตฐานของการว ิ จิยั**

1.3.1 ผลประเมินความเหมาะสมเชิงโครงสร้างของออนโทโลยีโดยผู้เชี่ยวชาญอยู่ในระดับดี ข้ึนไป

1.3.2 ระบบเฮลป์เคสก์มีความสามารถในการใช้งานได้อยู่ในระดับดี

#### **1.4 ข้อตกลงเบ องต ้ ้น ื**

1.4.1 ผู้ใช้งานต้องมีประสบการณ์ในการกรอกข้อมูลในระบบกรอกภาระงานสายวิชาการ ้มหาวิทยาลัยเทคโนโลยีสุรนารี

1.4.2 ระบบเฮลป์เดสก์ออนใลน์โดยใช้ออนโทโลยีที่พัฒนาขึ้น เป็นระบบที่ใช้งานผ่านเว็บ เบราวเซอร ์ ์

#### **1.5 ขอบเขตการวจิยั**

การวิจัยเรื่อง การพัฒนาระบบเฮลป์เคสก์ออน ไลน์โดยใช้ออนโทโลยี: กรณีศึกษาระบบ ึ กรอกภาระงานสายวิชาการ มหาวิทยาลัยเทคโนโลยีสุรนารี โดยพัฒนาระบบเฮลป์เดสก์สำหรับ ระบบกรอกภาระงานสายวิชาการ ซึ่งประกอบด้วย ขั้นตอนการใช้งาน ปัญหาการใช้งาน และวิธีการ แก้ปัญหาการใช้งานของระบบกรอกภาระงาน

#### **1.6 นิยามศัพท**

1.6.1 ระบบเฮลป์เคสก์ (Helpdesk System)หมายถึง ระบบเฮลป์เคสก์ออนไลน์ด้วยออน-โทโลยีของระบบกรอกภาระงานสายวิชาการ มหาวิทยาลัยเทคโนโลยีสุรนารี

1.6.2 ออนโทโลยีหมายถึงฐานความรู้ท ี่ใช้เก็บสารสนเทศของระบบกรอกภาระงานสาย วิชาการมหาวิทยาลัยเทคโนโลยีสุรนารี

1.6.3 ผู้ใช้งาน หมายถึงผู้ที่ใช้งานระบบกรอกภาระงานสายวิชาการเทคโนโลยีสุรนารี 1.6.4 ผู้ให้บริการ หมายถึงผู้ที่เป็นเจ้าหน้าที่ให้บริการในการพัฒนาระบบรวมไปถึงผู้ให้ ้ ความช่วยเหลือในการใช้งานระบบกรอกภาระงานสายวิชาการมหาวิทยาลัยเทคโนโลยีสุรนารี

1.6.5 ระบบกรอกภาระงานสายวิชาการหมายถึงระบบกรอกภาระงานสายวิชาการ ้มหาวิทยาลัยเทคโนโลยีสุรนารี

# **1.7 ประโยชน์ ทคาดว ี่ ่าจะได้รับ**

1.7.1 ได้ออนโทโลยีสําหรับระบบเฮลป์เดสก์ของระบบกรอกภาระงานสายวิชาการ ้มหาวิทยาลัยเทคโนโลยีสุรนารี

1.7.2 ได้ระบบระบบเฮลป์เดสก์ออนไลน์ด้วยออนโทโลยีสำหรับระบบกรอกภาระงานสาย ้วิชาการ มหาวิทยาลัยเทคโนโลยีสุรนารี

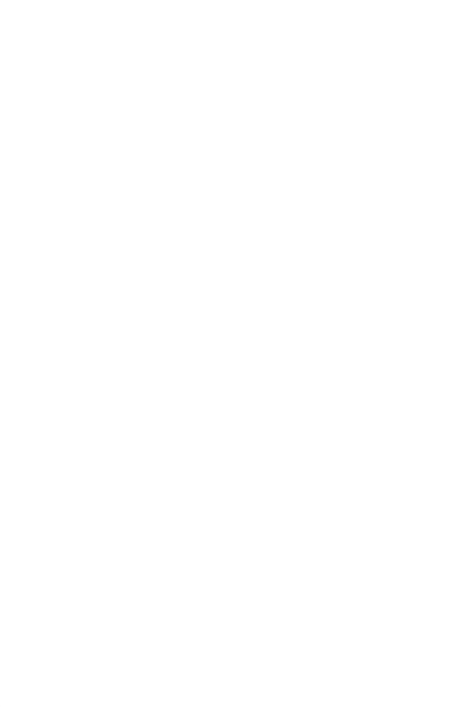

## **บทท ี่ 2 ปริทศนั ์ วรรณกรรมและงานวจิัยทเก ยวข ี่ ้ อง ี่**

ในงานวิจัยเรื่องการพัฒนาระบบเฮลป์เคสก์ออนใลน์ด้วยออนโทโลยี:กรณีศึกษาระบบ ึ กรอกภาระงานสายวิชาการ มหาวิทยาลัยเทคโนโลยีสรนารี อาศัยหลักการ แนวคิดทฤษฎีต่างๆ ที่ เกี่ยวข้อง โดยแบ่งเนื้อหาออกเป็น 4 ด้านดังนี้ ี่

2.1 ความรู้พื้นฐานเกี่ยวกับระบบเฮลป์เคสก์(Helpdesk System)

2.2 ความหมายของระบบกรอกภาระงานสายวิชาการ

2.3 ความรู้พื้นฐานความรู้เกี่ยวกับออนโทโลยี(Ontology) ี่

2.4 งานวิจัยที่เกี่ยวข้อง  $\mathcal{L}^{\mathcal{L}}(\mathcal{L}^{\mathcal{L}})$  and  $\mathcal{L}^{\mathcal{L}}(\mathcal{L}^{\mathcal{L}})$  and  $\mathcal{L}^{\mathcal{L}}(\mathcal{L}^{\mathcal{L}})$ 

# **2.1 ความรู้พนฐานเก ื้ ยวก ี่ บเฮลป ั ์ เดสก ์ (Helpdesk System)**

เฮลป์เดสก์ (Helpdesk) หมายถึง หน่วยงานหรือศูนย์กลางในการให้บริการเพื่อให้คำแนะนำ การใช้งานและแนวทางการแก้ไขปัญหา (Watson, 1997)ในการใช้งานคอมพิวเตอร์และเครือข่ายใน การปฏิบัติงานเบื้องต้น โดยผ่านทางโทรศัพท์ เว็บไซต์ และอีเมล การบริหารและจัดการเฮลป์เดสก์ จึงมีความสำคัญในการนำมาใช้ในองค์กร โดยประกอบด้วยส่วนสำคัญดังนี้(บรรจง หะรังษี และ พิเชษฐ์ สารภาค, 2543: 25-31)  $\delta_{\hat{O}}$ 

**2.1.1 หน้าท ี่ของระบบเฮลป์เดสก์**ตามหน่วยงานต่าง ๆ น้ัน จะแตกต่างกนออกไป ั ข้ึนกบั ้ ขอบเขตของการบริการของแต่ละหน่วยงาน โดยทั่วไปมีการกำหนดบริการดังนี้

2.1.1.1 ตอบปัญหาและข้อสงสัย (Answering Questions)ระบบเฮลป์เดสก์ มีหน้าที่ใน ึ การตอบปัญหาในด้านเทคนิคต่าง ๆ ให้แก่ผู้ใช้ ซึ่งมีการจำกัดขอบเขตการให้บริการเฉพาะคำถามที่ มีผลต่อการทำงาน โดยครอบคลุมอุปกรณ์และซอฟต์แวร์ที่อยู่ภายใต้ความรับผิดชอบของหน่วยงาน เฮลป์เดสก์

2.1.1.2 บริการตามคำร้อง(Service a Request)ในกรณีที่ผู้ใช้ร้องขอให้เฮลป์เดสก์ดำ ้เนินการบางอย่าง เช่น ปรับปรุงซอฟต์แวร์ให้เป็นรุ่นปัจจุบันหรือขอขนย้ายอุปกรณ์

2.1.1.3 การคำเนินงานกรณีเร่งด่วน(Handling an Emergency)ในกรณีที่ผู้ใช้มีงาน ้ต้องการคำแนะนำหรือ ความช่วยเหลืออย่างเร่งด่วน เฮลป์เดสก์จะกำหนดขั้นตอน และวิธีการใน การดูแลปัญหาเร่งด่วน

 $2.1.1.4$  การแจ้งปัญหาระบบแก่ผู้ใช้ระบบ (Informing Customer of System Problems) ในกรณีที่ระบบเกิดปัญหาหรือต้องปิดระบบเพื่อซ่อมบำรุง เฮลป์เดสก์จะแจ้งแก่ผู้ใช้ และ หาวิธีการแก้ไข รวมทั้งเวลาที่กาดว่าจะสามารถเปิดบริการได้ใหม่

2.1.1.5 ระบบรายงาน (Reporting)เฮลป์เคสก์มีการเก็บรวบรวมข้อมูลการดำเนินงาน เพื่อจัดทำรายงานแก่ผู้ใช้และผู้ดูแลระบบ ื่

2.1.1.6 วิธีการฟ้ ืนสภาพกรณีระบบเกิดขอผ้ ดพลาด ิ (Disaster Recovery)กรณีท ระบบ ี่ เกิดปัญหาร้ายแรงหรือเกิดความเสียหาย เฮลป์เดสก์จะมีการกำหนดวิธีการในการแก้ไขปัญหาและ การฟื้นสภาพ เช่น เมื่อระบบเครือข่ายล้มเหลว ทางเฮลป์เดสก์ต้องมีกระบวนการทำให้ระบบ กลับมาใช้งานได้อีก

2.1.1.7 การติดต่อระหว่างระบบเฮลป์เดสก์อ น ๆ (Communicating with Other HelpDesks)กรณีที่ในหน่วยงานมีระบบเฮลป์เดสก์มากกว่า 1 ระบบ ควรมีการกำหนดวิธีการในการ ติดต่อสื่อสารข้อมูลที่ต้องการ และการรายงานผลการแก้ไขปัญหา ื่ ี่

2.1.1.8 ขั้นตอนภายใน (Internal Process)ในระบบเฮลป์เดสก์เองควรมีการกำหนด ขั้นตอนภายในหน่วยงานไว้เป็นมาตรฐาน เช่น การสรุปการดำเนินงานประจำวัน และประจำเดือน

**2.1.2 ขอบเขตการทํางานของเฮลป์เดสก์**คือการสนบสน ั ุนและให้ความช่วยเหลือ ซ่ึงในแต่ ละองค์กรจะมีความแตกต่างกัน ขึ้นอยู่กับว่าประกอบธุรกิจอะไร เฮลป์เดสก์มีหน้าที่เพียงตอบ ปัญหาการใช้งานโปรแกรม ในขณะที่บางองค์กรการช่วยเหลือของเฮลป์เคสก์เป็นการช่วยเหลือ ทางค้านซอฟต์แวร์ที่องค์กรใช้งานอยู่ทั้งหมด การบำรุงรักษาฮาร์ดแวร์คอมพิวเตอร์ และการแก้ไข ี่ ี ซ่อมแซมฮาร์ดแวร์ หากไม่สามารถแก้ไขปัญหานั้น ๆ ได้ ต้องดำเนินการจัดหาบุคคลหรือหน่วยงาน เพื่อส่งแก้ไขปัญหาอีกทอดหนึ่ง ในบางองค์กร การช่วยเหลือจะครอบคลุมไปถึง การช่วยเหลือหรือ ื่ ้ ให้คำแนะนำทางด้านงานเขียนโปรแกรมด้วยวิธีการในการให้ความช่วยเหลือของเฮลป์เดสก์ อาจทำ ์ โดยการตอบปัญหาทางโทรศัพท์ ใช้โทรสาร ใช้อีเมล หรือเป็นการพบหน้ากันโดยตรง บางครั้งงาน ของเฮลป์เดสก์ ยังหมายถึงการออกไปให้ความช่วยเหลือ ณ สถานที่ปฏิบัติงานของผู้ใช้ด้วย

ี **2.1.3 กลไกการรายงานปัญหา** โดยทั่วไปแล้ว กลไกการรายงานปัญหามี 2 รูปแบบหลัก ใด้แก่ รายงานที่เป็นลายลักษณ์อักษร เช่น การส่งโทรสาร ส่งอีเมล และการพบปะกันโดยตรงหรือ รายงานที่เกิดจากการพูดคุย เช่น การพูดโทรศัพท์ การพบปะกันโดยตรง องค์กรอาจเลือกการ รายงานปัญหา โดยใช้มากกว่าหนึ่งวิธีการเพื่อให้เกิดประโยชน์สูงสุด เพื่อการแก้ไขปัญหาได้อย่าง ทนเวลา ั

**2.1.4 แนวทางในการให้บริการ** หมายถึง การจัดลำดับความสำคัญของปัญหาก่อนหลัง เพื่อ ้ คำเนินการแก้ไขปัญหา ตามลำดับความสำคัญที่ได้กำหนดไว้ การกำหนดลำดับความสำคัญของ

ปัญหานั้นอาจจำแนกปัญหาตามความรุนแรง โดยมีประเภทของความรุนแรงแบ่งออกให้ครอบคลุม ทุก ๆ ปัญหาที่เกิดขึ้น แต่ต้องแบ่งอย่างเหมาะสม อย่าให้ผู้ใช้สับสนได้ ปัญหาที่มีระดับความรุนแรง ี่ หรือผลกระทบสูงจะได้รับการแก้ไขก่อน ปัญหาแต่ละประเภทของความรุนแรง ต้องมีการกล่าวถึง ค่าระยะเวลาที่มากที่สุดที่ผู้ใช้รอคอยในการแก้ปัญหา (Primary Response Time) ที่ควบคู่ไปด้วย ี่ ี่ ี่ กล่าวคือช่วงเวลานับจากผู้ใช้รายงานปัญหาเข้ามาจนกระทั่งผู้ใช้ได้ทำการพูดคุยกับเจ้าหน้าที่จน ปัญหานั้นได้รับการแก้ไข

2.1.5 โครงสร้างของเฮลป์เดสก์ โดยทั่วไปประกอบด้วยโครงสร้างหลักที่สำคัญ ดังต่อไปนี้

2.1.5.1 โครงสร้างของเฮลป์เดสก์แบบช้นั หมายถึง การมีกลุ่มของทรัพยากรบุคคล แยกออกเป็นกลุ่มมากกว่าหนึ่งกลุ่มหรือชั้น เพื่อทำหน้าที่ในการแก้ปัญหาให้ โดยแต่ละกลุ่มหรือชั้น จะมีความรู้และความเชี่ยวชาญในการแก้ปัญหาที่แตกต่างกัน ไป รูปแบบหนึ่งของโครงสร้างของ เฮลป์เคสก์แบบชั้น คือ รูปแบบที่ประกอบไปด้วยสองชั้น โดยในชั้นแรกเจ้าหน้าที่มีความรู้ทั่วไป กว้าง ๆ แต่ไม่เจาะลึกในรายละเอียด ซึ่งเป็นปัญหาโดยทั่วไปสามารถตอบหรือแก้ไขได้โดย เจ้าหน้าที่ในชั้นนี้ สำหรับปัญหาที่ลงลึกมากขึ้นเจ้าหน้าที่ในชั้นแรกจะส่งผ่านปัญหานี้ไปสู่ เจ้าหน้าที่ที่เป็นผู้เชี่ยวชาญเฉพาะด้านในชั้นที่สอง ซึ่งทำหน้าที่แก้ปัญหาต่อไป การผ่านปัญหาไปสู่ ชั้นที่สองเป็นไปได้ 2 กรณี กรณีแรก คือ ระยะเวลาที่ใช้ในการแก้ปัญหาเกินกว่าระยะเวลามากที่สุด ที่ได้กำหนดเอาไว้ กรณีที่สอง คือ ปัญหานั้นเกินกว่าความสามารถและความรู้ของเจ้าหน้าที่ชั้นแรก การส่งต่อปัญหาไปสู่เจ้าหน้าที่ในชั้นที่สองหรือสูงขึ้น โดยปกติแล้วกว่า 80 เปอร์เซนต์ของคำถาม สามารถตอบ ได้โดยชั้นแรกของเฮลป์เดสก์ ปัญหาที่เหลือจะถูกส่งต่อ ไปให้กับชั้นที่สองเพื่อ  $\overline{a}$ ดำเบิบการต่อไป

2.1.5.2 โครงสร้างแบบรวมศูนย์และแบบกระจายศูนย์ สำหรับองค์กรที่มีการกระจาย สำนักงานอยู่ตามที่ต่าง ๆ เฮลป์เดสก์แบบกระจายศูนย์ ซึ่งมีเจ้าหน้าที่ปฏิบัติงานอยู่ที่สำนักงานย่อย ต่าง ๆ ขององค์กรอาจมีความเหมาะสมกว่าเฮลป์เคสก์แบบรวมศูนย์ ที่มีเจ้าหน้าที่เฮลป์เคสก์ทั้งหมด ี่ ปฏิบัติงานอยู่ที่สำนักงานแห่งหนึ่งขององค์กร ทั้งนี้เพราะการช่วยเหลือต่าง ๆ สามารถทำได้อย่าง สะควกและรวดเร็วกว่า ข้อควรพิจารณาในการมีเฮลป์เคสก์แบบกระจายศูนย์ คืออำนาจหน้าที่ทุก อย่าง ไม่ควรกระจายศูนย์ทั้งหมดต้องทำการพิจารณาว่าอำนาจหน้าที่อะไรบ้างที่กำหนดให้กับเฮลป์ ้ เดสก์ย่อย และอำนาจหน้าที่ใดบ้างเป็นของเฮลป์เดสก์ส่วนกลาง ข้อด้อยของเฮลป์เดสก์แบบกระจาย ศูนย์คือสิ้นเปลืองค่าใช้จ่ายมากในการคำเนินการทั้งทรัพยากรบุคคล และเครื่องมือที่ใช้ในการ ื่ ดำเนินงาน

2.1.5.3 การให้ความช่วยเหลือ ณ สถานท ี่ นอกจากเฮลป์เดสก์แบบกระจายศูนย์ซ่ึง เป็นลักษณะหนึ่งของการให้ความช่วยเหลือ ณ สถานที่แล้ว เฮลป์เคสก์แบบรวมศูนย์เองยังอาจ

ครอบคลุมถึงการให้ความช่วยเหลือ ณ สถานที่ด้วย กล่าวคือเจ้าหน้าที่ของเฮลป์เดสก์ แบบรวมศูนย์  $\mathcal{L}^{\mathcal{L}}(\mathcal{L}^{\mathcal{L}})$  and  $\mathcal{L}^{\mathcal{L}}(\mathcal{L}^{\mathcal{L}})$  and  $\mathcal{L}^{\mathcal{L}}(\mathcal{L}^{\mathcal{L}})$ จะเดินทางออกไปตามสถานที่ต่างๆ ด้วยเหมือนกัน เช่น การติดตั้งซอฟต์แวร์ แก้ไขปัญหาทาง เทคนิคต่าง ๆ เป็นตน้

## **2.1.6 ระดับการแก้ไขปัญหาของระบบเฮลป์เดสก์**

2.1.6.1 ระดับที่ 1 (First Line Support) เป็นการให้บริการในระดับแรก ทำหน้าที่รับ ปัญหาที่ผู้ใช้โทรศัพท์เข้ามาปรึกษาปัญหาต่าง ๆ หากสามารถแก้ไขได้ทำการแก้ไขและปิดคำร้อง หากปัญหาดังกล่าวต้องใช้เวลามากจะทำการส่งต่อไปยังระดับที่ 2 หรือหากกรณีที่คำร้องนั้นเกินขีด  $\mathcal{L}^{\mathcal{L}}(\mathcal{L}^{\mathcal{L}})$  and  $\mathcal{L}^{\mathcal{L}}(\mathcal{L}^{\mathcal{L}})$  and  $\mathcal{L}^{\mathcal{L}}(\mathcal{L}^{\mathcal{L}})$ ความสามารถของพนักงานเฮลป์เคสก์ ระดับแรกทำการส่งต่อปัญหาไปยังกลุ่มบุคลากรอื่นตาม ชนิดของปัญหา โดยสามารถจำแนกเฮลป์ เดสก์ในระดับที่ 1 ออกเป็น 2 ประเภท คือ

1)ดีสแพทซ์ฟรอนท์ไลน์ (Dispatch Front Line) จะรับปัญหาแล้ว ส่งต่อให้ ระดับที่ 2 โดยไม่มีการแก้ไขใด ๆ เลย ซึ่งเหมาะกับองค์กรขนาดกลาง และขนาดใหญ่ เพราะหากฟ รอนท์ไลน์แก้ไขปัญหาจะทำให้อัตราการโทรศัพท์ติดต่อได้ลดลง หรือทำให้จำนวนปัญหาที่แก้ไข ลดลง

2)รีโซว์ฟรอนท์ไลน์ (Resolve Front Line) รับปัญหาแล้ว ทำการแก้ไข เบื้องต้น ซึ่งเหมาะกับหน่วยงานหรือองค์กรขนาดเล็ก และขนาดกลาง

2.1.3.2 ระดับที่ 2 (Second Line/Second Level Support) ทำหน้าที่แก้ไขปัญหาต่าง ๆ ที่เฮลป์เดสก์ระดับแรกไม่สามารถแก้ไขได้ หรือใช้เวลาแก้ไขนาน จึงส่งให้กับระดับที่ 2 ซึ่งบาง หน่วยงานกำหนดให้ระดับที่ 2 เป็นกลุ่มบุคลากรผู้เชี่ยวชาญเฉพาะด้าน

2.1.6.3 ระดับที่ 3 (Third Line/Third Level Support) ทำหน้าที่รับปัญหาที่ไม่สามารถ แก้ไขได้ในระดับที่ 2 โดยเป็นกลุ่มผู้เชี่ยวชาญทำหน้าที่รับช่วงคำร้องที่ไม่สามารถแก้ไขได้จาก ี่ ระดับที่ 2

จากที่กล่าวมาข้างต้นนั้นเป็นความหมายและคุณลักษณะของระบบเฮลป์เดสก์ ในงานวิจัยนี้ ี่ ระบบเฮลป์เดสก์ออนไลน์โดยใช้ออนโทโลยี: กรณีศึกษาระบบกรอกภาระงานสายวิชาการ มหาวิทยาลัยเทคโนโลยีสุรนารี มีหน้าที่ตอบปัญหาและข้อสงสัย (Answering Questions) มีขอบเขต ึ การทำงานคือการตอบปัญหาการใช้งานโปรแกรม มีระดับการแก้ไขปัญหาของระบบเฮลป์เดสก์เป็น ี่ แบบระดับที่ 1 (First Line Support) เป็นการให้บริการในระดับแรก และมีกลไกการรายงานปัญหา รายงานที่เป็นลายลักษณ์อักษรซึ่งผู้ใช้สามารถรายงานปัญหาผ่านตัวระบบเฮลป์เดสก์ได้โดยตรง โดยอาศัยออนโทโลยีเป็นฐานความรู้ในการเก็บความรู้เกี่ยวกับระบบกรอกภาระงานสายวิชาการ ้มหาวิทยาลัยเทคโนโลยีสุรนารี

## **2.2 ความหมายของระบบกรอกภาระงานสายวชาการ ิ**

ระบบกรอกภาระงานสายวิชาการเป็นระบบที่บันทึกข้อมูลงานสอนของคณาจารย์และ คำนวณค่าภาระงานสอน เพื่อประเมินคณาจารย์ในสถาบัน ซึ่งมีเกณฑ์การคำนวณต่าง ๆ (นฤทธิ์ รังษิมาศ, 2549)เช่น

- 1. \_ ภาระงานสอน คิดเป็นชั่วโมง ต่อสัปดาห์ ในภาคการศึกษา
- 2. เกณฑ์ระดับการศึกษาที่สอนนักศึกษา เช่น ระดับปริญญาตรี ระดับบัณฑิตศึกษา
- 3. จำนวนนักศึกษาที่สอน
- 4. การสอนภาคทฤษฎีหรือการสอนภาคปฏิบตัิ

โดยที่ระบบจะรับข้อมูลดังกล่าวข้างต้น นำมาประมวลผลตามสูตรที่ได้ตั้งไว้ ซึ่งขึ้นอยู่กับ ความเหมาะสมในแต่ละงานสอนที่อาจมีความแตกต่างกันในการปฏิบัติงาน และมีการแบ่งการ บันทึกข้อมูลเป็นภาคการศึกษาตามปฏิทินการศึกษา เมื่อทำการบันทึกเรียบร้อยแล้ว ระบบจะแสดง ข้อมูลสรุปผลตามรายวิชาที่สอนของอาจารย์ในแต่ละภาคการศึกษา ทำให้ง่ายต่อการประเมินผล การปฏิบัติงานเพื่อใช้ในการเลื่อนขั้น พร้อมทั้งได้จัดทำรายงานเพื่อตรวจสอบไว้สำหรับบุคลากร ทั่วไปและรายงานเพื่อผู้บริหารได้ใช้ในการตัดสินใจ (อนุรุท จำเริญนุสิทธิ์, 2547)

ึงานวิจัยนี้ได้นำระบบกรอกภาระงานสายวิชาการ มหาวิทยาลัยเทคโนโลยีสุรนารีซึ่ง ี ประกอบด้วยการบันทึกภาระงานสอนของคณาจารย์ในแต่ละภาคการศึกษา และบันทึกงานที่ รับผิดชอบอ น ๆ เช่น การดูแลนักศึกษาในที่ปรึกษา สหกิจศึกษา งานวิจยั รวมไปถึงการประเมิน ื่ ภาระงานสอนของคณาจารย์ในแต่ละลำดับชั้นจากระดับอาจารย์ผู้สอนจนถึงคณบดีสำนักวิชา และ การออกรายงานสรุปต่าง ๆ เพื่อใช้ในการตัดสินใจของระดับผู้บริหารมหาวิทยาลัย โดยสามารถเข้า ไปที่ http://aworkload.sut.ac.thแสดงดังตัวอย่างในรูปที่2.1

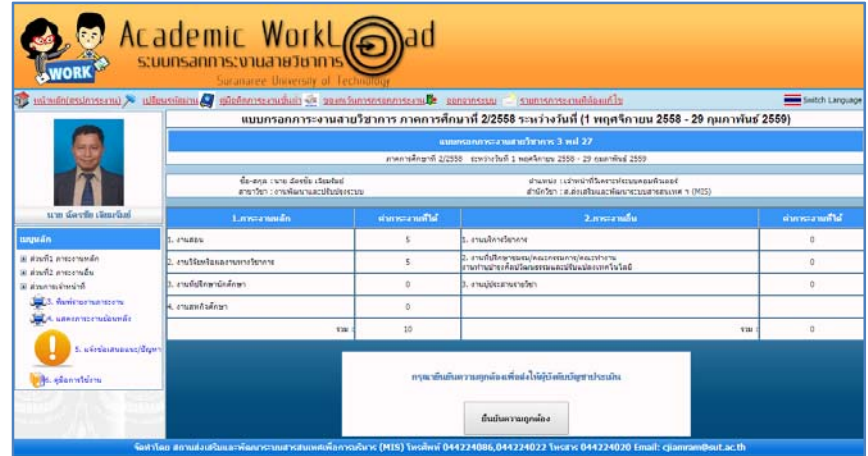

ี **รูปที่ 2.1**หน้าจอหลักของระบบกรอกภาระงานสายวิชาการ มหาวิทยาลัยเทคโนโลยีสุรนารี

จากรูปที่ ้ เป็นหน้าจอหลักของระบบกรอกภาระงานสายวิชาการ มหาวิทยาลัย เทคโนโลยีสุรนารี โดยแบ่งหัวข้อในการกรอกข้อมูลภาระงานออกเป็น 2 ส่วน ได้แก่

1) ภาระงานหลักเป็นภาระงานหลักในงานสอนของคณาจารย์ซึ่งแบ่งออกเป็น 4งาน ได้แก่ 1.1) งานการสอน หมายถึง งานสอนทั่วไป ที่แบ่งออกเป็นการสอนระดับปริญญาตรี การสอนระดับบัณฑิตศึกษา และการเป็นที่ปรึกษาวิทยานิพนธ์ โดยจะมีหัวข้อในการกรอกเป็น การ สอนบรรยาย การสอนปฏิบัติการ การสัมมนา โครงการพิเศษ และพีบีแอล/พีโอแอล (PBL/POL)

1.2) ึงานวิจัยและผลงานทางวิชาการ เป็นการบันทึกข้อมูลในการทำวิจัยและผลงาน ี ทางวิชาการ ซึ่งเก็บข้อมูลในการวิจัยในด้านต่าง ๆ เช่น ในงานวิจัยสามารถบันทึกระยะเวลา ปฏิบัติการ งบประมาณ แหล่งทุน หรือสัดส่วนที่รับผิดชอบ และผลงานทางวิชาการที่บันทึกข้อมูล ในลักษณะของบทความที่ได้รับการตีพิมพ์ในวารสารระดับชาติ ระดับนานาชาติ งานวิจัยระดับชาติ งานวิจัยระดับนานาชาติ ผลงานที่ ได้รับรางวัล การประชุมระดับชาติ และ การประชุมระดับ นานาชาติ เป็นศ้น ซึ่งรวมไปถึงข้อมูลทรัพย์ทางปัญญา ที่ได้สิทธิบัตร การยื่นจดสิทธิบัตร การ **ו**<br>ו ได้รับลิขสิทธิ์ และความลับทางการค้า

1.3) งานที่ปรึกษานักศึกษา ในการให้คำปรึกษากับนักศึกษา เช่นการวางแผนการเรียน ึการเลือกรายวิชาเรียน และการให้คำปรึกษาด้านวิชาการและการพัฒนาศักยภาพของนักศึกษา

1.4)สหกิจศึกษา เป็นการบันทึกข้อมูลการ ไปนิเทศสหกิจของนักศึกษา และกิจกรรม ี สัมนาสหกิจศึกษากับสถานประกอบการ รวมไปถึงการเป็นประธานอาจารย์ที่ปรึกษาสหกิจศึกษา

2) ภาระงานอื่น เป็นภาระงานอื่น ๆ ที่คณาจารย์สามารถนำมากรอกเพื่อคำนวณค่าภาระ ื่ งานได้ซึ่งแบ่งออกเป็น 4งาน ได้แก่

2.1) งานบริการ ซ่ึงได้รับการมอบหมายจากมหาวิทยาลัยหรือได้รับอนุมัติจาก มหาวิทยาลัยให้ไปปฏิบัติงานโดยแบ่งออกเป็น งานวิชาการที่สร้างรายใค้ให้กับมหาวิทยาลัยและ งานที่ไม่สร้างรายได้ให้กับมหาวิทยาลัย เช่น การเป็นวิทยากรบรรยายทางวิชาการ การเป็นกรรมการ สอบวิทยานิพนธ์ ที่ไม่ได้เป็นที่ปรึกษาหลัก การเป็นผู้แปลในการประชุม การเป็นผู้ทรงคุณวุฒิ ประเมินข้อเสนอโครงการวิจัย และการเป็นที่ปรึกษาร่วมวิทยานิพนธ์กับสถาบันอื่น

2.2)งานที่ปรึกษาชมรม/คณะกรรมการ/คณะทำงาน/คณะอนุกรรมการ/อนุคณะทำงาน/ ี เลขานุการสำนักวิชา/ศิลปวัฒนธรรมและปรับแปลงถ่ายทอดเทคโนโลยี

2.3)งานการเป็นผู้ประสานรายวิชา เป็นงานที่เป็นผู้ประสานรายวิชาเฉพาะรายวิชาที่มี ีนักศึกษาลงทะเบียนมากกว่า 400 คน

> 2.4)งานบริหาร และอื่น ๆ ที่เกี่ยวข้อง  $\mathcal{L}^{\mathcal{L}}(\mathcal{L}^{\mathcal{L}})$  and  $\mathcal{L}^{\mathcal{L}}(\mathcal{L}^{\mathcal{L}})$  and  $\mathcal{L}^{\mathcal{L}}(\mathcal{L}^{\mathcal{L}})$

# **2.3 ความรู้พนฐานเก ื้ ยวก ี่ บออนโทโลย ั ี**

#### **2.3.1 ความหมายของออนโทโลยี**

กวรั ิโน (Guarino, 1998) ให้นิยามออนโทโลยีว่าเป็นทฤษฎีเชิงตรรกะ (Logical Theory) ที่ใช้กำหนดความหมายของการอธิบายคำศัพท์(Vocabulary) และมีการอธิบายความหมาย ด้วยรูปแบบที่เป็นทางการเพื่อสร้างความเข้าใจในการใช้ข้อมูลร่วมกัน ื่

ฟิคและฟาคูฮาร์ (Fikesand Farquhar, 1999) ได้อธิบายว่าออนโทโลยีเป็นทฤษฎี ขอบเขตท ี่เฉพาะเจาะจงในขอบเขตของคลาส(Class) คุณสมบัติ(Properties) และฟังก์ชั่น (Function)กลุ่มของความสัมพันธ์นั้นจำเป็นต้องมีความสัมพันธ์ที่ต้องอธิบายด้วยคำศัพท์ โดยที่ ออนโทโลยีให้คำศัพท์เป็นตัวแทนของการอธิบายความรู้ที่เฉพาะเจาะจงในขอบเขตนั้น ๆ

ชานดราเสการันและเบนจามินส์(Chandrasekarn, and Benjamins, 1999) ให้ ้ ความหมายของออนโทโลยีว่า มีเป้าหมายในการอธิบายขอบเขตของความรู้ทั่วไป ซึ่งสามารถนำ กลับมาใช้ซ้ำได้อีกและสามารถแบ่งปันความรู้ให้กับกลุ่มการทำงานอื่น ๆ

ิสตับและคณะ (Staab et al., 2001) ให้นิยามออนโทโลยีว่า คือ ระดับความแตกต่างของ รูปแบบของความหมายของข้อตกลงและความสัมพันธ์ระหว่างกัน โดยที่จัดให้อยู่ในรูปแบบของ อนุกรมวิธาน (Taxonomy)ซึ่งมีความสัมพันธ์กับฟังก์ชั่น(Function) แอ๊กซ์เซียม (Axiom) และ อินสแตนท์(Instance)

นอยและแมคเกนเนส (Noy and Mcguinness, 2001) ได้นิยามว่าออนโทโลยี คือ อธิบายคำที่ชัดเจนอย่างเป็นทางการของแนวคิดในโดเมน (Domain) ของการบรรยาย ข้อจำกัด คุณสมบตัิ(Properties) ของแนวคิดท อธิบายถึงคุณสมบตัิต่าง ๆ และคุณสมบตัิของแนวคิดใน โดเมน

โมนอซ (Munoz, 2004) นิยามว่าออนโทโลยีได้อธิบายคลาส (Class) และออปเจ๊ค (Object) ด้วยคุณสมบัติโดยใช้โครงสร้างลำดับชั้น ที่ซึ่งมีความเฉพาะเจาะจงที่สามารถอธิบายสิ่ง ต่าง ๆได้

#### **2.3.2 ส่วนประกอบของออนโทโลยี**

2.3.2.1 แนวคิด (Concepts) เป็นการอธิบายคุณสมบัติทั่วไปที่กำหนดของแต่ละบุคคล หรือสิ่งต่าง ๆ ที่มีแนวคิดเป็นนามธรรม สิ่งทั่วไป และความคิดที่เป็นรูปธรรมที่อยู่ในขอบเขตของ ี่ การบรรยาย(Uschold and King, 1995)

2.3.2.2 สลอต (Slots) อาจเรียกว่าคุณสมบัติ คุณลักษณะ หรือบทบาท ทำหน้าที่ อธิบายถึงความแตกต่างของคุณลักษณะต่าง ๆ ของแนวคิด (Concepts) ที่มีส่วนร่วมในการระบุ แนวคิด (Concepts) โดยการกำหนดคุณลักษณะสิ่งนั้น ๆ และสามารถใช้ในการจำแนกแนวคิดเพื่อ ื่

สร้างความสัมพันธ์กับสิ่งอื่น ๆ หรือ ให้ค่าคุณลักษณะของสิ่งนั้น ๆ ได้ (Noy) and Mcguinness, ื่ 2001)

2.3.2.3 ความสัมพันธ์ (Ralation) คือ ความสัมพันธ์ที่เป็นตัวแทนของประเภทของการ ปฏิสัมพันธ์ระหว่างแนวคิด (Concepts) และขอบเขต (Domain) โดยความสัมพันธ์จะมีอยู่ หลากหลายแบบตามจานวนของขอบเขต ํ (Domain) และแนวคิด(Concepts) (Gómez-Pérez and Rojas-Amaya, 1999)แสดงดังตัวอย่างในรูปที่ 2.1

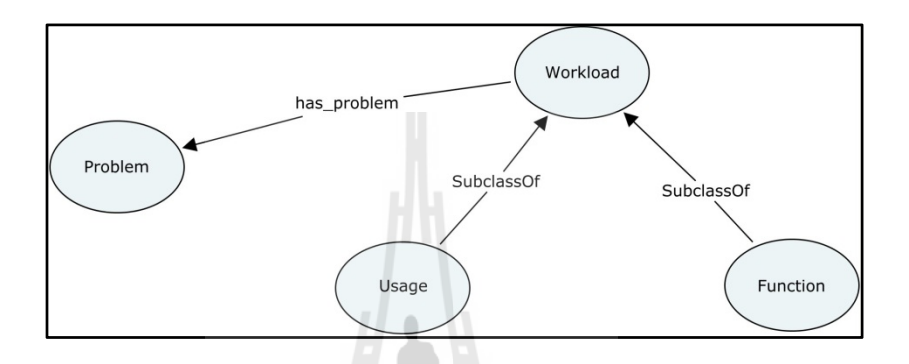

**รูปที่2.2**ตวอย ั างข่ อม้ ูลอธิบายรายละเอียดคลาสเวิร์คโหลด(Workload) และความสัมพันธ์ระหว่างคลาสปัญหา(Problem)

จากรูปที่ 2.2เป็นการแสดงตัวอย่างข้อมูลอธิบายรายละเอียดคลาสเวิร์คโหลด (Workload)และความสัมพันธ์ระหว่างคลาสปัญหา(Problem) โดยมีคลาสและคุณสมบัติดังตารางที่ 2.1

| เอนทิตี้    | ประเภทของข้อมูล | ิความหมาย                          |
|-------------|-----------------|------------------------------------|
| Workload    | คลาส            | ภาระงาน                            |
| Problem     | คลาส            | ปัญหา                              |
| SubclassOf  | พร็อพเพอร์ตี้   | มีความสัมพันธ์แบบซับคลาส(Subclass) |
| has_problem | พร็อพเพอร์ดี้   | ระบุปัญหาของภาระงาน                |

**ตารางที่ 2.1** แสดงรายละเอียดของคลาสคุณสมบัติของชนิดข้อมูลในออนโทโลยี

2.3.2.4 ข้อกำหนดของความสัมพันธ์ (Axioms) คือ การระบุข้อจำกัดหรือเงื่อนใขใน การแปลงความสัมพันธ์ ขององค์ประกอบที่เกี่ยวกับออนโทโลยี (Ontology) (Guarino, 1998) เพื่อให้แปลงความหมายได้ถูกต้อง

2.3.2.5 อินสแตนซ์ (Instances) คือ อธิบายรายละเอียดของข้อมูลซึ่งใช้ข้อมูลเค้าร่าง เป็นแม่แบบในการอธิบาย หรือเป็นตัวอย่างข้อมูลและแนวคิด (สิริรัตน์ ประกฤติกรชัย, 2550)ดัง ตัวอย่างในรูปที่ 2.2

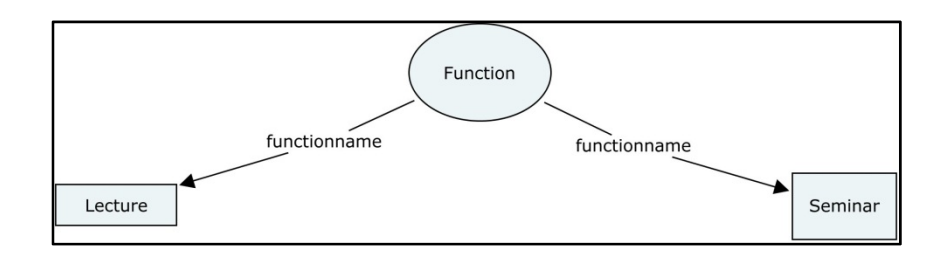

**รูปที่2.3** ตวอย ั างอ่ ินสแตนซ์(Instances) อธิบายรายคลาสฟังกช์ นั่ (Function)

2.3.2.6 โอเปเรชั่น/ฟังก์ชั่น/รูล (Operation/Function/Rules) คือ กฎโดยทั่วไปที่ใช้เพื่อ<br>สรุปความรู้ในออนโทโลยี (Ontology) (Munoz, 2004)

## **2.3.3 ประเภทของออนโทโลยี**

ึการออกแบบออนโทโลยีสามารถพิจารณาได้หลายกรณี ขึ้นกับวัตถุประสงค์ของการใช้ ึงาน และความเหมาะสมในการอธิบายข้อมูล โดยพิจารณาตามประเภทของออนโทโลยี (สิริรัตน์ ประกฤติกรชัย, 2550) (Guarino, 1997) ดังรูปที่ 2.4

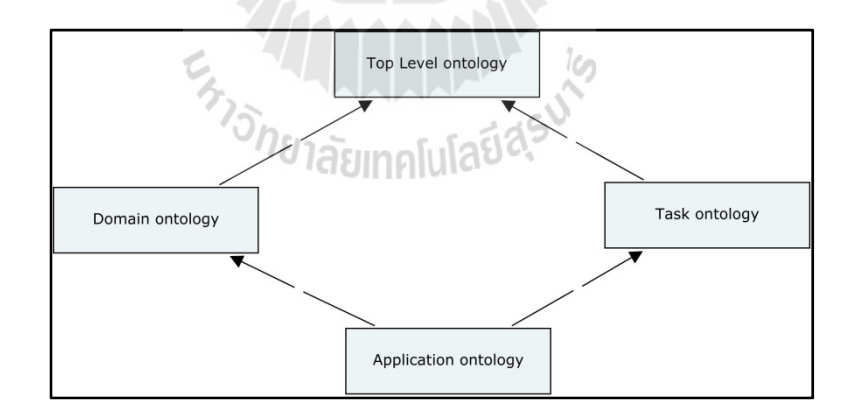

## **รูปที่2.4**ประเภทของออนโทโลยี

2.3.3.1 ออนโทโลยีระดับบน (Top level Ontology or Upper Ontology) เป็นออน โทโลขีที่ประกอบด้วยเบสคลาส (Based Class) และมีการกำหนดคุณสมบัติเพื่ออธิบายลักษณะ ื่ ี คลาส หรือกำหนดความสัมพันธ์ระหว่างคลาส โดยนำไปใช้งานได้ในโดเมนทั่วไป (Generic Domain) ซึ่งจะนำเสนอแนวคิดทั่วไป เช่น เวลา (Time) เนื้อที่ (Space) สภาพการณ์ (State) เหตุการณ์ (Event) เป็นแนวคิดที่ไม่เกี่ยวข้องกับขอบเขตความรู้เรื่องใดเรื่องหนึ่ง เหมาะสำหรับกลุ่ม ชนสารสนเทศท หลากหลายและมีขนาดใหญ่ ี่

2.3.3.2 ออนโทโลยีงาน $(Task - Ontology)$ พัฒนาขึ้นมาเพื่อ ้ ตอบสนองการทำงานของกิจกรรมย่อย ๆ โดยอาศัยการถ่ายทอดคุณลักษณะเฉพาะของกิจกรรมจาก ออนโทโลยีระดับบน โดยการกำหนดนิยามความหมายและคุณลักษณะของคำศัพท์เฉพาะที่เกี่ยวกับ งานนั้น ๆ เช่น ออนโทโลยีการวินิจฉัย (Diagnosis Task Ontology)

2.3.3.3 ออนโทโลยีเฉพาะ (Domain Ontology) เป็นออนโทโลยีที่จัดเก็บความรู้เฉพาะ ้ด้าน ซึ่งตอบสนองต่อโดเมนโดยอาศัยการถ่ายทอดคุณลักษณะเฉพาะของโดเมนจากออนโทโลยี ระดับบน

2.3.3.4 ออนโทโลยีประยุกต์ (Application Ontology or Local Ontology) เป็นออน โทโลยีที่ถูกจำกัดการใช้งานในโดเมนที่มีความเฉพาะเจาะจง (Specific domain) เช่น ออนโทโลยี วิธีการโดยนำเสนอแนวกิดเกี่ยวกับวิธีการทำงานนั้น ๆ รวมถึงวิธีในการแก้ปัญหา

โดยงานวิจยั เป็นออนโทโลยีประเภท ออนโทโลยีงาน(Task Ontology) เพ อเก็บความรู้ ี สำหรับระบบกรอกภาระงานสายวิชาการมหาวิทยาลัยเทคโนโลยีี มหาวิทยาลัยเทคโนโลยีสรนารี

#### **2.3.4 การสร้างออนโทโลยี**

กระบวนการสร้างออนโทโลยี(Ontology) ประกอบด้วย 7ขั้นตอน (Noy and  $Mc$ guinness, 2001) ดังนี้

2.3.4.1 กำหนดขอบเขตและจุดประสงค์คือ การระบุขอบเขตที่สนใจและกำหนด ้วัตถุประสงค์ในการสร้าง ผู้ดูแลรักษา รวมไปถึงผู้ที่จะใช้ออนโทโลยี (Ontology) ด้วย

2.3.4.2 การนำออนโทโลยี (Ontology) ที่มีอยู่แล้วมาใช้ถ้าสามารถนำมาเข้ากับออน ี่ โทโลยี (Ontology) ใหม่ ก็สามารถนำมาปรับใช้และพัฒนาต่อได้

2.3.4.3 วิเคราะห์ความสำคัญของคำศัพท์เพื่ออธิบายถึงขอบเขตของการทำงาน โดย ระบุถึงคุณสมบัติของคำศัพท์ และคำศัพท์ที่จะนำมาใช้ในออนโทโลยี (Ontology)

2.3.4.4 กำหนดคลาส (Class) และลำดับชั้น

คลาส (Class) หมายถึง คอนเซ็ปท์(Concepts) ที่อยู่ในโดเมนซึ่งประกอบด้วย ้ส่วนต่าง ๆ ในการพัฒนาลำดับของคลาส ได้แก่

1) วีธีแบบบนลงล่าง (Top-Down) คือ กระบวนการที่เริ่มจากการกำหนดนิยาม ของคลาสทั้งหมดในโดเมน (Domain) และขอบเขตของคลาส (Class) ตามลำดับ

2) วิธีแบบล่างขึ้นบน (Bottom-Up) คือ กระบวนการที่เริ่มจากการกำหนดโดย ระบุคลาส(Class) คลาสลูก(Sub Class) จะถูกแยกออกมาก่อนถูกนำไปในเข้าไปสู่คลาสแม่ (Super Class)

3) วิธีแบบผสม (Combination) คือการรวมวิธีบนลงล่าง และล่างขึ้นบนเข้า ค้วยกันและกำหนดคลาสขึ้นมาก่อนและปรับเปลี่ยนตามความเหมาะสม

2.3.4.5 กำหนดคุณสมบัติของคลาส (Class) และสลอต (Slots) คือการกำหนด คุณลักษณะ หรือความสัมพันธ์ระหว่างคลาสเพื่ออธิบายโครงสร้างของคลาสว่ามีความสัมพันธ์ ระหว่างกับอย่างไร

2.3.4.6 กำหนดค่าของข้อกำหนดของสลอต (Slots) เนื่องจากสลอตนั้น มีความ แตกต่าง ในแต่ละบริบท ซึ่งแตกต่างกันไปตามแนวคิดที่ใช้ในออนโทโลยี อาทิเช่น ชื่อค่าของ **:**<br>; คุณสมบัติที่เป็นชื่อ ค่าของคุณสมบัติที่เป็นจำนวนจริง ค่าของคุณสมบัติที่เป็นจำนวนสเกลลำดับ ค่า ื่ ของคุณสมบัติที่เป็นค่าจริงหรือเท็จ

> 2.3.4.7 สร้างอินสแตนซ์ (Instances) เพื่อกำหนดค่าที่เป็นตัวแทนของคลาส (Class) ื่

## **2.3.5 ภาษาทใชี่ ้ในการอธิบายข้อมูล**

 $2.3.5.1$  เอ็กซ์เอ็มแอล (XML: Extensible Markup Language) เป็นรูปแบบของภาษาที่ อธิบายถึงรายละเอียดของโครงสร้าง และแบบของข้อมูล เป็นภาษาหรือชุดคำสั่งเกี่ยวกับข้อมูลบน ้ เว็บ เอ็กซ์เอ็มแอลทำให้การจัดการข้อมูลหรือเรียกใช้ข้อมูลจากโปรแกรมประยุกต์ต่าง ๆ เข้าสู่ มาตรฐานเดียวกัน (Bray et al., 1998)

2.3.5.2 อาร์ดีเอฟ (RDF: Resource Description Framework) คือเป็นภาษามาตรฐานท ใค้รับการรับรองจาก World Wide Web Consortium (W3C) ซึ่งถูกนำมาใช้สำหรับการอธิบาย ลักษณะของข้อมล และเป็นตัวกลางเชื่อมโยงระหว่างทรัพยากร(Resource) (Brickley and Guha, 1999) ซึ่งสามารถบรรยายใด้ด้วยกราฟประกอบด้วย 3 ส่วนคือ รีซอร์ส (Resource) คือสิ่งที่ต้องการ ี่ อธิบาย เพรดิเคต(Predicate = hasProperty) คือ พร๊อพเพอร์ตี้ หรือคุณสมบัติของสิ่งที่ต้องการ ื่ อธิบาย และอื้อบเจค(Obiect) คือ ค่าของทรัพยากร (สุภัทรา พรหมสาขา ณ สกลนคร. 2555)ดังรปที่ 2.5

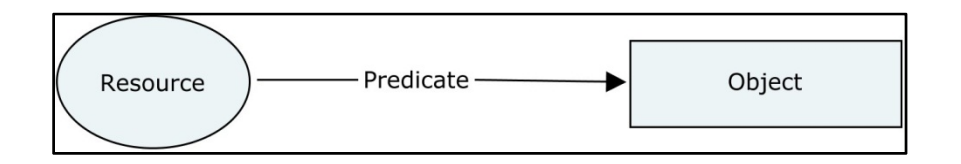

**รูปที่2.5**กราฟรูปแบบของอาร์ดีเอฟ (RDF: Resource Description Framework)

ตัวอย่างการบรรยายลักษณะข้อมูลด้วยอาร์ดีเอฟ (RDF: Resource Description Framework) แสดงดังรูปที่2.6

<?xml version="1.0"?> <rdf:RDF xmlns="http://www.owl-ontologies.com/workload.owl#" xml:base="http://www.owl-ontologies.com/workload.owl" xmlns:rdfs="http://www.w3.org/2000/01/rdf-schema#" xmlns:swrl="http://www.w3.org/2003/11/swrl#" xmlns:protege="http://protege.stanford.edu/plugins/owl/protege#" xmlns:xsp="http://www.owl-ontologies.com/2005/08/07/xsp.owl#" xmlns:owl="http://www.w3.org/2002/07/owl#" xmlns:xsd="http://www.w3.org/2001/XMLSchema#" xmlns:swrlb="http://www.w3.org/2003/11/swrlb#" xmlns:rdf="http://www.w3.org/1999/02/22-rdf-syntax-ns#" xmlns:skos="http://www.w3.org/2004/02/skos/core#"> <owl:Ontology rdf:about="http://www.owl-ontologies.com/workload.owl"/>

**รูปที่2.6**การบรรยายลกษณะข ั อม้ ูลดวย้ อาร์ดีเอฟ (RDF: Resource Description Framework)

อาร์ดีเอฟเอส (RDFS: Resource Description Framework schema) คือการกำหนดตัวข้อมูล เพื่อใช้ในกำหนดนิยามหรือการอธิบายคลาส (Class) อินสแตนซ์ (Instance) และความสัมพันธ์ (Relationships) (Brickley and Guha, 1999) ตัวอย่างการบรรยายลักษณะข้อมูลด้วยอาร์ดีเอฟเอส <sup>้ว</sup>วัทยาลัยเทคโนโลยี<sup>ส</sup> แสดงดังรูปที่2.7

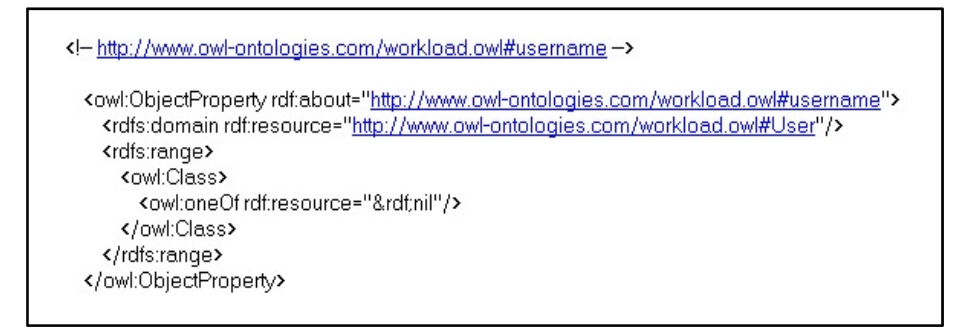

**รูปที่2.7**การบรรยายลกษณะข ั อม้ ูลดวยอาร ้ ์ดีเอฟเอส (RDFS: Resource Description

Framework schema)

2.3.5.3 โอคับบลิวแอล (OWL) คือ ภาษาที่พัฒนาต่อมาจากอาร์ดีเอฟเอส ที่ขยาย  $\mathcal{L}^{\text{max}}_{\text{max}}$ ความคิดของคลาส และคุณสมบัติที่กำหนดไว้ในอาร์ดีเอฟเอส มีหลักการ(Axioms) ใหม่ เพื่อที่ ื่ ี จำแนกคลาส และคุณสมบัติให้มีความยืดหยุ่นมากขึ้น ภาษา OWL แบ่งออกเป็น 3 ประเภทและ มี โครงสร้างดงนั ้ี(สิริรัตน์ประกฤติกรชยั,2550)

1) โอคับบลิวแอล <sup>ใ</sup>ลท์ (Owl Lite) ออกแบบเพื่อสนับสนุนความต้องการของ  $\overline{a}$ ผู้ใช้ที่ต้องการเพียงการจัดลำดับและการแบ่งประเภทโดยใช้ลักษณะหรือเกณฑ์ในการแบ่งแบบง่าย จำนวนที่จะเกิดความสัมพันธ์ มีค่าอยู่แค่ 0 หรือ 1 เท่านั้น จะได้ คำตอบออกมารวดเร็วโดยการ ค้นหาเส้นทางผ่านการจัดหมวดหมู่ (Taxonomy)

2) โอดับบลิวแอล คีแอล(OWL DL: Description logic) ออกแบบมาเพื่อ ื่ ่ 2) โอดับบลิวแอล คีแอล (OWL DL: Description logic) ออกแบบมาเพื่อ<br>สนับสนุนผู้ใช้ที่ต้องการความลึกซึ้งที่ค้อนข้างสูง โดยที่จะต้องไม่สูญเสียความสมบูรณ์ของการ คำนวณ และสามารถตัดสินใจได้ โดยตั้งอยู่บนพื้นฐานของการอธิบายด้วยเหตุผลทางตรรกะ (logic)

3) โอดับบลิวแอล ฟูล (OWL FULL) ออกแบบมาเพื่อสนับสนุนความต้องการ ที่ครบถ้วนและมีโครงสร้างภาษาที่สมบูรณ์แบบ โดยผสมผสานกันระหว่างโอดับบลิวแอลและอาร์ ี่ ดีเอฟเอส เพื่อให้สามารถบรรยายข้อมูลในรูปแบบอาร์ดีเอฟเอส ได้อย่างอิสระ

โครงสร้างของภาษาโอดับบลิวแอล (OWL) อธิบายข้อมลด้วยโครงสร้างของภาษาอาร์ดี เอฟ (RDF: Resource Description Framework) และมีการบรรยายข้อมลแบบผสมผสานกันระหว่าง อาร์ดีเอฟ (RDF: Resource Description Framework) อาร์ดีเอฟเอส (RDFS: Resource Description Framework schema)และเอกซ็ ์เอมแอล ็ (XML: Extensive Markup Language) ซ่ึงแบ่งตามประเภท ของการใช้งาน โครงสร้างของภาษาโอดับบลิวแอล (OWL)ประกอบด้วยกลุ่มข้อมูลดังนี้

1) เนมสเปซ(Namespace) จะประกาศไว้ที่ส่วนเริ่มต้นของเอกสารเพื่อ กำหนดกลุ่มในการอ้างอิงข้อมูลโอดับบลิวแอล (OWL) ที่ถูกสร้างขึ้นอยู่กับโครงสร้างที่ถูกนิยาม ด้วยอาร์ดีเอฟ (RDF: Resource Description Framework) อาร์ดีเอฟเอส (RDFS: Resource Description Framework schema) และชนิดขอม้ ูลของเอกซ็ ์เอมแอล ็ สคีมา (XML: Extensive Markup Language Schema)การเขียนเนมสเปซจะประกาศไว้ภายใต้คำสั่งของrdf:RDF syntax แสดงดังรูปที่ 2.8

xmlns="http://www.w3.org/2002/07/owl#" xml:base="http://www.semanticweb.org/car" xmlns:rdfs="http://www.w3.org/2000/01/rdf-schema#" xmlns:xsd="http://www.w3.org/2001/XMLSchema#" xmlns:rdf="http://www.w3.org/1999/02/22-rdf-syntax-ns#" xmlns:xml="http://www.w3.org/XML/1998/namespace"

## **รูปที่ 2.8**ตัวอย่างการกำหนดเนมสเปซ(Namespace)

2) ออนโทโลยีเฮดเดอร์(Ontology Headers) เป็นการอธิบายรายละเอียด เบื้องต้นของออนโทโลยี ภายใต้อิลิเมนต์ <owl:Ontology rdf:about="">ประกอบด้วยคำสั่ rdf:about="">ประกอบด้วยคำสั่ง <owl:versionInfo>ใช้แสคงรุ่นของข้อมูลที่สร้าง คำสั่ง <rdfs:comment>ใช้แสคงส่วนการอธิบาย หมายเหตุของข้อมูล คำสั่ง <owl:imports rdf:resource=" ">ใช้แสดงการอ้างอิงเกี่ยวกับแหล่งข้อมูล ว่ามาจากที่ใด ตัวอย่างการแทนค่าใช้งาน แสดงดังรูปที่ 2.9

<owl:Ontology rdf:about="WorkloadOntology"/>

<owl:Class rdf:ID="Workload"/>

**รูปที่2.9**การกาหนดเนมสเปซ ํ (Namespace) ในออนโทโลยเฮดเดอร ี ์(Ontology Headers)

ึการอธิบายข้อมูลเชิงความหมายด้วยภาษาเชิงความหมายมีรายละเอียดการอธิบายตาม โครงสร้างของภาษาโอดับบลิวแอล(OWL)ดังนี้

1) การกำหนดคลาส (Class) ในการอธิบายคลาสในออนโทโลยีด้วยภาษาโอ ดับบลิวแอล (OWL)มีคลาสต้นกำเนิด คือ "owl:Class"เป็นคลาสใหญ่ที่สามารถครอบคลุมทุกคลาส ข้อมูล ได้ดังรูปที่ 2.10เป็นการกำหนดชื่อคลาสอยู่ภายใต้ syntax rdf:ID="Workload" ภายใต้ เครื่องหมาย ''' แทนด้วยชื่อคลาสที่ถูกกำหนดในภาษาโอดับบิลแอล สามารถเขียน ได้หลายรูปแบบ เช่น #Brand เขียนแทนดวย้ rdf:resource = "#Function"

```
<owl:Class rdf:ID="Workload">
```
<rdf:SubClassOf\_rdfresource ="#Eunction">

</owl:Class>

<owl:Class rdf:ID="Problem"/>

**รูปที่ 2.10**ตัวอย่างการกำหนดคลาส(Class) และซับคลาส(Sub Class)

จากรูปที่2.10กำหนดคลาส "Workload" และกำหนดคลาส "Function" เป็นซับคลาสของ ี คลาส "Workload" ความสัมพันธ์แบบซับคลาสนี้ทำให้เกิดคลาสทั่วไป (Generic Class) และคลาส จาเพาะเจาะจง ํ (Specific Class) กล่าวคือ"Workload" คือคลาสท ี่แสดงความหมายของการเป็น ภาระงานโดยทั่วไป ในขณะที่ "Function"คือคลาสที่แสดงความหมายที่จำเพาะเจาะจงว่าเป็นส่วน หน่ึงของ "Function"

2) การกำหนดคุณสมบัติหรือพร็อพเพอร์ตี้(Property) เป็นการกำหนด คุณสมบัติของคลาสในโอดับบิลแอล กำหนดได้ 2 ประเภท

2.1) ดาต้าพร็อพเพอร์ตี้(Data Property) เป็นการกำหนดคุณสมบัติด้วย owl:DatatypeProperty เพื่ออธิบายคลาสที่เป็นคำชนิดพื้นฐาน เช่น การอธิบายข้อมูลของ"Function" ื่ คือ กําหนด rdfs:Domain เป็น คลาส "Function" และกําหนด owl:DatatypeProperty เป็น "functionname" โดยมีข้อมูลชนิดพื้นฐาน เป็นตัวเลข(Integer)มี rdfs:range เป็นตัวกำหนดเงื่อนไข ว่าเป็นค่าคงที่ ซึ่งหมายความว่า คลาส "Function" มีกุณสมบัติ "functionname" ที่มีชนิดข้อมูลเป็น ์ ตัวอักษร (String)ดังรูปที่ 2.11

> <owl:DatatypeProperty rdf:about="functionname"> <rdfs:domain rdf:resource="Function"/> <rdfs:range rdf:resource="&xsd;string"  $/$ </owl:DatatypeProperty>

**รูปที่2.11**ตวอย ั างการก ่ าหนดดาต ํ าพร ้ ็อพเพอร์ต้ี(Data Property)

2.2)อื้อบเจคพรือพเพอร์ตี้(Object Property) เพื่ออธิบายคุณสมบัติของ ื่ คลาสในการเชื่อมโยงความสัมพันธ์ไปยังคลาสอื่น ซึ่งเป็นรีซอร์ส(Resource) ที่เชื่อมโยง 2 คลาส เข้าค้วยกัน คังรูปที่ 2.12

> <owl:ObjectProperty rdf:about="has\_problem"> <rdfs:domain rdf:resource="Function"/> <rdfs:range rdf:resource="Problem"/> </owl:ObjectProperty>

 $\mathbf{v}$ ง**ที่ 2.12**ตัวอย่างการกำหนดอื้อบเจกพร็อพเพอร์ตี้(Object Property)

จากรูปที่2.12หมายความว่า คลาส "Function" มีการเชื่อมโยงความสัมพันธ์ไปยังคลาส "Problem" ด้วยอี้อบเจคพรือพเพอร์ตี้(Object Property) "has\_problem"

3) การอธิบายข้อมูลอินสแตนซ์(Instances) โดยที่ข้อมูลอินสแตนซ์(Instances) คือ ข้อมูลจริงที่แสดงรายละเอียดของคลาส เช่นในคลาส "Function" สามารถบรรยายว่าอินสแตนซ์ ี่ (Instances) ที่ชื่อ"Advisor"มีชื่อฟังก์ชั่น(functionname) "งานที่ปรึกษานักศึกษา" ซึ่งในการอธิบาย ี่ อินสแตนซ์(Instances) สามารถกำหนดรายละเอียดให้มีกวามละเอียดเพิ่มขึ้นได้ดังรูปที่ 2.13

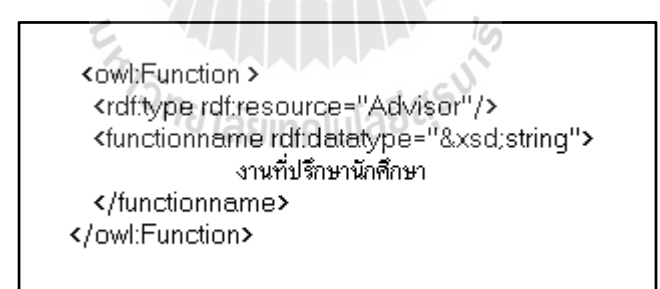

**รูปที่ 2.13**การกำหนดข้อมูลอินสแตนซ์(Instances)

2.3.5.4 สปาร์เกิล (SPARQL) เป็นภาษาสำหรับดึงข้อมูลมาแสดง หรือเรียกว่า ภาษา สอบถาม (Query Language)ซึ่งอยู่บนพื้นฐานของข้อมูลที่เป็นไปในรูปแบบของกราฟ ซึ่งมีลักษณะ ในรูปแบบของอาร์ดีเอฟ หรือโอดับบลิวแอล(Franconi et al., 2005)

2.3.5.5 สคอส(Simple Knowledge Organization System: SKOS) เป็นรูปแบบการ แสดงโครงสร้างพื้นฐาน และแสดงเนื้อหา ของแนวคิด ซึ่งหมายถึง ชุดของแนวคิดต่าง ๆ ที่มี

ความสัมพันธ์กันอย่างมีความหมาย โดยมี การจัดหมวดหมู่(Classification) รูปแบบรายการหัวเรื่อง ื่ คำอภิธานศัพท์ (Glossaries) อนุกรมวิธาน(Taxonomy)และอื่น ๆ โดยประกอบไปด้วย อาร์ดีเอฟ ื่ (RDF: Resource Description Framework) ซึ่งเชื่อมโยงกัน โดยนำไปใช้งานกับเว็บเชิงความหมาย (Semantic Web) (Miles et al., 2005)ตัวอย่างความสัมพันธ์ที่เชื่อมอินสแตนซ์เข้าด้วยกันเช่น ื่ ความสัมพันธ์ skos:colseMatch ดังรูปที่ 2.14

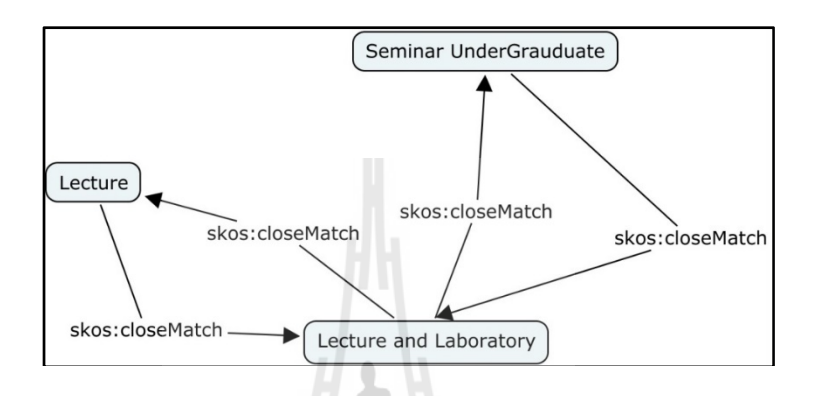

# **รูปที่2.14**ตวอย ั างการอธ ่ ิบายคลาสคน(People) ดวยสคอส ้ (Simple KnowledgeOrganization System: SKOS)

จากรูปที่ 2.14 เป็นการอธิบายคลาสการบรรยาย(Lecture)ด้วยสคอส(Simple Knowledge Organization System: SKOS)เป็นคลาสที่มีความสัมพันธ์ skos:colseMatchกับคลาสการบรรยาย และปฏิบตัิการ(Lecture and Laboratory) เช่นเดียวกบั คลาสการบรรยายและปฏิบตัิการ(Lecture and Laboratory)และคลาสสัมมนาระดับปริญญาตรี(Seminar UnderGraduate)ทั้ง 2 คลาสมี ้ ความหมายใกล้เคียงกัน ซึ่งอยู่ในหัวข้อการกรอกภาระงาน"งานสอน" ในการกรอกภาระงานหลัก

#### **2.4 งานวจิยทั เก ยวข ี่ ้อง ี่**

วิไล อิ่มอุระ (2548) ได้พัฒนาฐานความรู้ในการแก้ปัญหาอุปกรณ์คอมพิวเตอร์เบื้องต้นด้วย ตนเองโคยวิธีออนโทโลยีเพื่ออำนวยความสะดวกให้กับผู้ใช้งานเครื่องคอมพิวเตอร์ภายใน **!** ี สำนักงานสถิติแห่งชาติทั้งส่วนกลางและส่วนภูมิภาค โดยแบ่งการทำงานออกเป็นสองส่วนคือ ้ ผู้พัฒนาระบบ (ผู้ดูแลระบบ) และผู้ใช้งาน (User) ภายในสำนักงานสถิติแห่งชาติฝ้าชั่งานสามารถ สืบค้นปัญหาและหาคำตอบเพื่อให้สามารถแก้ปัญหาได้ด้วยตนเองการพัฒนาฐานความรู้การ แก้ปัญหาอุปกรณ์คอมพิวเตอร์เบื้องต้นด้วยตนเองโดยวิธีออนโทโลยีเป็นลักษณะการเขียนคำถาม ้ คำตอบในรูปแบบเครือข่ายเชิงความหมาย (Semantic Network) งานวิจัยนี้ได้กำหนดโดแมนของ ออนโทโลยีครอบคลุมของอุปกรณ์คอมพิวเตอร์8 ชนิดไดแก้ ่จอภาพ (Monitor) เมาส์(Mouse)

เครื่องสแกน (Scanner) เครื่องพิมพ์ (Printer) ซีดีรอม (CD-ROM) ฮาร์ดดิสก์ (Hard Disk) กีย์บอร์ด (Keyboard)และดิสก์ใครฟ์ (Disk Drive) ซึ่งในแต่ละอุปกรณ์มีคลาสของปัญหาและคำตอบที่แยก เฉพาะตัว เช่น คลาสเครื่องพิมพ์ (Printer) มีรุ่น Epson EPL-6200L ซึ่งมีคำตอบ คือ "กระดาษหมด-> ป้อนกระดาษใหม่" ซึ่งเป็นปัญหาของ "เครื่องร้องตลอดเวลา" "เครื่องพิมพ์หยุดพิมพ์" และประเมิน ประสิทธิภาพของระบบโดยใช้แบบสอบถามมาตราส่วนประเมินค่า 5 ระดับโดยผู้เชี่ยวชาญจำนวน 5 คนใด้ค่าเฉลี่ยเท่ากับ 4.43 (SD = 0.63) และผลการทดสอบสมมติฐานใด้ค่า Z= 6.82 การพัฒนา ฐานความรู้การแก้ปัญหาอุปกรณ์คอมพิวเตอร์เบื้องต้นด้วยตนเองโดยวิธีออนโทโลยีใช้งานใด้ใน ระดับดีที่ค่านัยสำคัญ 0.05 ส่วนของผู้ใช้งานทั่วไปจำนวน 25 คนได้ค่าเฉลี่ยเท่ากับ 4.42 (SD = 0.69) ี่ ี และผลการทดสอบสมมติฐานได้ค่า  $Z = 7.77$  การพัฒนาฐานความรู้การแก้ปัญหาอุปกรณ์ คอมพิวเตอร์เบื้องต้นด้วยตนเองโดยวิธีออนโทโลยีใช้งานได้ในระดับดีที่ค่านัยสำคัญ 0.05 เช่นกัน

พลกฤษณ์ถิรมนัส (2549) ได้พัฒนาโปรแกรมจัดการออนโทโลยีกรณีศึกษาการแก้ปัญหา คอมพิวเตอร์เบื้องต้นด้วยตนเอง โดยใช้โปรแกรมโปรเตเจ (Protégé) เป็นเครื่องมือในการสร้าง **!**<br>|<br>| ฐานความรู้ และนำไปแปลงเป็นฐานข้อมูลไมโครซอฟท์ แอคเซส (Microsoft) Access) แพื่อเขียน โปรแกรมติดต่อกับฐานข้อมูลนั้น ซึ่งโปรแกรมที่เขียนมีการทำงานแบบไคลเอนท์/เซริฟเวอร์ (Client/Server) จึงทำให้สามารถจัดการองค์ความรู้ให้ประสิทธิภาพยิ่งขึ้น โดยได้สร้าง ออนโทโลยี ของระบบคอมพิวเตอร์ ที่แสคงถึงคุณลักษณะว่าในระบบคอมพิวเตอร์ประกอบไปด้วย ส่วนประกอบดิสกไดรฟ ์ ์(Disk Drive), จอภาพ (Monitor), เคร องพิมพ์(Printer), ซีดีรอม (CD-**:**<br>: ROM), กี่ย์บอร์ด (Keyboard), เครื่องสแกน (Scanner),เมาส์ (Mouse) และฮาร์ดดิสค์(Hard Disk) โดยที่อุปกรณ์นั้น ๆ มีปัญหาและการแก้ปัญหาอย่างใรบ้าง ซึ่งผลการประเมินประสิทธิภาพของ ระบบด้วยวิธีการทดสอบแบบ "Black Box" โดยใช้แบบสอบถามมาตราส่วนประเมินค่า 5 ระดับ โดยผเชู้ ี่ ยวชาญจานวน ํ 20คน ไดค้่าเฉล ยเท่ากบั 4.22(S.D. = 0.59) และผลการทดสอบสมมติฐานได้ ค่า t = 5.458 คือใช้งานได้ในระดับดี ผู้ใช้งานทั่วไปจำนวน 10 คน ได้ค่าเฉลี่ยเท่ากับ 4.18 (S.D. =0.59) และผลการทดสอบสมมติฐานใด้ค่า t = 3.645ใช้งานใด้ในระดับดีเช่นกัน

โพเซลาและคณะ (2008) ใค้พัฒนาระบบผู้เชี่ยวชาญค้านหัวใจล้มเหลวโดยใช้ออนโทโลยี มาช่วยในการทำเป็นเว็บเชิงความหมาย ซึ่งใช้สนับสนุนการตัดสินใจในเรื่องหัวใจล้มเหลว โดย สร้างฐานความรู้เรื่องหัวใจล้มเหลว ซึ่งมี 4 คลาสหลักคือClassification, Demographic\_characteristic, Diagnosis และFindings ซึ่งใช้ในการวินิจฉัยข้อมูล และใช้เหตุผลในการดำเนินการโดย สร้างกฎ เพื่อมาช่วยในการช่วยวินิจฉัยอาการเพื่อเป็นข้อมูลให้แพทย์ตัดสินใจในการรักษาโรคหัวใจล้มเหลว ื่

วลัยลักษณ์สุขสมบุญ (2553)ได้พัฒนาระบบถามตอบอัตโนมัติสําหรับเฮลป์เดสก์ (Helpdesk) ในการแก้ไขปัญหาคอมพิวเตอร์ โดยใช้รูปแบบในการค้นหาคำตอบแบบอัติโนมัติด้วย การป้อนคำค้นลงไปในระบบ ซึ่งระบบถามตอบอัตโนมัติสำหรับ เฮลป์เดสก์(Helpdesk)จะประมวล

คำค้นในฐานข้อมูล โดยระบบจะแสดงผลรายละเอียดของปัญหา และแสดงค่าความคล้ายของแต่ละ ปัญหาออกมาให้ผู้ใช้สามารถเลือกวิธีแก้ไขโดยเลือกคลิกที่ข้อมูลปัญหา ระบบจะแสดงวิธีการแก้ไข ปัญหาออกมา และประเมินผลประสิทธิภาพของระบบค้วยผู้เชี่ยวชาญค้านคอมพิวเตอร์ จำนวน 5 คน และผู้ใช้ทั่วไปจำนวน 20 คน พบว่าระบบที่พัฒนาขึ้นมีค่าเฉลี่ยความพึงพอใจโดยรวมของ ผู้เชี่ยวชาญอยู่ในระดับ 3.35 และมีค่าเฉลี่ยความพึงพอใจโดยรวมของผู้ใช้งานทั่วไป อยู่ในระดับ  $\mathcal{L}^{\text{max}}_{\text{max}}$ 3.51

ลีและหวัง (2011)ใด้พัฒนาระบบผู้เชี่ยวชาญแบบฟัซซี่(Fuzzy)สำหรับผู้ป่วยเบาหวาน โดย ใช้ออนโทโลยี กำหนดรูปแบบความรู้ของโรคเบาหวาน ซึ่งแบ่งเลเยอร์(Layer)ของฟัซซี(Fuzzy)ใว้ 5 ชั้น ได้แก่ Knowledge Layer,Group Relation Layer,Group Domain Layer,Personal Relation Layer และPersonal Domain Layer มาจัดการปัญหาที่ไม่แน่ชัดและคลุมเครือเพื่อใช้ในการ ตัดสินใจเชิงความหมาย สำหรับวินิจฉัยอาการและรักษาโรคเบาหวาน

วีระยุทธ สุคสมบูรณ์ (2554) ได้พัฒนาระบบผู้เชี่ยวชาญโดยใช้ฐานความรู้สำหรับการ วินิจฉัยข้อบกพร่องรถยนต์โดยใช้การจัดรูปแบบฐานความรู้ในเชิงคอนเซพท์ (Concept) ใด้รูปแบบ เรียกว่า KBESCFD โดยเก็บข้อมูลเชิงคุณภาพจากการสัมภาษณ์เชิงลึกกึ่งโครงสร้าง วีดีทัศน์ การ สังเกตการณ์จากการปฏิบตัิงานจริงภายในสถานประกอบการ และเทคนิคการสนทนากลุ่ม ได้ กำหนดแนวกิดเริ่มต้นจากปัญหาต่าง ๆ ของรถยนต์ เชื่อมต่อแนวกิดด้วยสาเหตุของปัญหาว่าเกิดจาก ื่ อะไร หลังจากนั้นเชื่อมต่อแนวคิดไปยังการแก้ปัญหาว่าใช้วิธีแก้ปัญหาอย่างไร โดยใช้กลุ่มตัวอย่าง ในการวิจัย คือช่างซ่อมรถยนต์ในสังกัดบริษัท มิตซูบิชิ มอเตอร์ส (ประเทศไทย) จำกัด จำนวน 64 คนพบว่าผลคะแนนเฉลี่ยก่อนฝึกอบรมและหลังฝึกอบรมของการวัคองค์ความรู้เดิมของช่างยนต์ใม่ มีความแตกต่างกันอย่างมีนัยสำคัญทั้ง 2 กลุ่ม และมีความพึงพอใจของช่างซ่อมรถยนต์ที่มีต่อระบบ KBESCFD อยู่ในระดับมาก

อธิกิตดิ์ ศรีประเสริฐ (2554) ใค้พัฒนาระบบการจัดการองค์ความรู้เรื่องเครื่องมือช่าง **! ֞** พื้นฐานโดยใช้เทคนิคออนโทโลยี เพื่อช่วยนำเสนอในรูปแบบของเว็บเชิงความหมายภาษาโอ ดับบลิวแอล(OWL) ี่ ที่สนับสนุนการวิเคราะห์ตามกระบวนการจัดการความรู้ให้ตรงต่อความ ต้องการของผู้ใช้และนำระบบไปทดสอบเพื่อประเมินหาความพึงพอใจจากผู้เชี่ยวชาญและผู้ใช้งาน โดยสร้างคลาสที่แสดงถึงคุณลักษณะของเครื่องมือ แบ่งออกได้ดังนี้ คลาสเครื่องมือช่าง (Machine ี่ !<br>|<br>| Tools) และคลาสเครื่องมือคมตัด (Cutting Tools) คลาสเครื่องมือวัด (Measure)และคลาสเครื่องมือ ื่ **!** ทั่วไป (General Tools) ซึ่งในส่วนของการใช้งานระบบกระทำโดยการกรอกคำค้นหาที่ต้องการ เพื่อให้ระบบแสดงผลลัพธ์ของเครื่องมือว่ามีรายละเอียดหรือมีคุณลักษณะอย่างไรออกมาทาง จอภาพ ผลในการประเมินความพึงพอใจที่มีต่อระบบอยู่ในระดับดีโดยมีค่าเฉลี่ยเท่ากับ 4.34 และ ส่วนเบ ยงเบนมาตรฐานเท่ากบั 0.54 ี่
สุภัทรา พรหมสาขา ณ สกลนคร (2555) ใด้พัฒนาระบบสนับสนุนการวิเคราะห์ปัญหา ี สำหรับเจ้าหน้าที่เฮลป์เดสก์(Helpdesk)ในการแก้ไขปัญหาคอมพิวเตอร์ โดยเทคโนโลยีออนโทโลยี ซึ่งองค์ความรู้ที่สร้างขึ้นสามารถกำหนดปัญหา ระบุปัญหาวิเคราะห์ปัญหา และระบุขั้นตอนการ แก้ไขปัญหาที่เกิดขึ้นเกี่ยวกับเครื่องคอมพิวเตอร์แบบตั้งโต๊ะและคอมพิวเตอร์แบบพกพาได้ โดยการ ี่ ี่ สร้างความองค์ความรู้ และนิยามแนวคิดเกี่ยวกับปัญหาของเครื่องคอมพิวเตอร์ในแบบคลาส ซึ่งอาร์ คีเอฟเอส (RDFS: Resource Description Framework schema) เป็นมาตรฐานที่ใช้ในการนิยาม หรือ ึ กำหนดโครงสร้างเป็นลำดับชั้น บรรยายลักษณะของข้อมูลในรูปแบบคลาสโดยใช้โปรแกรมโปรที ้ เจทำการสร้างองค์ความรู้ โดยแยกรายละเอียดของปัญหา คำตอบและผลิตภัณฑ์ออกเป็นคลาส และ กําหนดความสัมพนธั ์ระหว่างคลาสให้เกิดเป็นองค์ความรู้ส่วนการประเมินโดยภาพรวมใช้ แบบสอบถามเก็บข้อมูลจากกลุ่มตัวอย่างจำนวน 2 กลุ่ม คือ กลุ่มผู้เชี่ยวชาญจำนวน 5 คน และกลุ่ม ผู้ใช้งานทั่วไปจำนวน 12 คน ภาพรวมการประเมินคุณภาพของผู้เชี่ยวชาญมีค่าเฉลี่ยเท่ากับ 4.02ส่วน เบี่ยงเบนมาตรฐานเท่ากับ 0.57 จากผลการประเมินระบบมีคุณภาพอยู่ในระดับดี และการประเมิน ี่ ความพึงพอใจในการใช้ของผู้ใช้งานทั่วไปมีค่าเฉลี่ยเท่ากับ 4.04 ส่วนเบี่ยงเบนมาตรฐาน 0.65 จาก ผลการประเมินมีความพึงพอใจอย่ในระดับดี

ใอ-ฮามาดานี่ (2014) ใค้พัฒนาระบบผู้เชี่ยวชาญในการวินิจฉัยโรคหัวใจตีบโดยใช้ออน โทโลยี ซึ่งผู้เชี่ยวชาญมาให้ความรู้ในการวินิจฉัยโรค การใช้ยา อาการ และการรักษา จากนั้นใช้กฎ (Semantic Web Rule Language: SWRL) ในการวินิจฉัยอาการและกำหนดปริมาณยาที่เหมาะสมใน การรักษา

ีรีทและรอย (2015)ได้พัฒนาระบบผู้เชี่ยวชาญในการวินิจฉัยโรคต่อมไทรอยด์โดยใช้ออน โทโลยีในการสร้างฐานความรู้ของโรคต่อมไทรอยด(OBESTDD: Ontology Based Expert System ์ for Thyroid Disease Diagnosis) โดยแบ่งคลาสหลัก ๆ ได้แก่ คลาสอาการ(Symptoms) และคลาส การรักษา (Diagnosis) โดยใช้ฐานข้อมูลเก็บข้อมูลผู้ป่วยร่วมกับการใช้ริซันเนอร์(REASONER) และรูลเบสแคตตากอรี่(RULE BASE Category) เพื่อใช้ในการวินิจฉัยอาการ

จากการทบทวนวรรณกรรมและงานวิจัยที่เกี่ยวข้อง มีการนำระบบผู้เชี่ยวชาญและระบบ ้ เฮลป์เคสก์ มาใช้ในกรณีต่าง ๆ ผ้วิจัยจึงได้นำเอาระบบผู้เชี่ยวชาญมาประยกต์ใช้กับการพัฒนาระบบ เฮลป์เดสก์ออนไลน์ด้วยออนโทโลยีกรณีศึกษาระบบกรอกภาระงานสายวิชาการมหาวิทยาลยั เทคโนโลยีสุรนารีโดยที่ได้นําจุดเด่นของแต่ละงานวิจัยมาปรับใช้ในการพัฒนาระบบโดย เปรียบเทียบได้จากตารางที่ 2.2

#### **ตาราง 2.2** สรุปงานวิจัยที่เกี่ยวข้อง

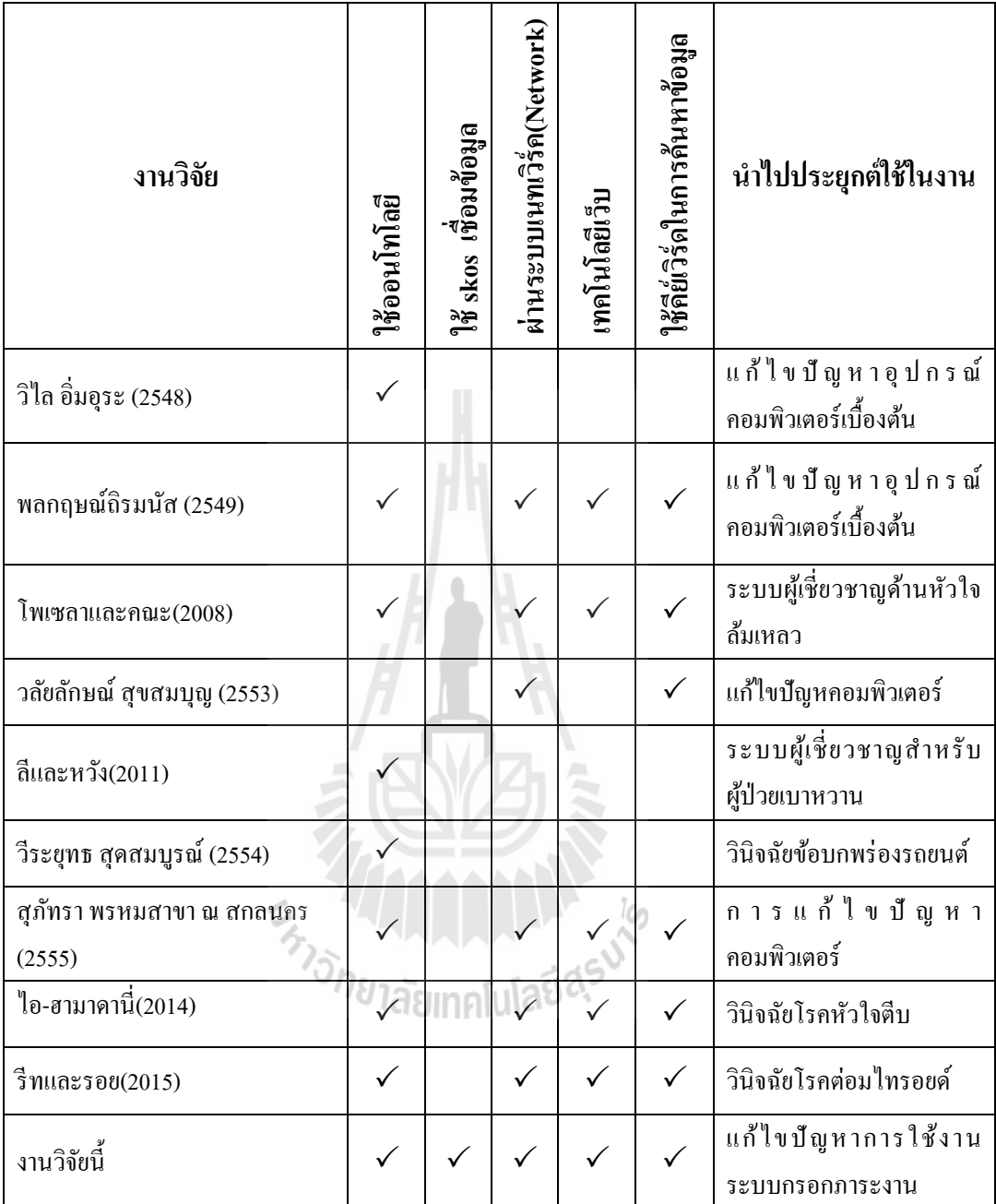

จากปริทัศน์วรรณกรรมดังกล่าวข้างต้น งานวิจัยเกี่ยวกับระบบเฮลป์เดสก์ถูกนำมาใช้ในการ พิจารณาเกี่ยวกับการแก้ปัญหาการใช้งานอุปกรณ์ต่าง ๆ เช่น เครื่องมือช่าง อุปกรณ์คอมพิวเตอร์ **่** และการวินิจฉัยอาการทางการแพทย์ พบว่ามีงานวิจัยเดียว (วลัยลักษณ์ สุขสมบุญ, 2553)ที่ไม่ได้ใช้ เทคโนโลยีออนโทโลยีอีกทั้งงานวิจัยเกือบทั้งหมด ใด้นำการกรอกคำศ้นเพื่อหาคำตอบแบบ ้ อัตโนมัติแสดงผลรายละเอียดของปัญหาออกมาให้ผู้ใช้สามารถเลือกวิธีแก้ไขเข้ามาใช้ในระบบ เฮลป์เคสก์ และงานวิจัยทั้งหมดมีการแบ่งลักษณะของคลาส (Class)ที่ใช้ในระบบเฮลป์เดสก์ออก

เป็น 3ลักษณะ คือ1) คลาสคุณลักษณะ เช่น ชื่ออุปกรณ์คอมพิวเตอร์ชื่อโรค 2)คลาสอาการ หรือ ื่ ปัญหา เช่น ปัญหาที่พบในอุปกรณ์ อาการของโรค 3)คลาสการแก้ปัญหา หรือการวินิจฉัยโรค ซึ่งใน งานวิจัยนี้ได้นำการกรอกคำค้นเพื่อหาคำตอบแบบอัตโนมัติมาประยุกต์ใช้ นำการกำหนด ี สถาปัตยกรรมของระบบเฮลป์เดสก์มาเป็นแนวทางในการพัฒนาระบบและการกำหนดคลาสใน ออนโทโลยี โดยเพิ่มเทคนิคการใช้สคอส (Simple Knowledge Organization System: SKOS) เพื่อ<br>หาความเชื่อมโยงของข้อมูลที่มีความเกี่ยวข้องกันมาแสดงผล ่อมโยงของข้อมูลที่มีความเกี่ยวข้องกันมาแสดงผล ี่  $\mathcal{L}^{\mathcal{L}}$ 

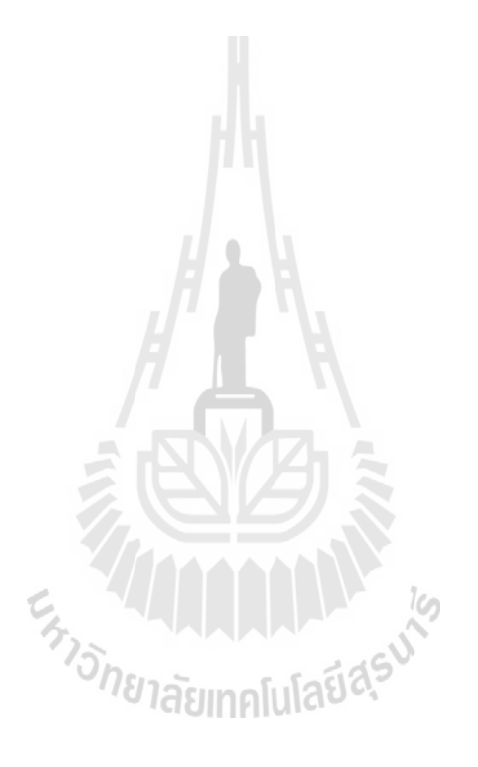

# **บทที่ 3 วิธีด าเนินการวิจัย**

ในบทนี้กล่าวถึง วิธีวิจัย เครื่องมือที่ใช้ในการวิจัย เครื่องมือในการพัฒนาระบบเฮลป์เดสก์ ื่ เครื่องมือที่ใช้ในการพัฒนาออนโทโลยี ประชากรและกลุ่มตัวอย่าง ตัวแปรที่ศึกษาในการวิจัย การ ี่ สร้างและหาประสิทธิภาพของเครื่องมือ การเก็บรวบรวมข้อมูลและการวิเคราะห์ข้อมูล โดยมี รายละเอียดดงัต่อไปน้ี

3.1 วิธีวิจัย

3.2 ประชากรและกลุ่มตวัอยา่ ง

3.3 การวิเคราะห์ข้อมูลและสถิติที่ใช้ในการวิเคราะห์ข้อมูล

3.4 การหาประสิทธิภาพของเครื่องมือวิจัย

#### **3.1วิธีวิจัย**

การวิจัยครั้งนี้เป็นการวิจัยเชิงประยุกต์โดยประยุกต์จากวงจรการพัฒนาระบบ (System Development Life Cycle:SDLC) (Langer, 2008) น าข้อมูลที่ได้จากการศึกษามาท าการวิเคราะห์เพื่อ นำมาออกแบบพัฒนาและปรับปรุงออนโทโลยีให้มีความเหมาะสมโดยมีขั้นตอนดังนี้

#### **3.1.1 ศึกษาปัญหา**

ศึกษาปัญหาของการใช้ระบบกรอกภาระงานสายวิชาการ มหาวิทยาลัยเทคโนโลยีสุรนารี เพื่อนา มาเป็นขอ้มูลนา เขา้ของระบบโดยมีข้นั ตอนดงัน้ี

3.1.1.1 เก็บข้อมูลนำเข้าของระบบ เก็บรวบรวมข้อมูลระบบกรอกภาระงานสาย ้วิชาการมหาวิทยาลัยเทคโนโลยีสุรนารีจากผู้พัฒนาระบบด้วยการสัมภาษณ์เพื่อให้ทราบขั้นตอน และวิธีการวิเคราะห์การพัฒนาระบบ โดยแบ่งการเก็บข้อมูลออกเป็น 2องค์ประกอบ

#### 1)การสัมภาษณ์

1.1)ผู้พัฒนาระบบโดยสัมภาษณ์ในประเด็นที่เกี่ยวข้องกับเนื้อหาในการ ี่ กรอกข้อมูลการใช้งานระบบกรอกภาระงานสายวิชาการ

1.2)ผู้ใช้งาน โดยรวบรวมข้อมูลจากการสอบถามผู้ใช้งาน รวบรวมข้อมูล ปัญหาการใช้งานของระบบกรอกภาระงานสายวิชาการ

2)เอกสารคู่มือ

2.1)คู่มือการใช้งานระบบกรอกภาระงานสายวิชาการ

2.2)คู่มือการใช้งานโปรแกรมประยุกต์อื่น ๆ เช่น คู่มือการใช้งาน เว็บเบรา

เซอร์

#### **3.1.2 การออกแบบระบบ**ประกอบด้วย

3.1.2.1 ออกแบบและพัฒนาออนโทโลยีโดยออกแบบโครงสร้างออนโทโลยีจาก ขั้นตอนการสร้างออนโทโลยี (Noy and Mcguinness, 2001)โดยศึกษาจากออนโทโลยีเกี่ยวกับ เคร องคอมพิวเตอร์แบบต้งัโตะ๊และคอมพิวเตอร์แบบพกพา (สุภัทรา พรหมสาขา ณ สกลนคร , 2555) โดยมีการกำหนดคลาส 3 คลาส ดังนี้ อุปกรณ์ ปัญหาของอุปกรณ์ และ การแก้ปัญหาของ ้อุปกรณ์ ผู้วิจัยจึงนำมาประยุกต์เข้ากับออนโทโลยีเฮลป์เดสก์ระบบกรอกภาะงานสายวิชาการ โดย แบ่งคลาสท้งัหมดเป็น 3คลาสเช่นกนั ดงัน้ี

1) คลาสเวิร์คโหลด (Workload) เป็นคลาสที่แสดงฟังก์ชันการทำงานของ ี่ ระบบว่ามีฟังก์ชันใดบ้างโดยแบ่งเป็นซับคลาส ดังรูปที่3.1 ี่

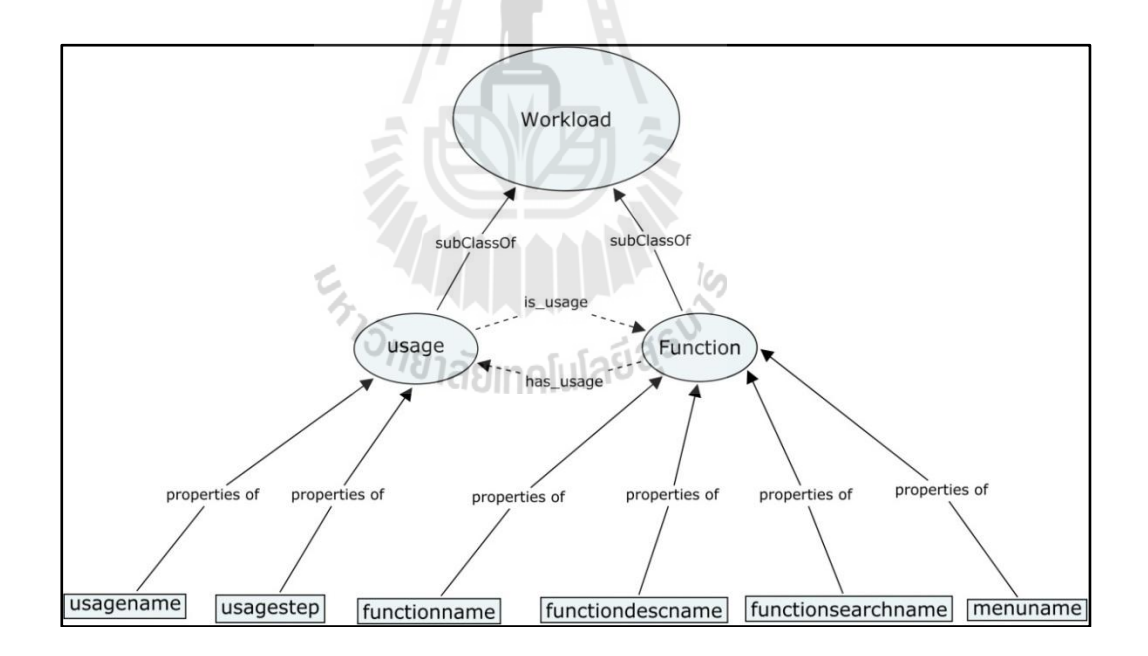

**รูปท ี่3.1**คลาสเวิร์คโหลด (Workload)

1.1)คลาสฟังก์ชั่น (Function) เป็นคลาสที่เก็บชื่อหัวข้อภาระงานต่าง ๆ ี่ **:** ทั้งหมดในระบบกรอกภาระงานสานวิชาการ เช่น "การบรรยายระดับปริญญาตรี " "สัมมนาปริญญา ี ตรี" "งานที่ปรึกษาวิทยานิพนธ์ " และ "ผ้ประสานรายวิชา " โดยกำหนดคุณสมบัติของคลาส ซึ่ง

กา หนดคุณสมบตัิชนิดขอ้มูลหรือดาตา้พร็อพเพอร์ต้ี(Data Property) สามารถแสดงรายละเอียดได้ ดังกี้

 functionname เป็นการระบุช อของฟังกช์ นั่ (Function) ในระบบ ึกรอกภาระงานสายวิชาการ เช่น "งานที่ปรึกษาชมรม " "บรรยายปริญญาตรี "และ "ที่ปรึกษา วิทยานิพบธ์"

• functiondescname เป็นข้อมูลหรือรายละเอียดของฟังก์ชั่นต่าง ๆ

เช่น การกรอกภาระงาน "งานที่ปรึกษาชมรม" มีรายละเอียดหรือส่วนอธิบายความหมายดงัน้ี ึงานที่ปรึกษาชมรม คณะกรรมการ คณะทำงาน คณะอนุกรรมการ อนุคณะทำงาน

เลขานุการส านักวิชา

o การเป็ นที่ปรึกษาชมรมคณะกรรมการคณะท างาน คณะอนุกรรมการอนุคณะทำงาน กำหนดให้ 0.50 หน่วยภาระงานแต่ละภาคการศึกษากรณีงาน ทำนุบำรุงศิลปวัฒนธรรม และปรับแปลงถ่ายทอดเทคโนโลยีกำหนดให้ค่าภาระงานตามการ ปฏิบัติงานเป็นคณะกรรมการคณะทำงาน

o การเป็นเลขานการคณะกรรมการประจำสำนักวิชา (ได้รับ มอบหมายแต่ไม่ได้ดำรงตำแหน่งบริหาร ) กำหนดค่าภาระงาน ให้ 1.00 หน่วยภาระงานต่อภาค การศึกษาเป็นต้น

 $\bullet$  functionsearchname เป็นการเก็บคำค้นหาของฟังก์ชั่นต่าง ๆ ที่ ใช้ในการค้นหาหรือเข้าถึงชื่อฟังก์ชั่น ซึ่งสามารถเพิ่มคำศัพท์ที่สื่อความหมายที่เกี่ยวข้องกับฟังก์ชั่น ื่ ื่ ี่ นั้น เพื่อให้การค้นหาสะดวกยิ่งขึ้น ตัวอย่างเช่น ในการกรอกภาระงานในหัวข้อ "งานที่ปรึกษา ี ชมรม" เก็บข้อมูลคำค้นดังนี้ "งานที่ปรึกษาชมรม" "เป็นคณะทำงาน" "การเป็นคณะอนุกรรมการ " "การเป็นเลขานุการสำนักวิชา "และ "เป็นคณะกรรมการ " มีความหมายว่าในการเป็น งานที่ปรึกษา ิชมรม เป็นคณะทำงาน การเป็นคณะอนุกรรมการ การเป็นเลขานุการสำนักวิชาและ เป็น คณะกรรมการสามารถมากรอกได้ที่หัวข้อ "งานที่ปรึกษาชมรม"

 menunameเป็นการเก็บขอ้มูลวา่ ในฟังกช์ นั่ ต่าง ๆ น้นั สามารถ ้ เข้าถึงได้ด้วยการเข้าเมนูใดบ้าง เพื่อให้ผู้ใช้งานสามารถเข้าไปกรอกภาระงานสายวิชาการได้อย่าง สะดวกรวดเร็ว ตวัอยา่ งเช่น ในการกรอกภาระงานในหวัขอ้ "งานที่ปรึกษาชมรม " เก็บขอ้มูล menuname ดงัน้ี

"ภาระงานอื่น -->2. ที่ปรึกษาชมรม ฯลฯ"

หรือ ในหัวข้อ "บรรยายระดับบัณฑิตศึกษา" เก็บขอ้มูล menunameดงัน้ี

"ภาระงานหลัก -->1. งานการสอน -->งานสอนทวั่ ไป -->ระดับบัณฑิตศึกษา -->บรรยาย"

โดยมีความสัมพันธ์ระหว่าง อินสแตนซ์ (Instance) ในคลาสฟังก์ชั่น (Function) ซึ่งใช้ รูปแบบการแสดงโครงสร้างพ้ืนฐานหรือสคอส (Simple Knowledge Organization System:  ${\rm SKOS}$ )ชื่อว่า  ${\rm closeMatch}$  เป็นตัวบอกความสัมพันธ์ระหว่างอินสแตนซ์  $\;$  (Instance) นั้นมีความ ื่ ใกล้เคียงกันหรือมีความคล้ายคลึงกัน ดังรูปที่ 3.2  $\,$ 

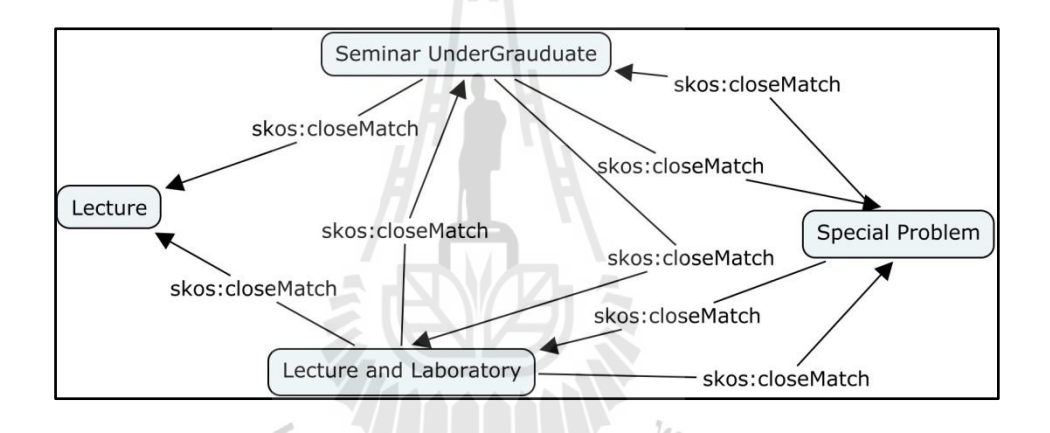

**รูปท ี่3.2**ความสัมพันธ์ skos:colseMatch ของอินสแตนซ์(Instances) ในคลาสฟังก์ชั้น (Function)

1.2) คลาสยูสเซจ (Usage) เป็นคลาสที่เก็บฟังก์ชันต่าง ๆ ที่ใช้งานในการ ี่ กรอกข้อมูล การเลือกข้อมูล สำหรับการบันทึกค่าภาระงาน เช่น การเลือกชนิดการเป็นที่ปรึกษา วิทยานิพนธ์ การเลือกชนิดหลักสูตรเลือกสถานะของผู้วิจัย กรอกค่าภาระงาน กรอกจำนวน ้นักศึกษาที่สอน หรือ การจำนวนนักศึกษาที่ลงทะเบียน

โดยกำหนดคุณสมบัติของคลาส ซึ่งกำหนดคุณสมบัติชนิดข้อมูลหรือดาต้าพร็อพ -เพอร์ตี้ (Data Property) แสดงรายละเอียดไดด้งัน้ี

 usagenameเป็ นการระบุชื่อการใช้งาน ของ คลาส Usage ยกตัวอย่างเช่น "การเลือกชนิดการเป็นที่ปรึกษาวิทยานิพนธ์ " "การเลือกชนิดหลักสูตร ""เลือก ี สถานะของผู้วิจัย " "กรอกค่าภาระงาน " "กรอกจำนวนนักศึกษาที่สอน " "การจำนวนนักศึกษาที่ ลงทะเบียน"

> $\bullet$  usagestep เป็นข้อมูลการใช้งานที่เป็นขั้นตอน ซึ่งสอดคล้องกับ ี่

ข้อมูล usagename

2) คลาสปัญหาการใช้งาน (Problem) เป็นคลาสแสดงถึงปัญหาต่าง ๆ โดย กา หนดคุณสมบตัิของคลาส ซ่ึงกา หนดดาตา้พร็อพเพอร์ต้ี (Data Property) แสดงรายละเอียดได้ดัง รูปที่ 3.3

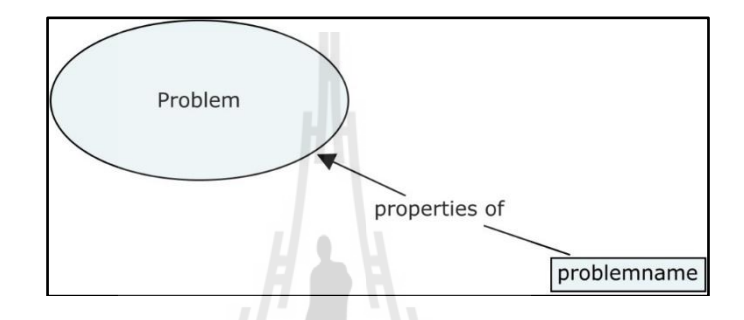

#### **รูปท ี่3.3**คลาสปัญหาการใช้งาน (Problem)

โดยกา หนดคุณสมบตัิชนิดขอ้มูลหรือดาตา้พร็อพเพอร์ต้ี (Data Property) ที่ชื่อ problemname เป็นการระบุชื่อของปัญหา ของ คลาสปัญหาการใช้งาน (Problem) ตัวอย่างเช่น "ข้อมูลที่บันทึกแล้วไม่แสดง" "หาคู่มือการคิดภาระงานขั้นต่ำใม่เจอ " "รับเป็นปรึกษาวิทยานิพนธ์ ี่ ร่วมกับสถาบันอื่นคิดภาระงานอย่างไร" "ไม่สามารถนำเข้าข้อมูลเดิมได้" "ไม่สามารถบันทึกข้อมูล ื่ ได้" "การเช อมต่อไม่เป็นส่วนตวัตอ้งทา อยา่ งไร" **่** 

โดยมีความสัมพนัธ์ระหวา่ งอินสแตนซ์ (Instance) ในคลาสปัญหาการใช้งาน (Problem) ซ่ึงใชรู้ปแบบการแสดงโครงสร้างพ้ืนฐานหรือสคอส (Simple Knowledge Organization System: SKOS)ชื่อว่า closeMatch เป็นตัวบอกความสัมพันธ์ระหว่างอินสแตนซ์ (Instance) นั้นมีความ ื่ ใกล้เคียงกันหรือมีความคล้ายคลึงกัน ดังรูปที่ 3.4

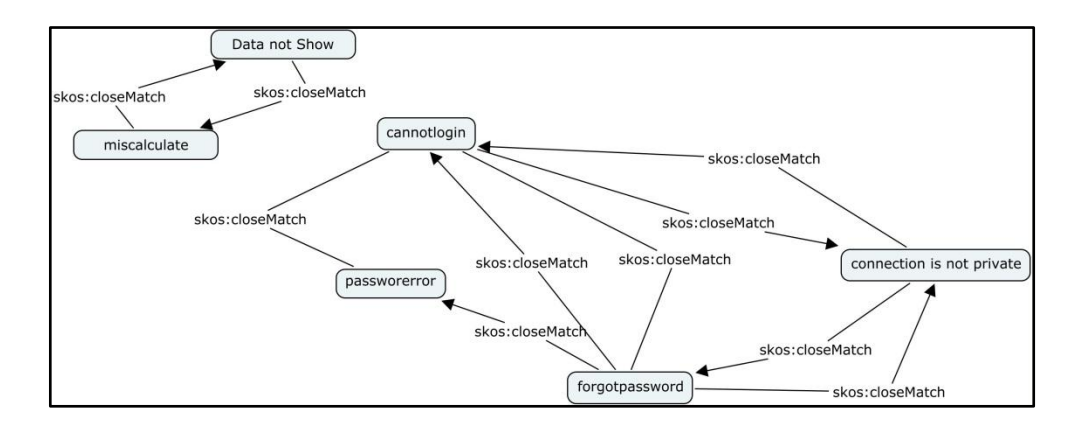

**รูปท ี่3.4**ความสัมพันธ์ skos:colseMatch ของอินสแตนซ์ (instances) ในคลาสปัญหาการใช้งาน (Problem)

3) คลาสการแก้ปัญหา (Solution) เป็นส่วนที่แสดงถึงวิธีการแก้ปัญหาของ ี่ ฟังก์ชันต่าง ๆ โดยที่มีความสัมพันธ์กับการคลาสปัญหาการใช้งาน คลาสปัญหาการใช้งาน (Class: ี่ Problem) เป็นการระบุ ชื่อของการแก้ไขปัญหาที่สอดคล้องกับข้อมูล ในคลาส Solution เช่น "การ คิดภาระงานงานวิจัย " "ตรวจสอบการกรอกข้อมูลให้ถูกต้อง " "การตรวจสอบการต้งัค่า Proxy Server"ดังรูปที่ 3.5

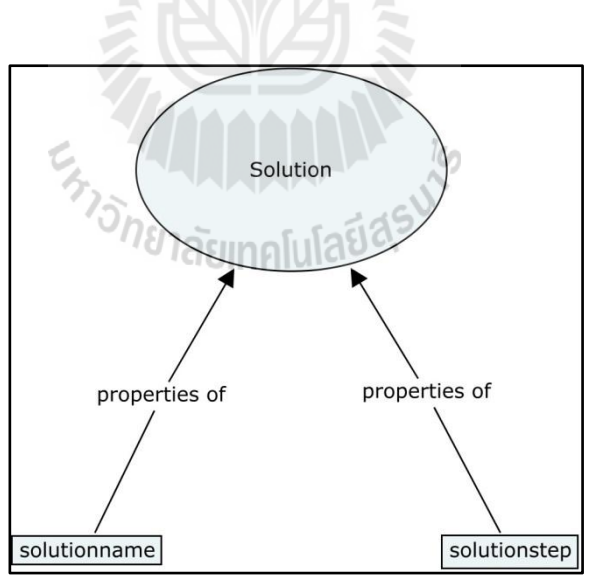

**รูปท ี่3.5**คลาสการแกป้ ัญหา (Solution)

โดยกำหนดคุณสมบัติของคลาส ซึ่งกำหนดคุณสมบัติชนิดข้อมูลหรือดาต้าพรือพเพอร์ตี้ (Data Property) แสดงรายละเอียดไดด้งัน้ี

 solutionName เป็นการระบุช อของการแกไ้ขปัญหาท สอดคลอ้ง **:** กบัขอ้มูลในคลาส Solution เช่น "ตรวจสอบการกรอกข้อมูลให้ถูกต้อง" "ตรวจสอบเครือข่าย" "การ ตรวจสอบการต้งัค่าProxy Server"เป็ นต้น

 $\bullet$   $\,$   $\,$   $\,$   $\,$  solutionStepเป็นการระบุ ชื่อของการแก้ไขปัญหาที่เป็นขั้นตอน ี่ ี่ซึ่งสอดคล้องกับข้อมูล ในคลาส Solution เช่น อธิบายขั้นตอนการตรวจสอบการกรอกข้อมูลให้ ถูกต้อง อธิบายขั้นตอนการตรวจสอบเครือข่ายว่ามีขั้นตอนอะไรบ้างอธิบายขั้นตอนการตรวจสอบ การตั้งค่า Proxy Server (เมื่อเกิดปัญหาข้อมูลไม่แสดงเมื่อบันทึกไปแล้ว) ื่ ื่

โดยมีความสัมพันธ์ระหว่าง อินสแตนซ์ (Instance) ในคลาสการแก้ปัญหา (Solution) ซึ่ง ใชรู้ปแบบการแสดงโครงสร้างพ้ืนฐานหรือสคอส (Simple Knowledge Organization System: SKOS)ชื่อว่า closeMatch เป็นตัวบอกความสัมพันธ์ระหว่างอินสแตนซ์ (Instance) นั้นมีความ ื่ ใกล้เคียงกันหรือมีความคล้ายคลึงกัน ดังรูปที่ 3.6

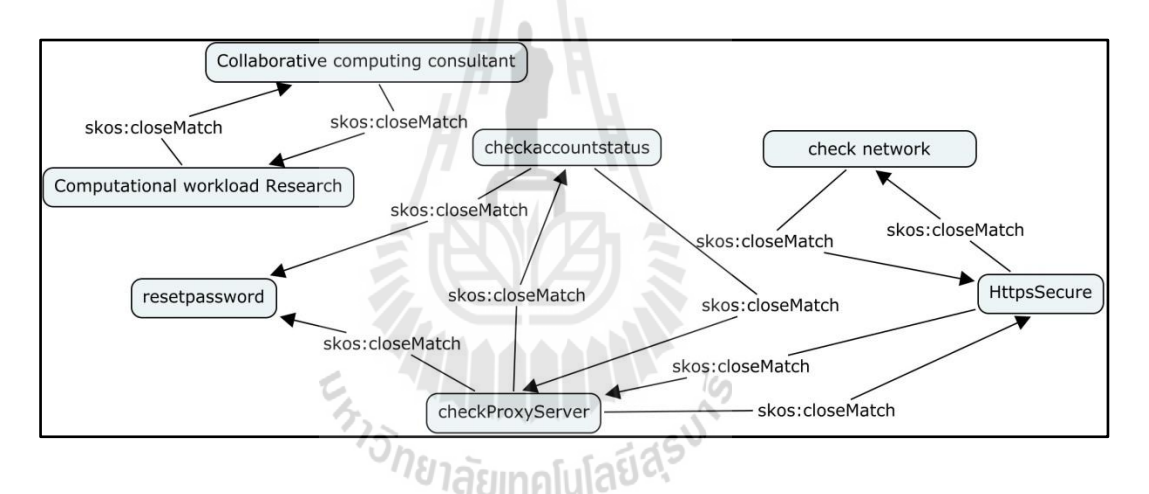

**รูปท ี่3.6**ความสัมพันธ์ skos:colseMatch ของอินสแตนซ์ (Instances)ในคลาส การแกป้ ัญหา (Class: Solution)

โดยแต่ละคลาสมีรายละเอียดและคุณสมบตัิของคลาสต่างๆดงัรายละเอียดในตารางท 3.1 และตารางที่ 3.2 และภาพรวมออนโทโลยีทั้งหมดดังรูปที่ 3.7

| ความสัมพันธ์ | รายละเอียด                                                     |  |  |  |  |
|--------------|----------------------------------------------------------------|--|--|--|--|
|              | ้เป็นความสัมพันธ์ที่เชื่อมโยงระหว่างคลาส Workload และคลาส      |  |  |  |  |
| has problem  | Problem                                                        |  |  |  |  |
|              | ้เป็นความสัมพันธ์ที่เชื่อมโยงระหว่างคลาส<br>Problem<br>และคลาส |  |  |  |  |
| is problem   | Workload                                                       |  |  |  |  |
|              | เป็นความสัมพันธ์ที่เชื่อมโยงระหว่างคลาส<br>Solution และคลาส    |  |  |  |  |
| has solution | Problem                                                        |  |  |  |  |
|              | เป็นความสัมพันธ์ที่เชื่อมโยงระหว่างคลาส<br>Problem<br>และคลาส  |  |  |  |  |
| is solution  | Solution                                                       |  |  |  |  |
|              | ้เป็นความสัมพันธ์ที่เชื่อมโยงระหว่างคลาส ซับคลาส Function และ  |  |  |  |  |
| has usage    | ซับคลาส Usage                                                  |  |  |  |  |
|              | เป็นความสัมพันธ์ที่เชื่อมโยงระหว่างคลาสซับคลาส Usageและซับ     |  |  |  |  |
| is usage     | คลาส Function                                                  |  |  |  |  |

**ตารางที่ 3.1**รายละเอียดของความสัมพนัธ์ระหวา่ งคลาสในออนโทโลยี

# **ตารางที่3.2**สรุปรายละเอียดของคุณสมบัติของชนิดข้อมูลในออนโทโลยี

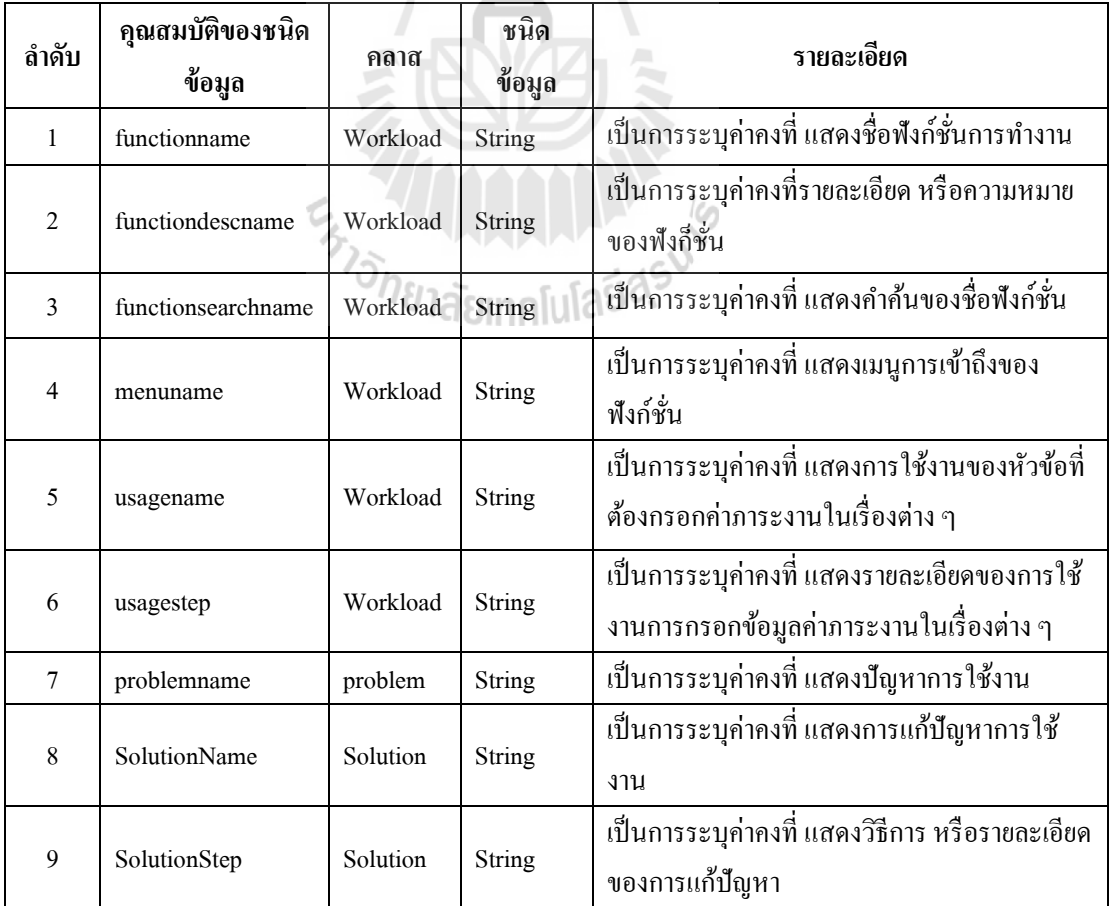

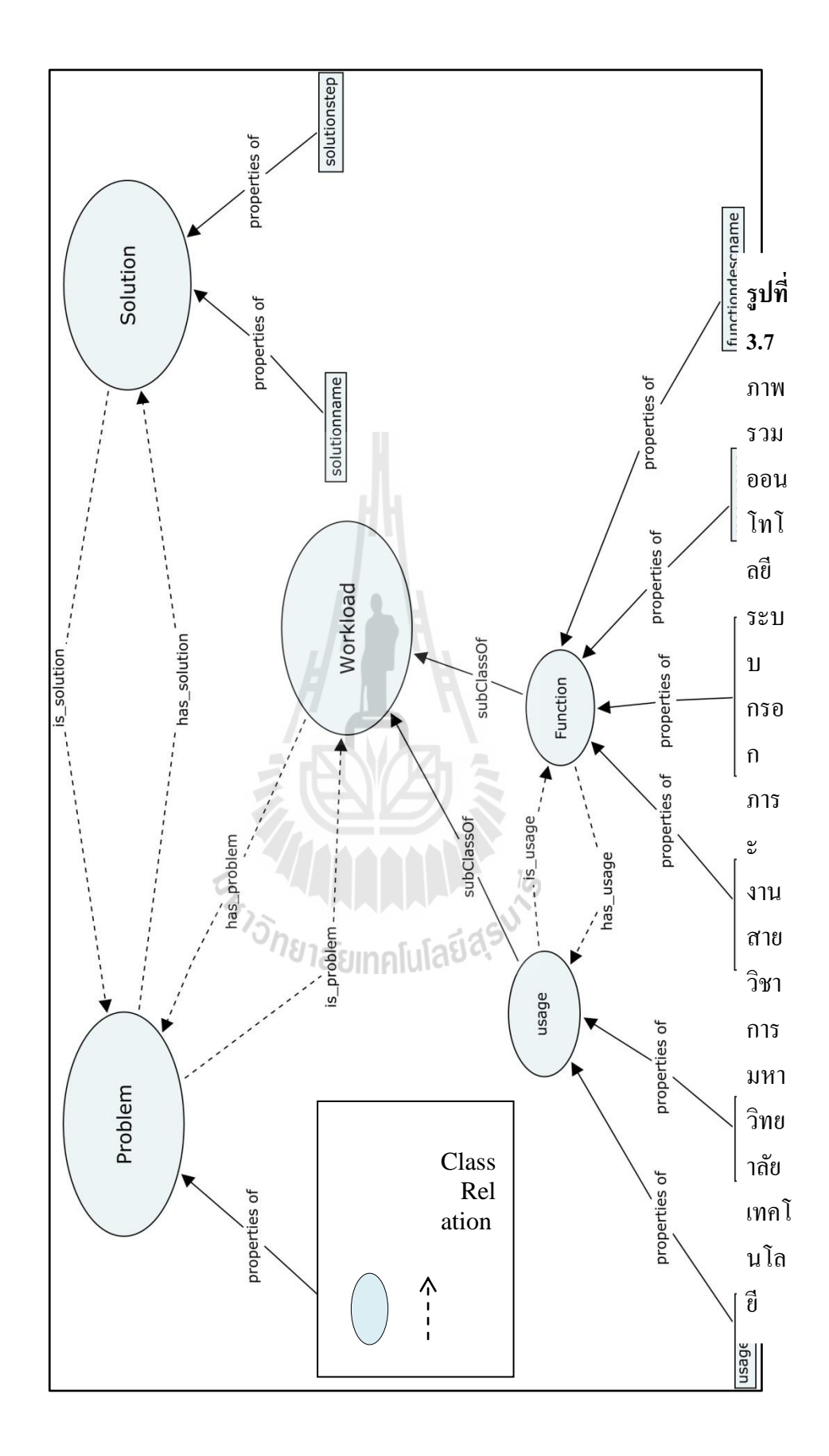

3.1.2.2 การออกแบบฐานขอ้มูลเพื่อเก็บขอ้มูลการแจง้ปัญหาโดยใช้1 ตาราง มีชื่อ วา่ ตารางคอมเมนต(์Comment) มีรายละเอียดดังตารางที่3.3

| ลำดับ          | ชื่อฟิลด์ | ชนิดข้อมูล  | ขนาด         | คำอธิบาย           | หมายเหตุ    |
|----------------|-----------|-------------|--------------|--------------------|-------------|
| $\mathbf{1}$   | id        | Autonumber  | Long Integer | รหัสปัญหา          | Primary Key |
| $\overline{2}$ | user      | varchar     | 255          | ชื่อผู้แจ้งปัญหา   |             |
| 3              | tel       | varchar     | 255          | เบอร์โทรศัพท์      |             |
| $\overline{4}$ | email     | varchar     | 255          | อีเมล์             |             |
| 5              | subject   | varchar     | 255          | ชื่อเรื่อง         |             |
| 6              | detail    | <b>TEXT</b> | 1250         | รายละเอียด         |             |
| 7              | datesave  | datetime    |              | วันที่บันทึกข้อมูล |             |

**ตารางที่3.3**ตารางคอมเมนต์(Comment)

3.1.2.3 การออกแบบผังงาน

ผังการทำงานของการค้นหาข้อมูลของผู้ใช้แสดงใด้ดังรูปที่ 3.8

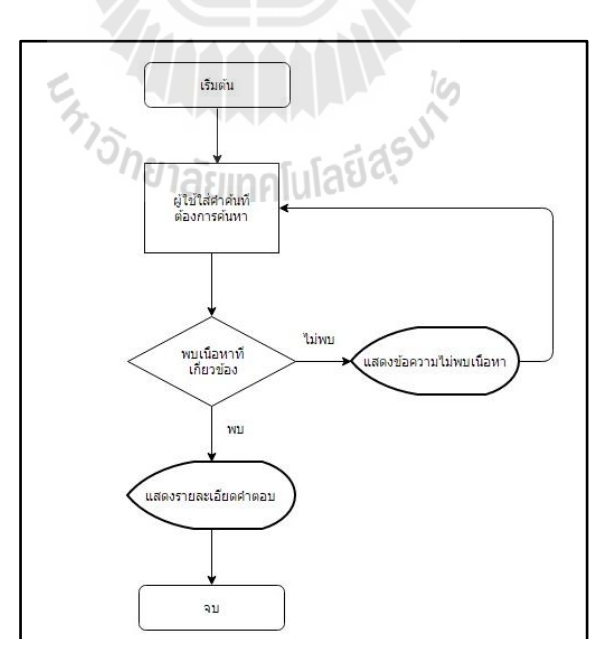

## **รูปที่ 3.8**ผังงานวิธีการทำงานของระบบ

ึกระบวนการทำงานของระบบ มีการทำงานดังนี้

(1) ผใู้ชง้านเขา้สู่ระบบเฮลป์เดสก์

(2) ผู้ใช้กรอกคำค้นเพื่อทำการค้นหาข้อมูล

 (3) ระบบเฮลปเดสกจ์ะส่งคา คน้ ไปยงัเคร ื่องแม่ข่าย (Server) เพื่อ ตรวจสอบความหมายหากไม่พบขอ้มูลระบบจะไม่แสดงขอ้มูลผลลพัธ์หากพบขอ้มูลระบบเฮลป์ เดสกจ์ะแสดงขอ้มูลออกมาทางจอภาพ

3.1.2.2 การออกแบบสถาปัตยกรรมระบบเฮลปเดสก์ โดยออกแบบวิธีการทำงาน ของระบบสามารถแสดงใด้ดังรูปที่ 3.9

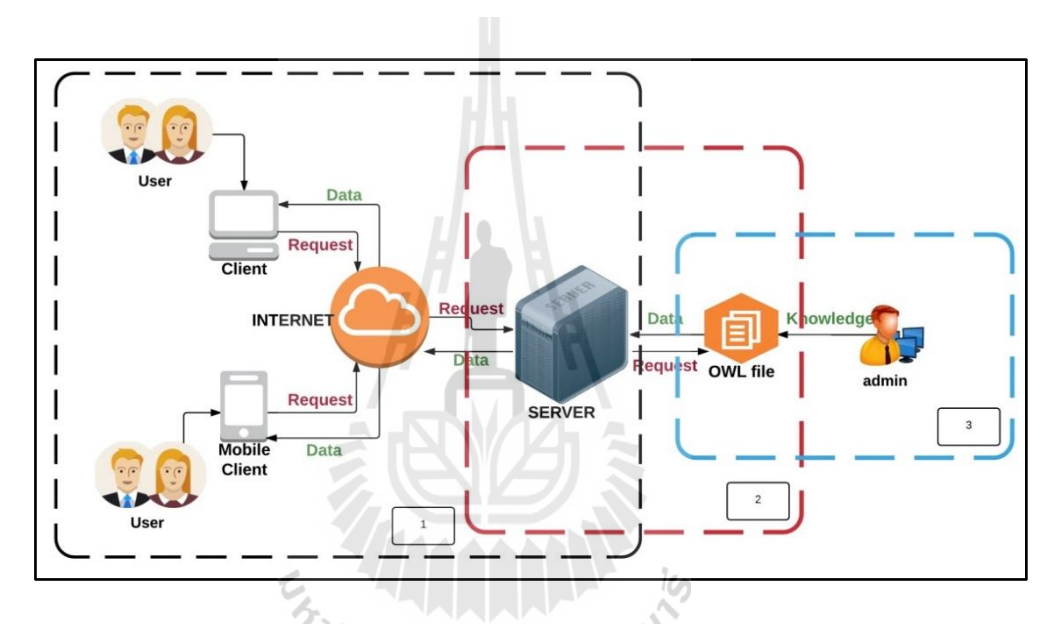

**รูปท ี่3.9**สถาปัตยกรรมของระบบเฮลป์เดสก์

จากรูปที่ 3.9 สถาปัตยกรรมของระบบเอลป์เดสกแ์ บ่งออกเป็น 3 ส่วน ดงัน้ี 1)ส่วนผู้ใช้งาน ซึ่งทำงานติดต่อกับผู้ใช้งาน งานผ่านทางเว็บแอพพลิเคชั่น

โดยมีหนา้จอดงัน้ี

1.1) หน้าจอค้นหาข้อมูล 1.2) หน้าจอเข้าสู่ระบบ 1.3) หน้าจอแจ้งปัญหา 1.4) แสดงคู่มือการใชง้าน 2) ส่วนของเครื่องแม่ข่าย(Server) มีการทำงานดังนี้ 2.1) ตรวจสอบความหมาย โดยใช้เทคโนโลยีออนโทโลยี 2.2) บริการเว็บเซอร์เวอร์ (Web Server) เพื่อแสดงข้อมูลของระบบเฮลป์

เดสก์

3) ส่วนของผดูู้แลระบบ ในการจดัการขอ้มูลในออนโทโลยี

3.1.2.3 การออกแบบยูสเคสไดอะแกรม (Use Case Diagram)ของระบบเฮลป์เดสก์

แสดงดังรูปที่ 3.10

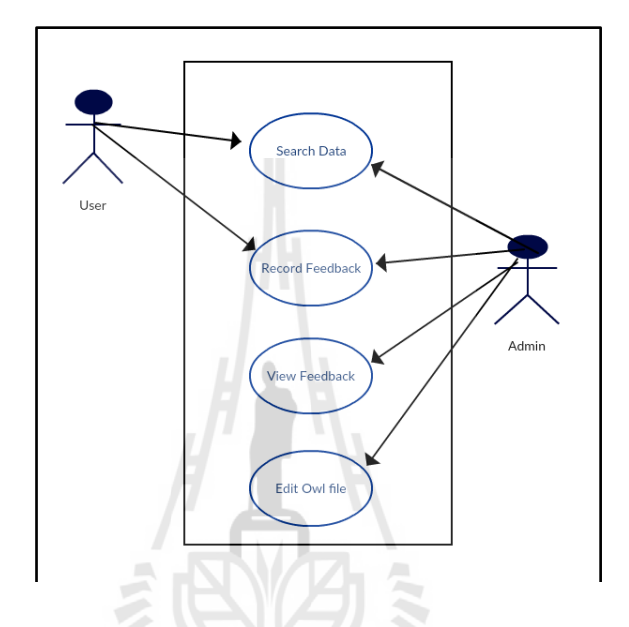

**รูปท ี่3.10**ยูสเคสไดอะแกรม(Use Case Diagram) ของระบบเฮลป์เดสก์

จากรูปที่ 3.10 สามารถออกแบบซีเควนไดอะแกรม (Sequence Diagram)ไดด้งัน้ี 1) ซีเควนไดอะแกรม (Sequence Diagram) การค้นหาข้อมูลของผู้ใช้แสดง

ดังรูปที่ 3.11

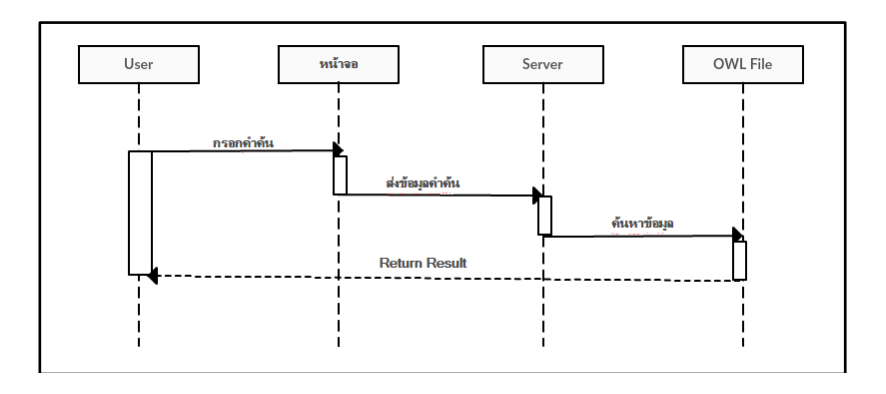

**รูปท ี่3.11**ซีเควนไดอะแกรม(Sequence Diagram) การค้นหาข้อมูล

2) ซีเควนไดอะแกรม (Sequence Diagram) การบันทึกข้อมูลการแจ้ง ปัญหา แสดงดังรูปที่ 3.12

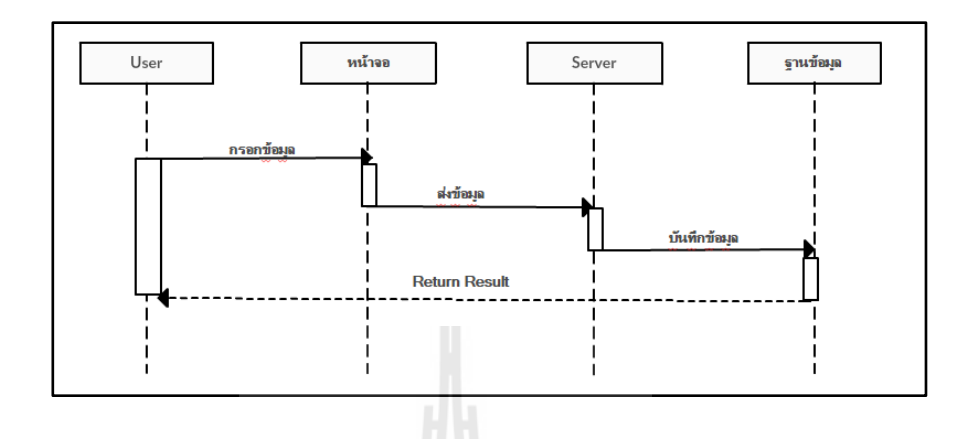

**รูปท ี่3.12**ซีเควนไดอะแกรม(Sequence Diagram) การบันทึกข้อมูลการแจ้งปัญหา

3) ซีเควนไดอะแกรม (Sequence Diagram) การดูข้อมูลการแจ้งปัญหา

แสดงดังรูปที่ 3.13

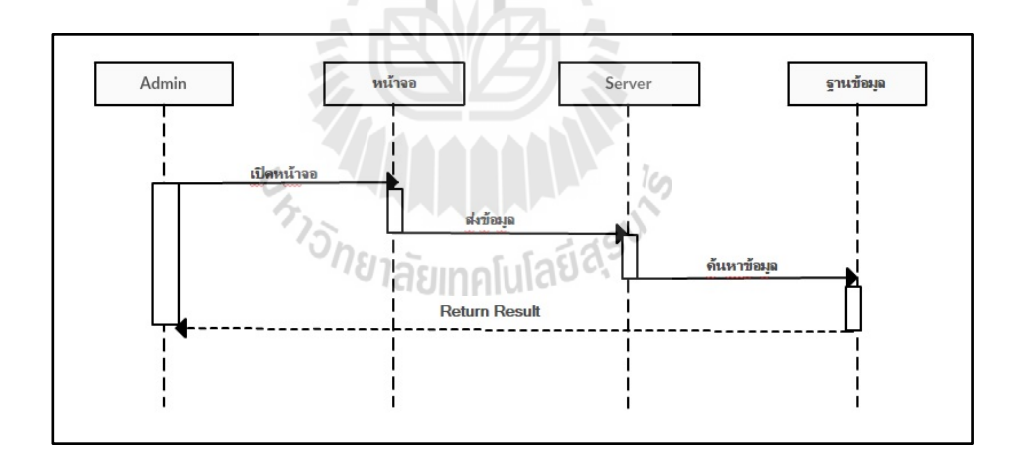

**รูปท ี่3.13**ซีเควนไดอะแกรม(Sequence Diagram) การดูข้อมูลการแจ้งปัญหา

3.1.2.4การออกแบบยูสเซอร์อินเตอร์เฟส(User Interface)

1) ยูสเซอร์อินเตอร์เฟส (User Interface) สำหรับผู้ใช้สำหรับ ใส่คำค้นเพื่อหา ข้อมูลของระบบกรอกภาระงานสายวิชาการมหาวิทยาลัยเทคโนโลยีสุรนารี แจง้ปัญหาแสดงคู่มือ และส่วนการแสดงผลลพัธ์แสดงดังรูปที่ 3.14

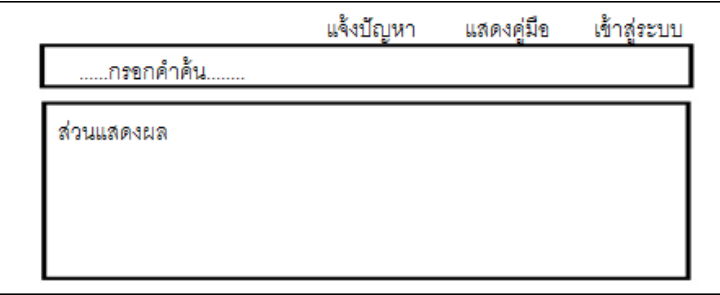

**รูปที่ 3.14ยู**สเซอร์อินเทอร์เฟส(User Interface) สำหรับผู้ใช้สำหรับใส่คำค้น

2)ยูสเซอร์อินเตอร์เฟส(User Interface)การแสดงรายละเอียดข้อมูลเป็นส่วน ที่แสดงหัวข้อของสิ่งที่ค้นหา เป็นส่วนที่แสดงรายละเอียดต่าง ๆ ที่อยู่ในฐานความรู้ และ เป็นส่วนที่ ี่ ี่ ี่ แสดงข้อมูลที่มีความใกล้เคียงหรือมีความเกี่ยวข้องกับหัวข้อที่แสดงผลดังรูปที่ 3.15 ี่ ี่

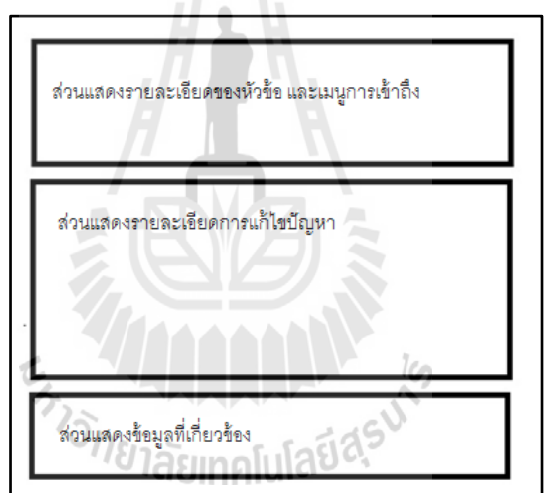

**รูปท ี่3.15**ยูสเซอร์อินเทอร์เฟส(User Interface) ของการแสดงรายละเอียดข้อมูล

3)ยูสเซอร์อินเตอร์เฟส(User Interface)การแจ้งปัญหาการใช้งาน เป็นส่วนท กรอกชื่อผู้แจ้งปัญหากรอกเบอร์โทรศัพท์กรอกอีเมล (e-mail) ชื่อเรื่องของการแจ้งปัญหา และกรอก รายละเอียดของปัญหา สำหรับบันทึกข้อมูลในการแจ้งปัญหาดังรูปที่ 3.16

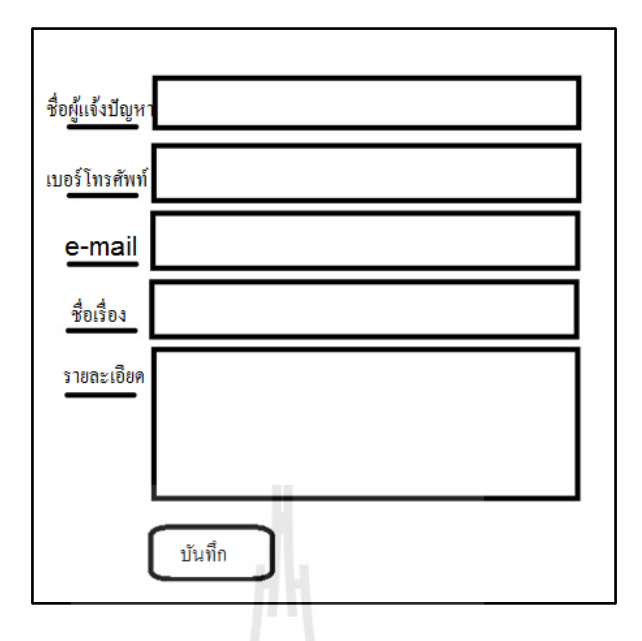

**รูปท ี่3.16**ยูสเซอร์อินเทอร์เฟส(User Interface) ของการแจ้งปัญหาการใช้งาน

#### **3.1.3 การพัฒนาระบบ**

3.1.3.1 เครื่องคอมพิวเตอร์แม่ข่าย ที่ใช้ในการเป็นเว็บเซอร์เวอร์ มีคุณสมบัติดังนี้

- หน่วยประมวลผลกลางอินเทลซีนอน(Intel Xenon)
- หน่วยความจำสำรอง ขนาด 48 GB
- หน่วยความจำหลัก ขนาด 1 TB
- อุปกรณ์ต่อพว่ งต่าง ๆ เช่น เมาส์คียบอร์ด
- เช อมต่อระบบเครือข่ายทอ้งถิ่น (Lan) ได้
- 3.1.3.2ระบบปฏิบัติการและโปรแกรมประยุกต์ที่ใช้สำหรับพัฒนาระบบ เฮลป์เด

#### สกม์ ีรายละเอียดดงัน้ี

1) ระบบปฏิบตัิการไมโครซอฟต์วนิโดวส์เซเวน่ (Microsoft Windows 7)

- 2) เว็บเซอร์เวอร์อาปาเช่ (Apache Web Server) 2.5.9
- 3) โปรแกรมอีดิทพลัส (EditPlus)
- 4) โปรแกรมสำหรับเชื่อมต่อระหว่างออนโทโลยีกับระบบอาร์เอพี (RAP:

#### Rdf API for PHP)

3.1.3.3ภาษาที่ใช้ในการพัฒนาระบบเฮลป์เดสก์แบ่งเป็น 2 ส่วน

1) ภาษาพีเอชพี(PHP) ใช้สำหรับพัฒนาเว็บ

2) ภาษาสปร์เกิส(Sparql) เป็นภาษาที่ใช้ในการคิวรี่(Query)ข้อมูลจากไฟล์

 $_{\rm{OWL}}$  ซึ่งมีโครงสร้างของภาษาเป็นลักษณะเฉพาะดังตัวอย่างเช่น เมื่อต้องการสืบค้นข้อมูลที่อยู่ ภายในไฟล์ OWL ต้องเขียนคำสั่งในการสืบค้นดังรูปที่ 3.17

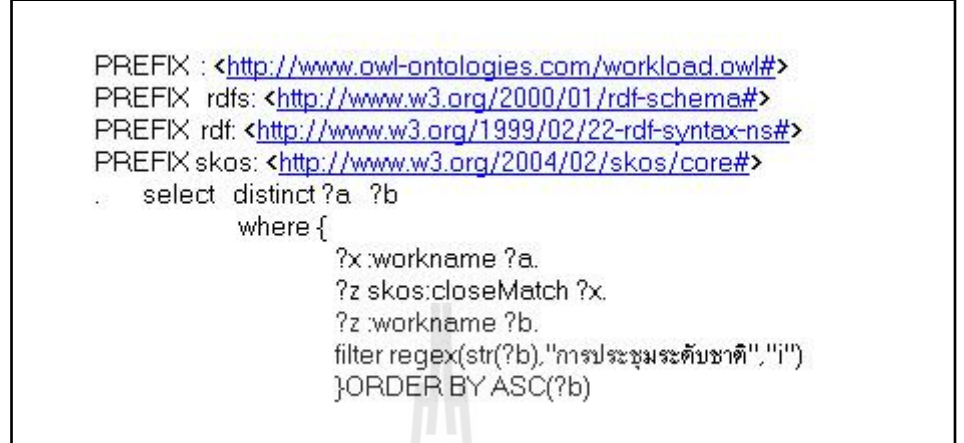

**รูปท ี่3.17** ตวัอยา่ งคา สั่งภาษาสปาร์เกิล(sparql)ในการสืบค้นข้อมูล

จากรูปที่ 3.13 มีรายละเอียดในการใช้ภาษาสปา ร์เกิล(Sparql) โดยตอ้งกา หนด PREFIX กบั ค่าต่าง ๆ เพื่อเก็บค่าไว้สำหรับคิวรี่ (Qury)ข้อมูล จากรูปที่ 3.1.13 มีการกำหนด PREFIX":" เพื่อ เก็บค่า <http://www.owl-ontologies.com/workload.owl#>กา หนด PREFIX"rdfs" เพื่อเก็บ ค่า  $<$ http://www..w3.org/2000/01/rdf-schema#>หลังจากนั้น กำหนด PREFIX"rdf" เพื่อเก็บค่า  $\le$ http://www.w3.org/1999/02/22-rdf-syntax-ns#>และให้กำหนด ค่า PREFIX"skos" เพื่อเก็บค่า  $<$ http://www.w3.org/2004/02/skos/core#>แล้วใช้คำสั่ง SELECT ข้อมูล ?a ?b ซึ่งได้ข้อมูลมาจาก การความสัมพันธ์ ?x :workname ?a.?z skos:closeMatch ?x. ?z :workname ?b. ที่ใช้คำสั่ง filter regex(str(?b),"การประชุมระดับชาติ ","i") ในการค้นหาคำเหมือนกับคำว่า "การประชุมระดับชาติ" และใช้คำสั่ง ORDER BY ASC(?b) ในการเรียงลำดับผลลัพธ์

3.1.3.5โปรแกรมประยุกต์ที่ใช้ สร้างออนโทโลยีเพื่อนำมาใช้ในระบบเฮลป์เดสก์ กรอกภาระงานสายวิชาการมหาวิทยาลัยเทคโนโลยีสุรนารี ใช้โปรแกรมโปรเทเจ (Protege) เวอร์ชนั่ 4.2 ในการสร้างไฟล์OWL ดังรูปที่ 3.18

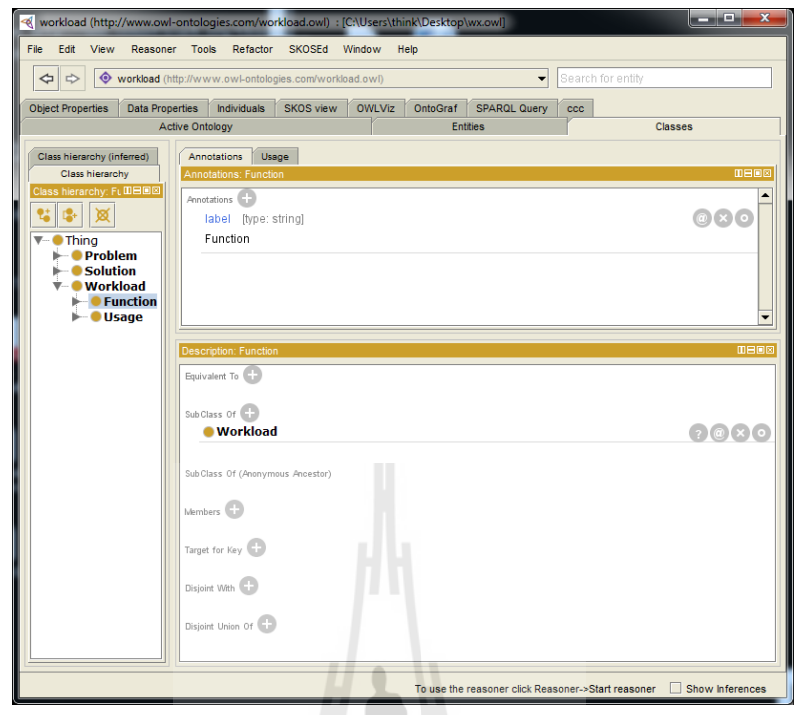

**รูปท ี่3.18**โปรแกรมโปรเทเจ(Protege)ที่ใช้ในการสร้างออนโทโลยี

จากรูปที่ 3.14 โดยนำคลาสที่ได้ออกแบบไว้มาสร้างด้วยโปรแกรมโปรเทเจ (Protege) เพื่อ สร้างใฟล์โอดับบลิว (OWL) ที่นำมาใช้ในการค้นหาข้อมูลของระบบเฮลป์เคสก์ ระบบกรอกภาระ ֧֖֖֖֖֖֖֧֚֚֚֚֚֚֚֚֝֟֓֕<u>֓</u> ึงานสายวิชาการมหาวิทยาลัยเทคโนโลยีสุรนารีและจากตัวอย่าง ตัวอย่างคำสั่งภาษาสปาร์เกิล (Sparql)ในการสืบค้นข้อมูลจากรูปที่ 3.17ได้ผลลัพธ์ดังรูปที่3.19

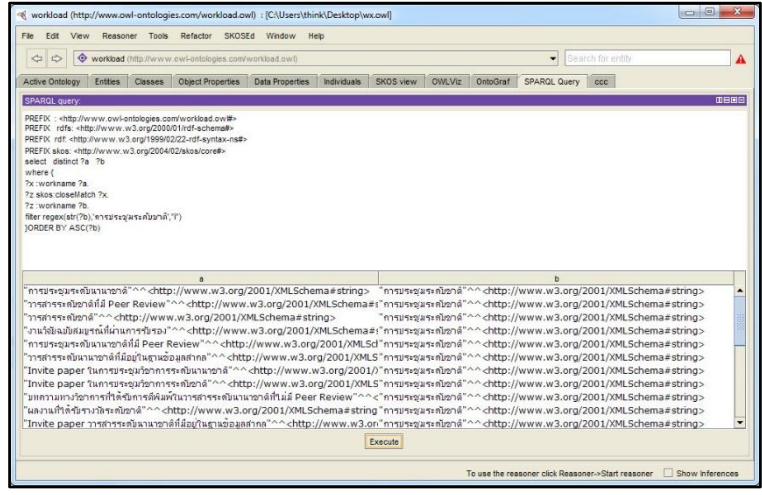

**รูปท ี่3.19**ผลลัพธ์ในการคิวรี่(Query)ขอ้มูลจากคา สั่งภาษาสปาร์เกิล(Sparql)

#### **3.1.3 การประเมินผลระบบเฮลป์เดสก์**

โดยแบ่งการประเมินออกเป็น 2 ส่วน ดงัน้ี

3.1.3.1 ประเมินความเหมาะสมเชิงโครงสร้างของออนโทโลยี โดยใช้ผู้เชี่ยวชาญ

3.1.3.2 ประเมินความสามารถระบบเฮลป์เดสก์โดยใชห้ลกัของ The Software Usability Measurement Inventory (Sumi) ซึ่งเป็นแนวทางในการทดสอบการใช้งานซอฟต์แวร์ 5 ด้าน (Kirakowski and Corbett, 1993) ดงัน้ี

1) ด้านประสิทธิภาพ (Efficiency) หมายถึงความรวดเร็วและถูกต้องในการ ประมวลผลต่างๆของระบบ

2) ด้านผลกระทบ (Affect) หมายถึงผลกระทบโดยตรงของผู้ใช้งาน อาทิเช่น ซอฟท์แวร์เป็นที่น่าประทับใจหรือไม่ น่าผิดหวังหรือไม่ การใช้งานทำให้เครียดหรือไม่ เป็นต้น ี่ 3) ดา้นการใหค้วามช่วยเหลือ(Helpfulness) หมายถึงประโยชน์ที่ได้จากการใช้

ระบบมีเพียงพอหรือไม่ เช่น คำแนะนำและการแจ้งเตือนจากระบบ มีประโยชน์ต่อผ้ใช้หรือไม่ 4) ด้านการควบคุม (Control) หมายถึง การควบคุมในการใช้งานระบบเป็นไป

อยา่ งสะดวกราบร ื่นหรือไม่

5) ด้านการเรียนรู้(Learnability) หมายถึง การเรียนรู้ในการใช้งานระบบเป็น อย่างไรเข้าใจยาก ต้องเรียนรู้การใช้งานระบบทุกครั้งเมื่อใช้งานหรือไม่

โดยที่คำถามแบ่งออกเป็น คำถามในเชิงบวก และคำถามในเชิงลบ เพื่อให้ได้ข้อมูลที่แท้จริง ี่ จากประเมินความสามารถของระบบ

 $\frac{1}{3.2}$ ประชากรและกลุ่มตัวอย่าง

แบ่งออกเป็น 2 ส่วน ดงัน้ี

**3.2.1 ผู้เช ยวชาญในการประเมินออนโทโลยี**โดยผู้เชี่ยวชาญประเมินออนโทโลยีระบบ เฮลป์ **ี่** เดสก์ของระบบกรอกภาระงานสายวิชาการมหาวิทยาลัยเทคโนโลยีสุรนารีกำหนดให้ผู้เชี่ยวชาญเป็น ี่ ผู้ทำการประเมินโครงสร้างของออนโทโลยีที่พัฒนาขึ้นโดยกำหนดจำนวนผู้เชี่ยวชาญจำนวน 3 ท่าน ี่

#### **3.2.2 ประชากรและกลุ่มตัวอย่างในการประเมินความสามารถของระบบเฮลป์เดสก์**

3.2.2.1 ประชากรที่ใช้ในการศึกษาคือเจ้าหน้าที่บุคลากรสาย วิชาการมหาวิทยาลัย เทคโนโลยีสรนารีซึ่งมีจำนวน433คน

3.2.2.2 กลุ่มตัวอย่างที่ใช้ในการศึกษาเจ้าหน้าที่บุคลากรสายวิชาการในมหาวิทยาลัย ี่ เทคโนโลยีสุรนารีที่ใช้งานระบบกรอกภาระงานสายวิชาการในสำนักวิชาต่าง ๆ โดยการสุ่มแบบ เจาะจง

- 3.2.2.3 จำนวนขนาดตัวอย่างเป็น จำนวน 15 คน (Neilson and Thomas , 1993) โดย พิจารณาหาจำนวนที่เหมาะสมของผู้ทดสอบการใช้งานจากสูตร  $N(1 - (1 - L)^n)$  โดยที่
	- N คือ จำนวนผลรวมของจำนวนปัญหาการใช้งาน ( Nมีค่าเท่ากับ 41เป็น ค่าเฉล ยท ี่ไดจ้ากการศึกษา) ี่
	- L คือ ความน่าจะเป็นที่จะค้นพบปัญหาขณะใช้งานโดยผู้ใช้งานเพียง หนึ่งคน( L มีค่าเท่ากับ 31% เป็นค่าเฉลี่ยที่ได้จากการศึกษา)
	- n คือ จำนวนคนที่ใช้ในการทดสอบ

โดยที่ผลลัพธ์ของการคำนวนจะแสดงผลดังรูปภาพที่ 3.20

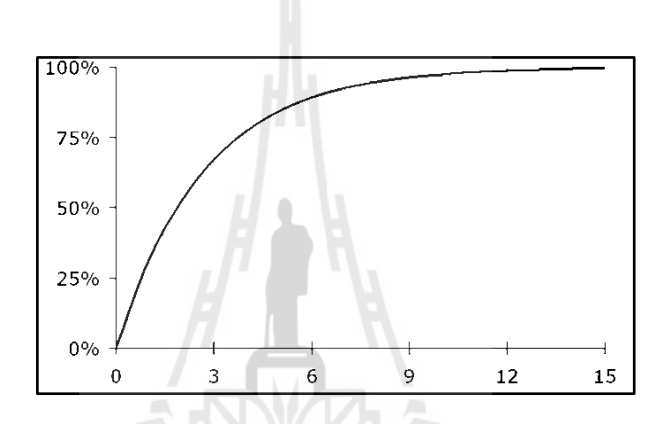

**รูปท ี่3.20**จา นวนผทู้ ดสอบระบบสัมพนัธ์กบัความน่าจะเป็น ของการค้นพบปัญหาการใช้งาน

จากรูปภาพที่ 3.20สามารถอธิบายใด้ว่าจำนวนของผู้ทดสอบที่ 1 คนจะสามารถค้นพบ ปัญหาการใช้งานได้ 31%และเมื่อเพิ่มจำนวนของผู้ทดสอบเป็น 5 คนจะครอบคลุมปัญหา 85% ื่ และเมื่อเพิ่มจำนวนผู้ทดสอบระบบเป็น 15 คน ส่งผลให้สามารถครอบคลุมปัญหาได้ครบ 100% ื่

**3.3 การวิเคราะห์ข้อมูลและสถิติที่ใช้ในการวิเคราะห์ข้อมูลแบ่งออกเป็น 2 ส่วน ดังนี้ ์ ์ 3.3.1การวเิคราะห์ข้อมูลความเหมาะสมเชิงโครงสร้างของออนโทโลยี** โดยผู้เชี่ยวชาญใช้การ แบ่งระดบัความพึงพอใจของลิเคิร์ท (Likert Scale) เพื่อวดัความเหมาะสม ซ่ึงไดแ้บ่งเป็น5 ระดับโดย กา หนดช่วงคะแนนและความหมายดงัน้ี

- 5 หมายถึง ดีมาก
- 4 หมายถึง ดี
- 3 หมายถึง ปานกลาง
- 2 หมายถึงพอใช้
- 1 หมายถึงปรับปรุง

ในการแปลผลคะแนนพิจารณาได้จากระดับการให้คะแนนเฉลี่ยในแต่ละระดับชั้น

จากการคำนวณอันตรภาคชั้นดังต่อไปนี้และกำหนดช่วงคะแนนดังตารางที่ 3.4

อันตรภาคชั้น = (คะแนนสูงสุด-คะแนนต่าสุด) / จำนวนชั้น

 $= (5-1)/5$ 

## ค่าอันตรภาคชั้นที่ได้= 0.80 ต่อจำนวนชั้น

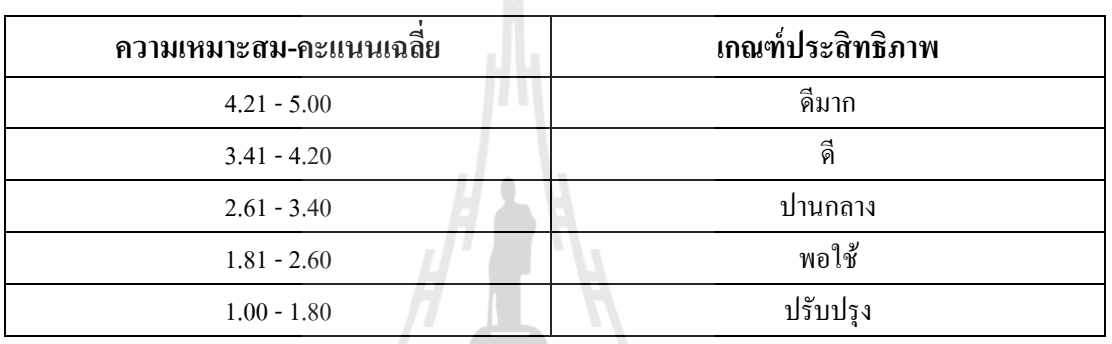

**ตารางที่3.4** เกณฑ์คะแนนความเหมาะสมของการประเมินออนโทโลยี

**3.3.2การวเิคราะห์ข้อมูลในการประเมินความสามารถของระบบเฮลป์เดสก์** ใชก้ารแบ่งระดบั คะแนนแบ่งเป็น3 ระดับซึ่งคำถามแบ่งออกเป็น คำถามในเชิงบวก และคำถามในเชิงลบ โดยกำหนด ช่วงคะแนนและความหมายของคำถามเชิงบวก ดังนี้

- 3 หมายถึง เห็นด้วย
- 2 หมายถึงไม่แน่ใจ
- 1 หมายถึงไม่เห็นดว้ย

้ และกำหนดช่วงคะแนนและความหมายของคำถามเชิงลบ ดังนี้

- 3 หมายถึง ไม่เห็นดว้ย
- 2 หมายถึงไม่แน่ใจ
- 1 หมายถึงเห็นด้วย

ในการแปลผลคะแนนพิจารณาใด้จากระดับการให้คะแนนเฉลี่ยในแต่ละระดับชั้นจากการ คำนวณอันตรภาคชั้นแสดงช่วงคะแนนเฉลี่ยดังตารางที่ 3.5  $\mathcal{L}^{\mathcal{L}}(\mathcal{L}^{\mathcal{L}})$  and  $\mathcal{L}^{\mathcal{L}}(\mathcal{L}^{\mathcal{L}})$  and  $\mathcal{L}^{\mathcal{L}}(\mathcal{L}^{\mathcal{L}})$ 

้อันตรภาคชั้น = (คะแนนสูงสุด-คะแนนต่าสุด)/จำนวนชั้น

 $= (3-1)/3$ 

## ค่าอันตรภาคชั้นที่ได้= 0.68 ต่อจำนวนชั้น

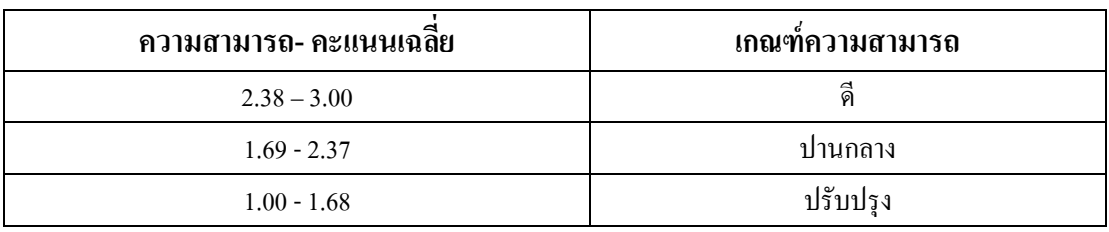

## **ตารางที่3.5** เกณฑค์ะแนนความสามารถของระบบเฮลป์เดสก์

## **3.4การหาประสิทธิภาพของเครื่องมือวิจัยในการประเมินออนโทโลยี**

สร้างแบบสอบถามเพื่อประเมินออนโทโลยีโดยหาค่าดชันีความสอดคลอ้ง (IOC: Index of Item - Objective Congruence) ก่อนนำไปสอบถามในการเก็บข้อมูลจริง โดยประเมินจากผู้เชี่ยวชาญ ี่ 3 ท่าน โดยเลือกข้อคำถามที่มีคะแนนสูงกว่า 0.5 โดยใช้สูตรIOC =  $\frac{\Sigma R}{N}$ ี่ N

เมื่อ IOC หมายถึงค่าดชันีความสอดคลอ้ง (Index of Item - Objective Congruence) R หมายถึง ความคิดเห็นของผู้เชี่ยวชาญ โดยที่

ค่า + 1 หมายถึงแน่ใจวา่ ขอ้คา ถามสอดคลอ้งกบั เน้ือหา

ค่า 0 หมายถึงไม่แน่ใจวา่ ขอ้คา ถามสอดคลอ้งกบั เน้ือหา

ค่า - 1 หมายถึงแน่ใจวา่ ขอ้คา ถามไม่สอดคลอ้งกบั เน้ือหา N หมายถึง จำนวนผู้เชี่ยวชาญ<br>2013 - N หมายถึง จำนวนผู้เชี่ยวชาญ

## **บทท 4ี่**

## **ผลการวจิัยและอภปรายผล ิ**

จากการคำเนินการวิจัยเรื่อง การพัฒนาระบบเฮลป์เคสก์ออนใลน์โดยใช้ออนโทโลยี: กรณีศึกษาระบบกรอกภาระงานสายวิชาการมหาวิทยาลัยเทคโนโลยีสุรนารี มีวัตถุประสงค์ เพื่อ<br>พัฒนาระบบเฮลป์เคสก์ โดยนำความรู้เกี่ยวกับคำถาม คำตอบ และกระบวนการแก้ไขปัญหาของ ื่ พัฒนาระบบเฮลป์เคสก์ โดยนำความรู้เกี่ยวกับคำถาม คำตอบ และกระบวนการแก้ไขปัญหาของ ้ ระบบกรอกภาระงานสายวิชาการมหาวิทยาลัยเทคโนโลยีสรนารีมารวบรวมไว้ในออนโทโลยี มี สมมุติฐานการวิจัย คือ ผลประเมินความเหมาะสมเชิงโครงสร้างของออนโทโลยีโดยผู้เชี่ยวชาญอยู่ ในระดับดีขึ้นไป และระบบเฮลป์เดสก์มีความสามารถในการใช้งานได้อยู่ในระดับดีผลการวิจัย ี<br>สามารถแบ่งออกเป็น 4 ส่วน โดยมีรายละเอียดดังนี้

4.1 ผลการพัฒนาออนโทโลยี

4.2ผลการประเมินความเหมาะสมเชิงโครงสร้างออนโทโลยีโดยผู้เชี่ยวชาญ

ี 4.3ผลการพัฒนาระบบเฮลป์เดสก์โดยใช้ออนโทโลยี

4.4ผลการประเมินความสามารถในการใช้งานได้ของระบบเฮลป์เดสก์

#### **4.1 ผลการพฒนาออนโทโลย ั ี**

ิจากการเก็บรวบรวมข้อมูลระบบกรอกภาระงานสายวิชาการมหาวิทยาลัยเทคโนโลยีสุร-นารี เพื่อพัฒนาออนโทโลยีระบบกรอกภาระงานสายวิชาการประกอบด้วยคลาส 3 คลาสและลำดับชั้น ื่ ึ้ของคลาสต่างๆดังนี้

4.1.1 คลาสเวิร์คโหลด (Workload) เป็นคลาสที่แสดงฟังก์ชันการทำงานของระบบว่ามี ี พึงก์ชับใดบ้างประกอบด้วยซับคลาส ดังนี้

4.1.1.1 ฟังก์ชั่น(Function)เป็นคลาสที่เก็บชื่อหัวข้อต่าง ๆ ทั้งหมดในระบบกรอก ี่ **:**<br>; ภาระงานสานวิชาการ

4.1.1.2 ยูสเซจ(Usage)เป็นคลาสท ี่แสดงการใช้งานฟังก์ชันต่าง ๆ โดยที่ มี ความสัมพันธ์กับการใช้งานของฟังก์ชันที่แสดงถึงการใช้งานในการเลือกข้อมูลสำหรับการบันทึก ค่าภาระงาน

โดยมีความสัมพันธ์ระหว่าง อินสแตนซ์ (Instance) ในคลาสฟังก์ชั่น (Function) ใช้รูปแบบ การแสดงโครงสร้างพ้ ืนฐานหรือสคอสซ่ึงใช้รูปแบบการแสดงโครงสร้างพ้ ืนฐานหรือสคอส (Simple Knowledge Organization System: SKOS) ชื่อว่าcloseMatch เป็นตัวบอกความสัมพันธ์ **:** ้ ระหว่างอินสแตนซ์ (Instance) นั้นมีความใกล้เคียงกันหรือมีความคล้ายคลึงกัน

4.1.2 คลาสปัญหา (Problem)เป็นคลาสแสดงถึงปัญหาต่าง ๆของระบบกรอกภาระงานสาย ้ วิชาการโดยมีความสัมพันธ์ระหว่างอินสแตนซ์ (Instance) ในคลาสปัญหาการใช้งาน (Problem)ซึ่ง ใช้รูปแบบการแสดงโครงสร้างพื้นฐานหรือสคอส (Simple Knowledge Organization System: SKOS) ชื่อว่า closeMatch เป็นตัวบอกความสัมพันธ์ระหว่างอินสแตนซ์ (Instance) นั้นมีความ ้ ใกล้เคียงกันหรือมีความคล้ายคลึงกัน

4.1.3 คลาสการแก้ปัญหา (Solution) เป็นส่วนที่แสดงถึงวิธีการแก้ปัญหาของฟังก์ชันต่าง ๆ ี่ โดยมีความสัมพันธ์ระหว่าง อินสแตนซ์ (Instance) ในคลาสการแก้ปัญหา (Solution) ซึ่งใช้รูปแบบ การแสดงโครงสร้างพ้ ืนฐานหรือสคอส (Simple Knowledge Organization System: SKOS)ช อว่า **่** closeMatch เป็นตัวบอกความสัมพันธ์ระหว่างอินสแตนซ์ (Instance) นั้นมีความใกล้เคียงกันหรือมี ้ ความคล้ำยคลึงกับ

คุณสมบัติของคลาสมี 2 ประเภทคือคุณสมบัติที่เป็นตัวกำหนดความสัมพันธ์ระหว่างคลาส (ObjectProperties) และคุณสมบัติของชนิดข้อมูล (Datatype Properties) รายละเอียดการกำหนด ความสัมพันธ์ระหว่างคลาสต่างๆ (Object Properties)ประกอบด้วย6ความสัมพันธ์ดังตารางที่ 4.1

| ลำดับ          | ความสัมพันธ์ | 181ลัยเทคโนโลยี่ดี รายละเอียด                                    |
|----------------|--------------|------------------------------------------------------------------|
| 1              | has problem  | เป็นความสัมพันธ์ที่เชื่อมโยงระหว่างคลาส Workload<br>และคลาส      |
|                |              | Problem                                                          |
| $\overline{2}$ | is problem   | เป็นความสัมพันธ์ที่เชื่อมโยงระหว่างคลาส Problem<br>และคลาส       |
|                |              | Workload                                                         |
| 3              | has solution | เป็นความสัมพันธ์ที่เชื่อมโยงระหว่างคลาส Solution และคลาส Problem |
| $\overline{4}$ | is solution  | เป็นความสัมพันธ์ที่เชื่อมโยงระหว่างคลาส Problem และคลาส Solution |
| 5              | has usage    | เป็นความสัมพันธ์ที่เชื่อมโยงระหว่างคลาส ซับคลาส Function และซับ  |
|                |              | คลาส Usage                                                       |
| 6              | 1s usage     | เป็นความสัมพันธ์ที่เชื่อมโยงระหว่างคลาส ซับคลาส Usage<br>และซับ  |
|                |              | คลาส Function                                                    |

**ตารางที่ 4.1** รายละเอียดของความสัมพันธ์ระหว่างคลาสในออนโทโลยี

รายละเอียดของการกำหนดคุณสมบัติของชนิดข้อมูล (Datatype Properties) ทั้งหมด9

คุณสมบัติดังตารางที่ 4.2 และภาพรวมออนโทโลยีระบบกรอกภาระงานสายวิชาการ มหาวิทยาลัย เทคโนโลยีสุรนารี ดังรูปที่ 4.1 และมีตัวแทนข้อมูล (Instance) จำนวน 241 ตัวแทนข้อมูล

| ลำดับ            | คุณสมบัติของชนิด   | คลาส     | ชนิด   | รายละเอียด                                                                                  |
|------------------|--------------------|----------|--------|---------------------------------------------------------------------------------------------|
|                  | ข้อมูล             |          | ข้อมูล |                                                                                             |
| 1                | functionname       | Workload | String | เป็นการระบุค่าคงที่ แสดงชื่อ<br>ฟังก์ชั่นการทำงาน                                           |
| $\overline{2}$   | functiondescname   | Workload | String | เป็นการระบุค่าคงที่รายละเอียด หรือ<br>ความหมาย ของฟังก์ชั่น                                 |
| $\overline{3}$   | functionsearchname | Workload | String | เป็นการระบุค่าคงที่ แสดงคำค้นของ<br>ชื่อฟังก์ชั่น                                           |
| $\overline{4}$   | menuname           | Workload | String | เป็นการระบุค่าคงที่ แสดงเมนูการ<br>เข้าถึงของฟังก์ชั่น                                      |
| 5                | usagename          | Workload | String | เป็นการระบุค่าคงที่ แสดงการใช้<br>งานของหัวข้อที่ต้องกรอกค่าภาระ<br>งานในเรื่องต่าง ๆ       |
| 6                | usagestep          | Workload | String | เป็นการระบุค่าคงที่ แสดง<br>รายละเอียดของการใช้งานการกรอก<br>ข้อมูลค่าภาระงานในเรื่องต่าง ๆ |
| $\boldsymbol{7}$ | problemname        | problem  | String | เป็นการระบุค่าคงที่ แสดงปัญหา<br>การใช้งาน                                                  |
| $\,8\,$          | solutionname       | Solution | String | เป็นการระบุค่าคงที่ แสดงการ<br>แก้ปัญหาการใช้งาน                                            |
| 9                | solutionstep       | Solution | String | เป็นการระบุค่าคงที่ แสดงวิธีการ<br>หรือรายละเอียดของการแก้ปัญหา                             |

**ตารางท 4.2 ี่** สรุปรายละเอียดของคุณสมบตัิของชนิดขอม้ ูลในออนโทโลยี

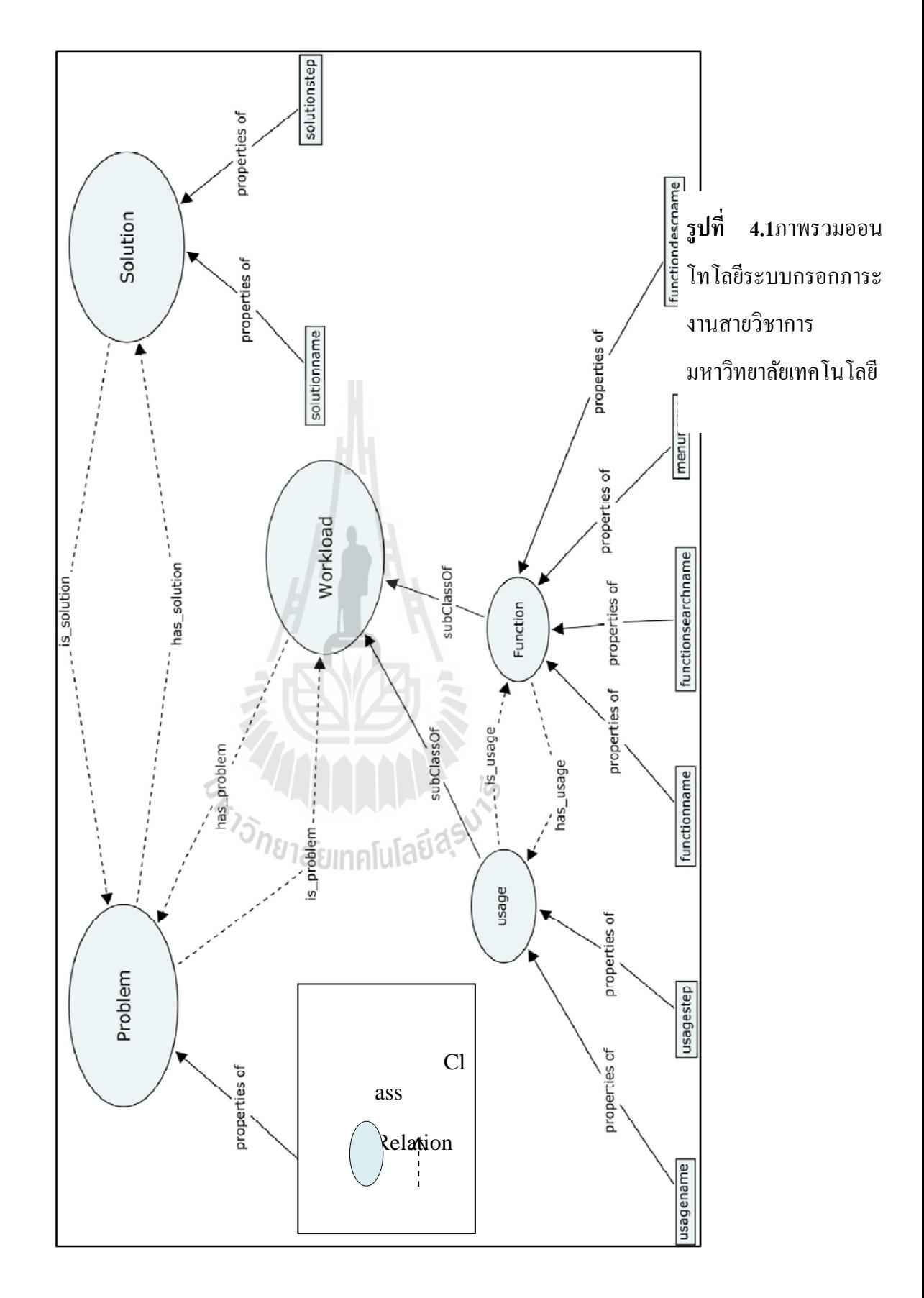

## **4.2 ผลการประเมินความเหมาะสมเชิงโครงสร้างออนโทโลยโดยผ ี ู้เช ยวชาญ**

การประเมินความเหมาะสมเชิงโครงสร้างออนโทโลยีโดยผู้เชี่ยวชาญ เพื่อเป็นการประเมิน โครงสร้างของออนโทโลยี ระบบกรอกภาระงานสายวิชาการมหาวิทยาลัยเทคโนโลยีสุรนารี ที่ พัฒนาขึ้นนั้นมีความเหมาะสมหรือไม่ โดยมีรายละเอียดการประเมินดังตารางที่4.3

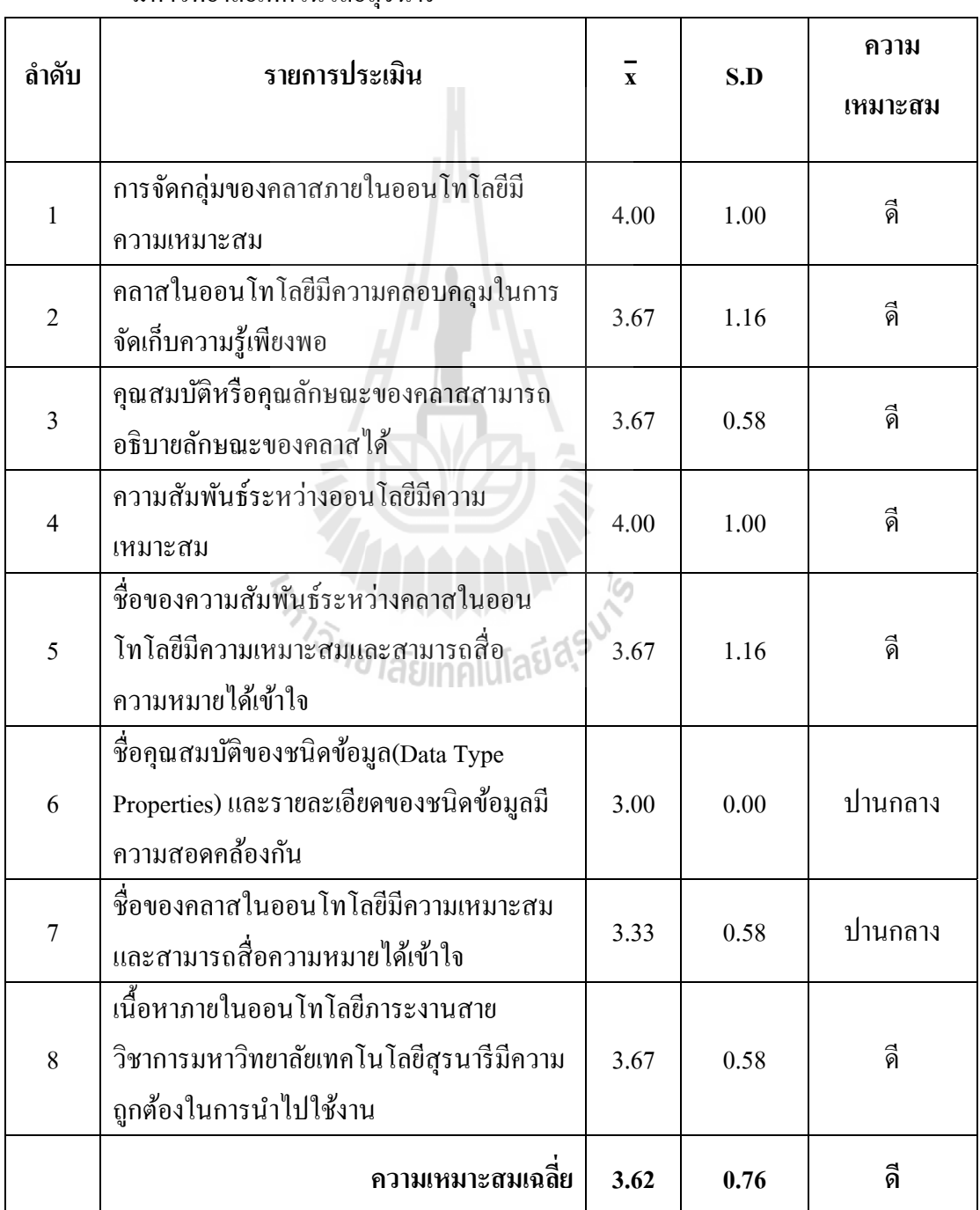

**ิตารางที่ 4.3**การประเมินออนโทโลยีระบบกรอกภาระงานสายวิชาการ

## ้มหาวิทยาลัยเทคโนโลยีสรบารี

ผลการประเมินการออกแบบโครงสร้างออนโทโลยีระบบกรอกภาระงานสายวิชาการ มหาวิทยาลัยเทคโนโลยีสุรนารี มีความถูกต้องในระดับดี ซึ่งสอดคล้องกับสมมติฐานข้อที่ 1.3.1 โดยมีก่า $\bar{\mathrm{x}}$  = 3.62 และค่า $\mathrm{S.D.}$  = 0.76โดยที่ผู้เชี่ยวชาญมีข้อเสนอแนะในการปรับปรุงออนโทโลยี ดังกี้

1)ปรับปรุงคุณสมบัติ(Data Properties) ในคลาสฟังก์ชั่น ภาระงานสายวิชาการปกติแบ่ง ออกได้หลายกลุ่ม เช่น ภาระงานหลัก ภาระงานอื่น ๆ และงานอื่น ๆ ที่ไม่มีภาระงาน เพื่อบอกว่า  $\overline{a}$ กิจกรรมใดอยู่ในกลุ่มภาระงานใด ซึ่งช่วยในการจัดกลุ่ม การสืบค้นข้อมุลภายในกลุ่ม การเชื่อมโยง ภายในกลุ่ม หรือแบ่งเป็นซับคลาส(Sub Class) เพิ่มเติม

2) ปรับปรุงข้อมูลลำดับในคุณสมบัติ(Data Properties)"menuname" โดยสร้างคลาสเพิ่ม เข้ามาโดยมีรายละเอียดโครงสร้างเมนูเพื่อเชื่อมโยงกับคลาสฟังก์ชั่นและคลาสการใช้งาน

3) ปรับปรุงช อของคุณสมบตัิ(Data Properties) ในคลาสปัญหา ท ชื่อไม่ส อความหมาย โดย ี่ **่** อาจเปลี่ยนเป็น problemtopic หรือ problemdetail หรือเพิ่ มเติม problemtype เพ อแบ่งหมวดหมู่ของ ปัญหา และเพิ่มรายละเอียดของปัญหา เพื่อช่วยในการสืบค้นให้ตรงกับปัญหาที่อยู่ในออนโทโลยีได้ ื่ ดีข้ึน

4) ปรับปรุงชื่อของคุณสมบัติ(Data Properties) ในคลาสการแก้ปัญหา เพื่อการจำแนกการ ื่ แก้ปัญหาเป็นเรื่อง ๆ เพื่อใช้ในการแสดงผลหรือจัดกลุ่มเพื่อสะดวกในการสืบค้นมากยิ่งขึ้น

5) ปรับปรุงข้อมูลคุณสมบัติ(Data Properties) โดยปรับให้ใช้รูปแบบการแสดงโครงสร้าง พ้ ืนฐานหรือสคอส (Simple Knowledge Organization System: SKOS) กบั functionsearchname

STORE TELEVISION

## **4.3 ผลการพฒนาระบบเฮลป ั ์ เดสก ์ออนไลน์โดยใช้ออนโทโลยี**

้ ระบบเฮลปเดสก์ประกอบไปด้วยหน้าจอต่างๆ ดังนี้ 4.3.1 หน้าจอหลักสำหรับผู้ใช้ในการกรอกคำค้นดังรูปที่ 4.2

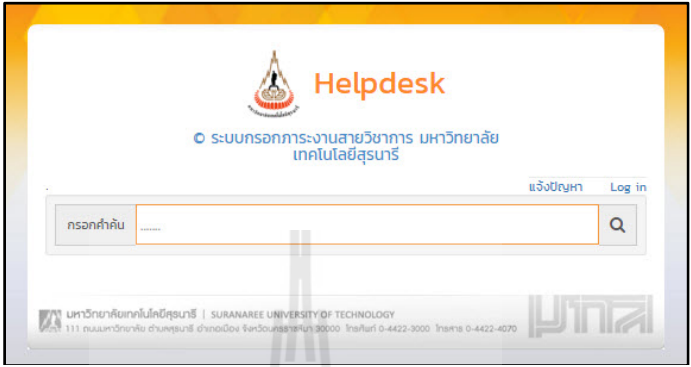

**รูปท 4.2 ี่** หนาจอหล ้ กสั าหร ํ ับผใชู้ ้

จากรูปที่ 4.2 เป็นหน้าจอสำหรับผู้ใช้กรอกคำค้นเพื่อทำการสืบค้นข้อมูลที่ต้องการ โดย ครอบคลุมเนื้อหาของระบบกรอกภาระงานสายวิชาการมหาวิทยาลัยเทคโนโลยีสุรนารีที่สอดคล้อง ี กับคลาสในออนโทโลยีทั้ง 3 คลาสได้แก่ คลาสปัญหา(Problem) คลาสการแก้ไขปัญหา (Solution) และคลาสเวิร์คโหลด(Workload) เมื่อผู้ใช้กรอกคำค้นลงไป ระบบเฮลป์เดสก์จะทำการ ้ สืบค้นข้อมูลและส่งผลของการสืบค้นออกมาทางจอภาพ เช่น การกรอกคำค้น คำว่า "login ไม่ได้" ปรากฏผลการค้นหาดังรูปที่ 4.3

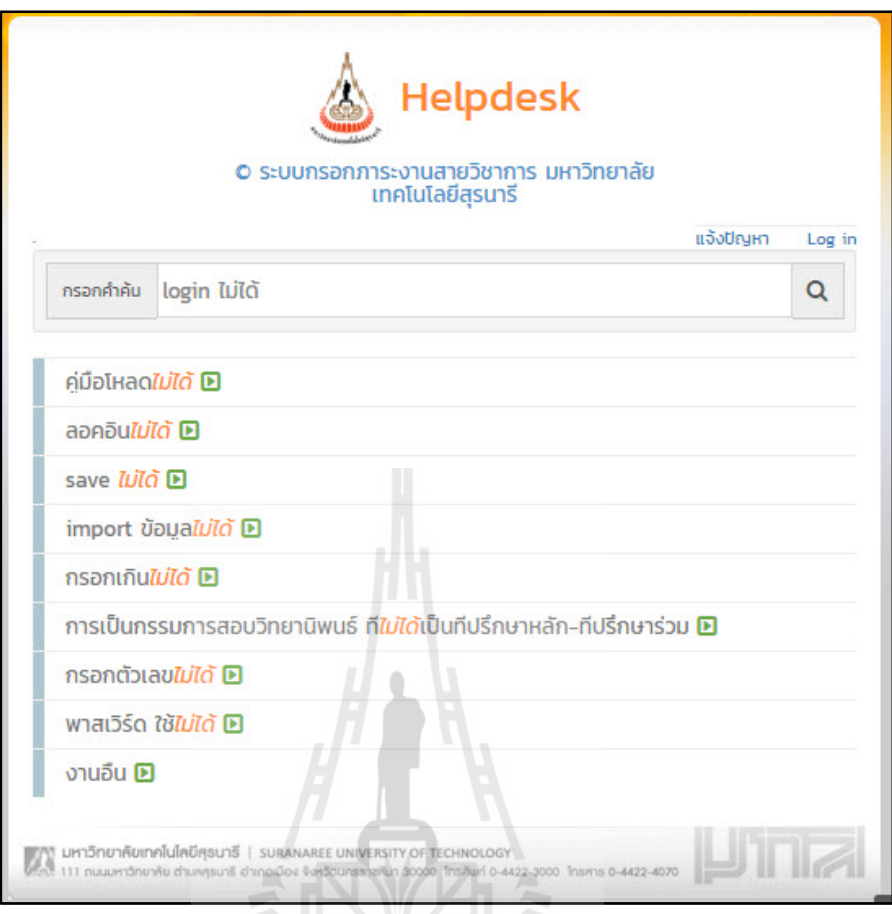

**รูปท 4.3 ี่** หนาจอแสดงผลการค ้ นหา ้ จากคาคํ น้ "login ไม่ได" ้

จากรูปที่ 4.3 หน้าจอแสดงผลลัพธ์จากคำค้น "login ไม่ได้" ระบบเฮลป์เดสก์จะแสดง ผลลัพธ์ที่เกี่ยวข้องกับคำค้น โดยแบ่งการสืบค้นข้อมูลออกเป็น3 ลักษณะ ได้แก่ ี่

 $1)$ ี่ ซื้อปัญหาซึ่งเป็นการสืบค้นข้อมูลจากคลาสปัญหา(Problem) ในคุณสมบัติ "problemname"ซึ่งคำสั่งสำหรับการคิวรี่(Query)ข้อมูลต้องกำหนดPREFIX ในการสร้างคำสั่ง ภาษาสปาร์เกิลเพื่อใช้ในการค้นหาข้อมูลทุกครั้ง ดังรูปที่ 4.4

> PREFIX: < http://www.owl-ontologies.com/workload.owl#> PREFIX rdfs: <http://www.w3.org/2000/01/rdf-schema#> PREFIX rdf: <http://www.w3.org/1999/02/22-rdf-syntax-ns#> PREFIX skos: <http://www.w3.org/2004/02/skos/core#>

**รูปที่ 4.4**กำหนดPREFIXสำหรับการคิวรี่(Query)ข้อมูล ในคำสั่งภาษาสปาร์เกิล(Sparql)

เมื่อกำหนดPREFIX สำหรับใช้ในการคิวรี่(Query) เรียบร้อยแล้ว จากนั้นสร้างคำสั่งในการ ื่ ค้นหาข้อมูลจากคลาสปัญหา(Problem)ที่มีความสัมพันธ์กับคลาสการแก้ปัญหา(Solution) ดังรูป ี่ ท ี่ 4.5

> select distinct ?a ?b ?v where { ?a :has\_solution ?x. ?a :problemname ?b. filter regex(str(?b)."login ไม่ได้ ") }ORDER BY ASC(?b)

**รูปที่ 4.5**คำสั่งคิวรี่(Query)ข้อมูลจากคลาสปัญหา(Problem)

จากรูปที่ 4.5 เป็นคำสั่งสำหรับการคิวรี่(Query)ข้อมูลจากคลาสปัญหา(Problem) ที่มี ความสัมพันธ์กับคลาสการแก้ปัญหา(Solution) ด้วยความสัมพันธ์ has\_solution ซึ่งมีความหมายว่า ปัญหาที่ค้นหานั้นมีวิธีการแก้ไขอย่างไร ี่

2) การแก้ไขปัญหา เป็นการสืบค้นข้อมูลจากคลาสการแก้ไขปัญหา(Solution) โดยมี คำสั่งในการค้นหาข้อมูลดังรูปที่ 4.6

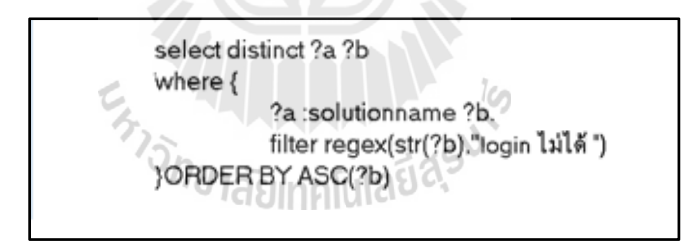

**รูปที่ 4.6**คำสั่งคิวรี่(Query)ข้อมูลจากคลาสการแก้ปัญหา(Solution)

จากรูปที่ 4.6 เป็นคำสั่งสำหรับการคิวรี่(Query)ข้อมูลจากคลาสการแก้ปัญหา(Solution)จาก คุณสมบัติ "solutionname" มีความหมายว่า คำค้นหาที่กรอกเข้ามาอยู่ในชื่อโซลูชั่น(Solution) ใด หลังจากใด้ข้อมูลจากการคิวรี่(Query)

3) ชื่อของฟังก์ชั่น เป็นการสืบค้นข้อมูลจากคลาสเวิร์คโหลด(Workload)ใน คลาส ฟังก์ชั่น(Function) จากคุณสมบัติ"functionsearchname" โดยมีกำสั่งในการค้นหาข้อมูลดังรูปที่ 4.7

select distinct ?a ?b where  $\{$ ?a :functionname ?b. ?a :functiondescname ?z. filter regex(str(?z.)."login ไม่ได้ ") (ORDER BY ASC(?b)

**รูปที่ 4.7**คำสั่งคิวรี่(Query)ข้อมูลจากคลาสฟังก์ชั่น(Function)

จากรูปที่ 4.7 เป็นคำสั่งสำหรับการคิวรี่(Query)ข้อมูลจากคลาสฟังก์ชั่น(Function) จาก คุณสมบัติ "functiondescname" และ "functionname"หมายความว่า คําท กรอกเข้ามาอยู่ในชื่ อ ฟังก์ชั่นใด โดยพิจารณาจากความหมายที่ได้อธิบายไว้ในออนโทโลยี

4.2.2 การแสดงรายละเอียดของผลลพธั ์

การแสดงรายละเอียดของผลลัพธ์ที่ได้จากคำค้น แบ่งได้ 3ลักษณะ ตามจำนวนคลาสใน ้ออนโทโลยี ดังนี้

4.2.2.1 การแสดงรายละเอียดจากคลาสปัญหา(Problem) จากรูปที่ 4.3 เม อคลิกท ื่ รายการ "ลอคอินไม่ได้" ปรากฏหน้าจอดังรูปที่ 4.8

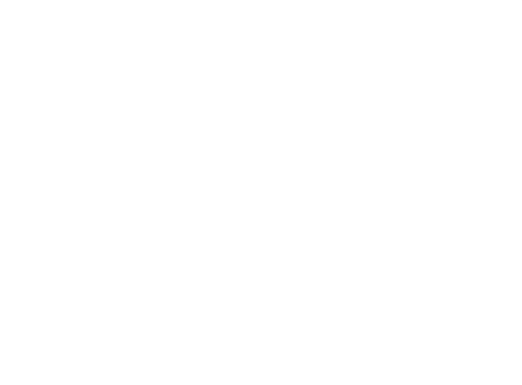

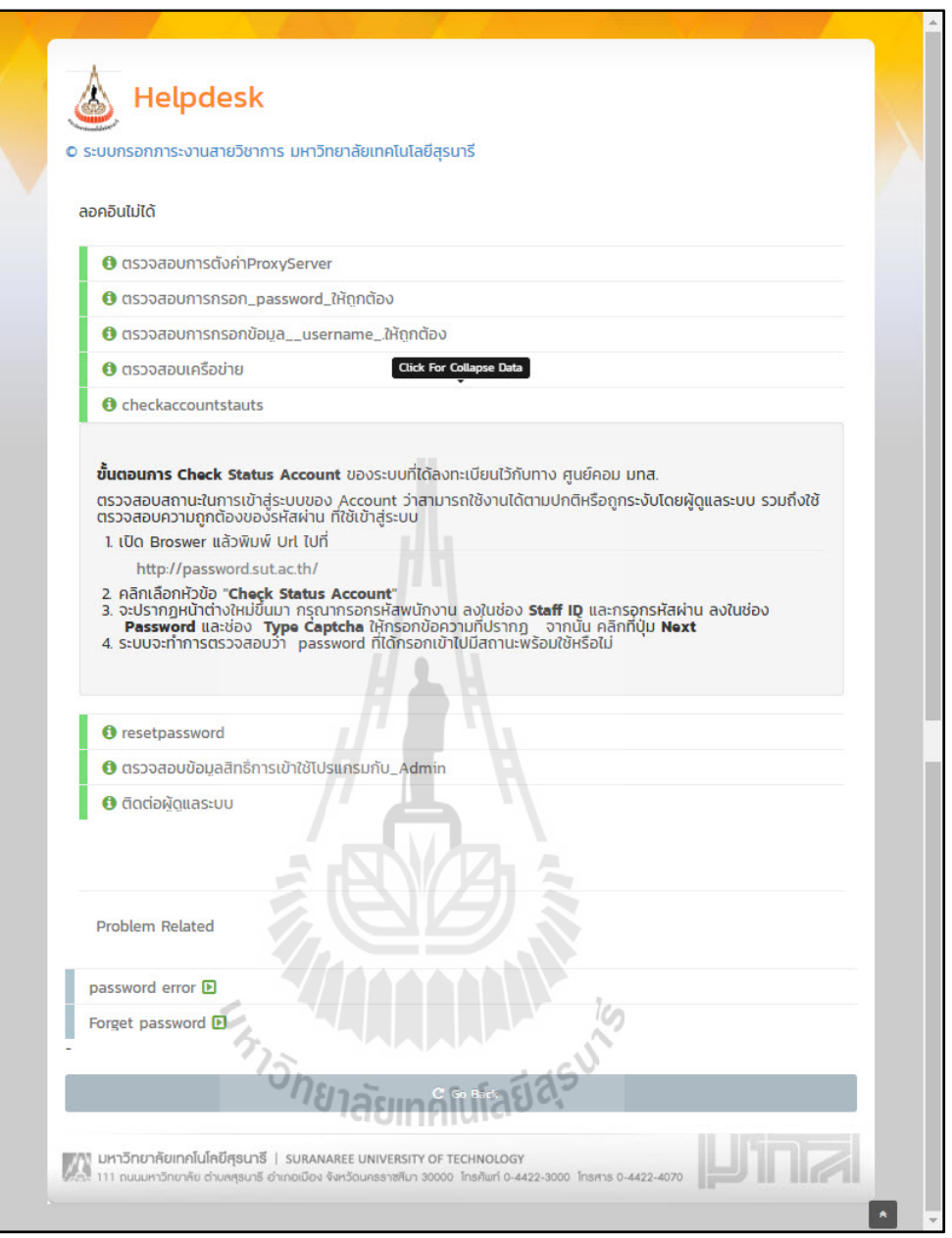

**รูปที่ 4.8** หน้าจอแสดงรายละเอียดการแก้ไขปัญหา"ลอคอินไม่ได้"

จากรูปที่ 4.8เป็นหน้าจอแสดงรายละเอียดข้อมูลที่อยู่ในคลาสปัญหา(Problem) โดยแบ่งการ ข้อมูลกิวรี่(Query) ออกเป็น 2 ส่วน ดังรูปที่ 4.9

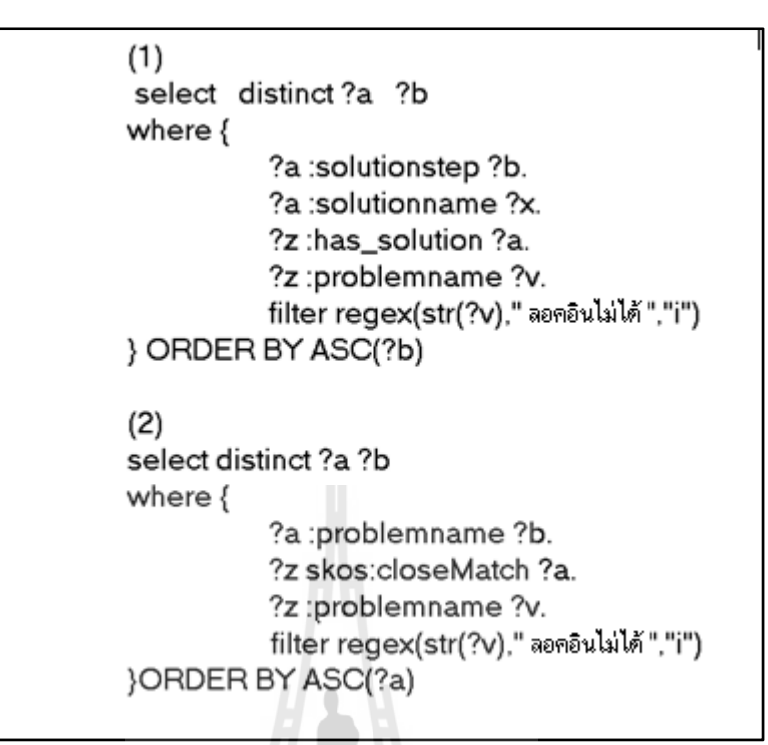

**รูปท 4.9 ี่** คาสํ งคั่ ิวร ี่(Query)ขอม้ ูลการแสดงรายละเอียดจากคลาสปัญหา(Problem)

จากรูปที่ 4.9สามารถอธิบายคำสั่งในการคิวรี่(Query)ข้อมูลได้2 ส่วน ดังนี้ 1)ส่วนที่แสดงหัวข้อการแก้ไขปัญหาและรายละเอียดการแก้ไข ซึ่งเป็นข้อมูล ี่ ที่มาจากคลาสปัญหา(Problem) เชื่อมกับคลาสการแก้ปัญหา(Solution) ด้วยความสัมพันธ์ระหว่าง ื่ คลาสชื่อ "has\_solution" โดยเก็บข้อมูลการแก้ไขปัญหาของหัวข้อ "ลอคอินไม่ได้" ซึ่งเนื้อหาอยู่ใน ื่ คุณสมบัติ "solutionstep" ผู้ใช้สามารถคลิก เพื่อดูรายละเอียดที่ซ่อนอยู่ได้

2)เป็นส่วนที่แสดงปัญหาที่มีความใกล้เคียงกัน ซึ่งใช้รูปแบบการแสดง โครงสร้างพ้ ืนฐานหรือสคอส (Simple Knowledge Organization System: SKOS) ช อว่า **ี่** "closeMatch"เป็นความสัมพันธ์ระหว่างอินสแตนซ์ (Instance) ที่เก็บข้อมูลปัญหาใกล้เคียงกันหรือมี ความคล้ายคลึงกันในหัวข้อ "Problem Related" ผู้ใช้สามารถคลิกเลือกที่หัวข้อของปัญหา เพื่อดู รายละเอียดวิธีการแก้ปัญหาได้เช่นกัน

4.2.2.2 การแสดงรายละเอียดจากคลาสการแก้ไขปัญหา(Solution) เมื่อผลการค้นหา ื่ จากการกรอกคำค้น เป็นข้อมูลจากคลาสการแก้ปัญหา(Solution) ตัวอย่าง เช่น เมื่อกรอกคำค้น "การ  $\overline{a}$ ตรวจสอบ  $proxy$ " ปรากฏผลการค้นหาดังรูป 4.10
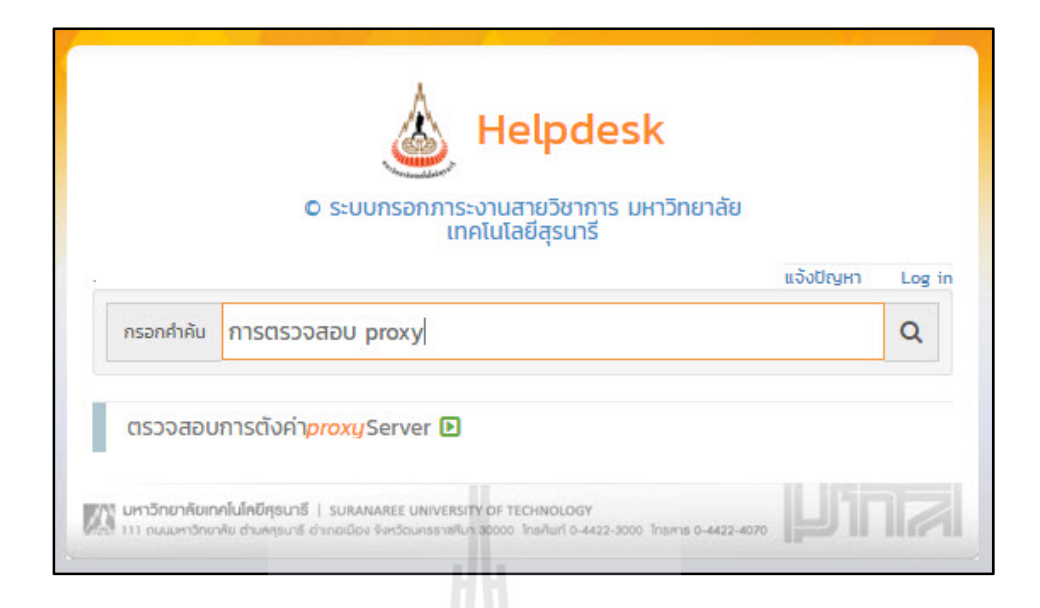

**รูปที่ 4.10 หน้**าจอแสดงผลการค้นหาจากคำค้น "การตรวจสอบ proxy"

จากรูปที่ 4.10เป็นหน้าจอแสดงผลการต้นหาจากคำค้น เมื่อคลิกที่รายการ "ตรวจสอบการ ตั้งค่าproxyServer" ปรากฎหน้าจอดังรูปที่ 4.11

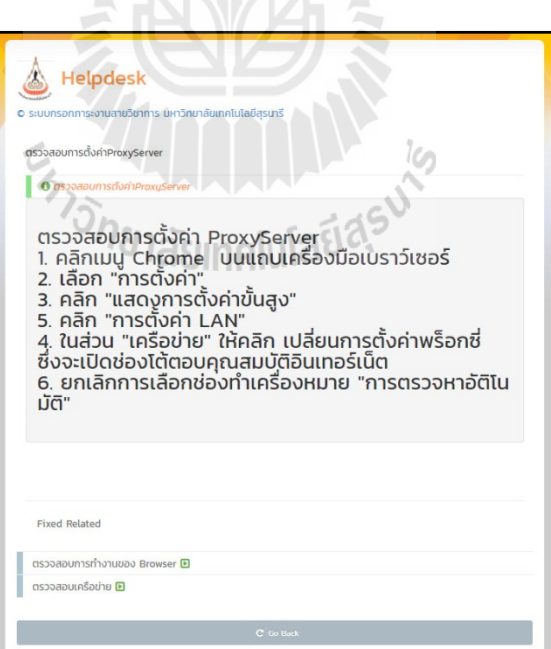

**รูปที่ 4.11** หน้าจอแสดงรายละเอียดการแก้ไขปัญหาหัวข้อ "ตรวจสอบการตั้งค่าProxyServer"

จากรูปที่ 4.11เป็นหน้าจอแสคงรายละเอียดข้อมูลที่อยู่ในคลาสการแก้ไขปัญหา(Solution) โดยแบ่งการข้อมูลคิวรี่(Query) ออกเป็น 2 ส่วน ดังรูปที่ 4.12

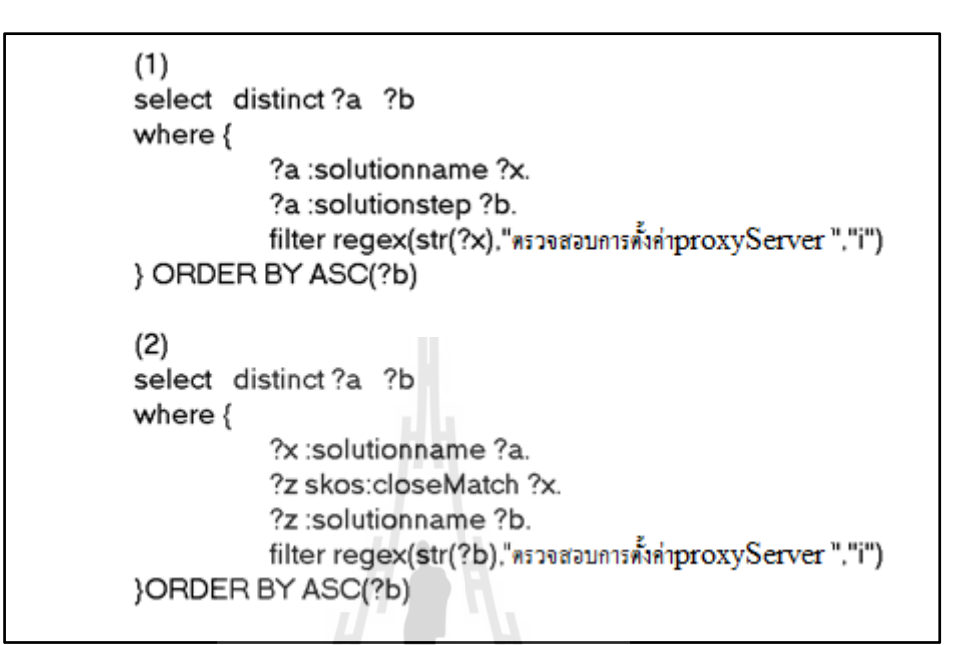

**รูปที่ 4.12**คำสั่งคิวรี่(Query)ข้อมูลการแสดงรายละเอียดจากคลาสการแก้ไขปัญหา(Solution)

จากรูปที่ 4.12 สามารถอธิบายคำสั่งในการคิวรี่(Query)ข้อมูลได้ 2 ส่วน ดังนี้ 1)ส่วนท แสดงข้อมูลของการแก้ไขปัญหา เป็นข้อมูลท มาจากคลาสการ แก้ปัญหา(Solution) ซึ่งเนื้อหาอยู่ในคุณสมบัติ"solutionstep"

2)เป็นส่วนที่แสดงปัญหาที่มีความใกล้เคียงกัน ซึ่งใช้รูปแบบการแสดง โครงสร้างพ้ ืนฐานหรือสคอส (Simple Knowledge Organization System: SKOS) ช อว่า **:**<br>; "closeMatch"เป็นความสัมพันธ์ระหว่างอินสแตนซ์ (Instance) ที่เก็บข้อมูลปัญหาใกล้เคียงกันหรือมี ความคล้ายคลึงกันในหัวข้อ ผู้ใช้สามารถคลิก เพื่อที่จะดูรายละเอียดวิธีการแก้ปัญหาได้ ื่

4.2.2.3 การแสดงรายละเอียดจากคลาสเวิร์คโหลด (Workload) เมื่อผลการค้นหาจาก  $\overline{a}$ การกรอกคำค้น เป็นข้อมูลจากคลาสเวิร์คโหลด (Workload) ตัวอย่าง เช่น เมื่อกรอกคำค้น "บรรยาย ื่ ปริญญาโท" ปรากฏผลการค้นหาดังรูป ดังรูปที่ 4.13

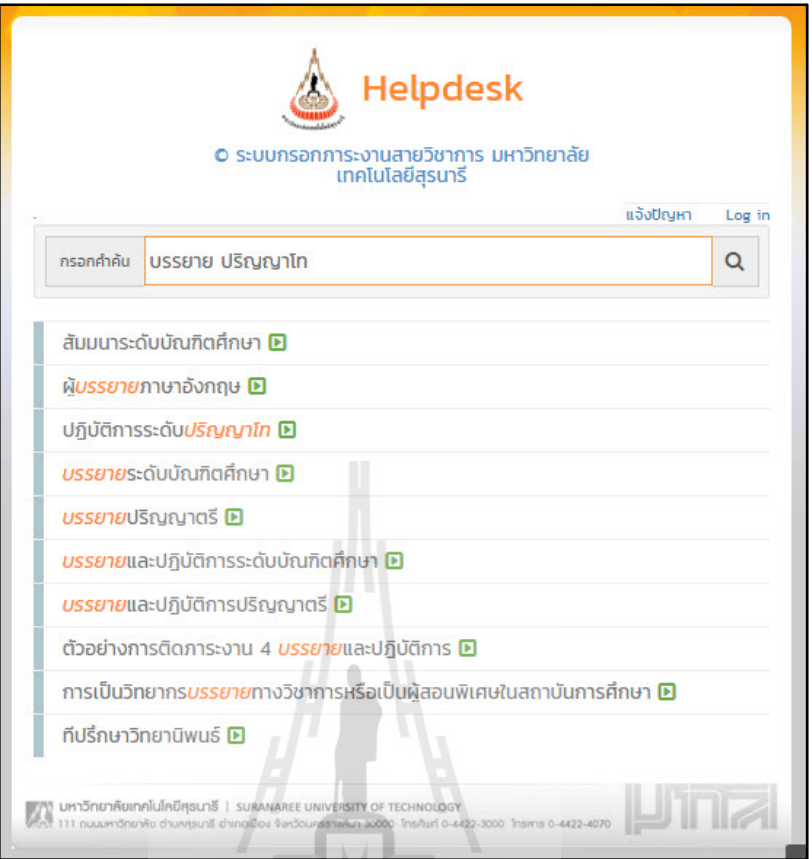

**รูปที่ 4.13** หน้าจอแสดงผลการค้นหาจากคำค้น "บรรยาย ปริญญาโท"

จากรูปที่ 4.13เป็นผลลัพธ์ที่แสดงหัวข้อของการกรอกภาระงาน ซึ่งผู้ใช้สามารถคลิกเข้าไป ดูรายละเอียด ได้ ดังแสดงในรูปที่ 4.14

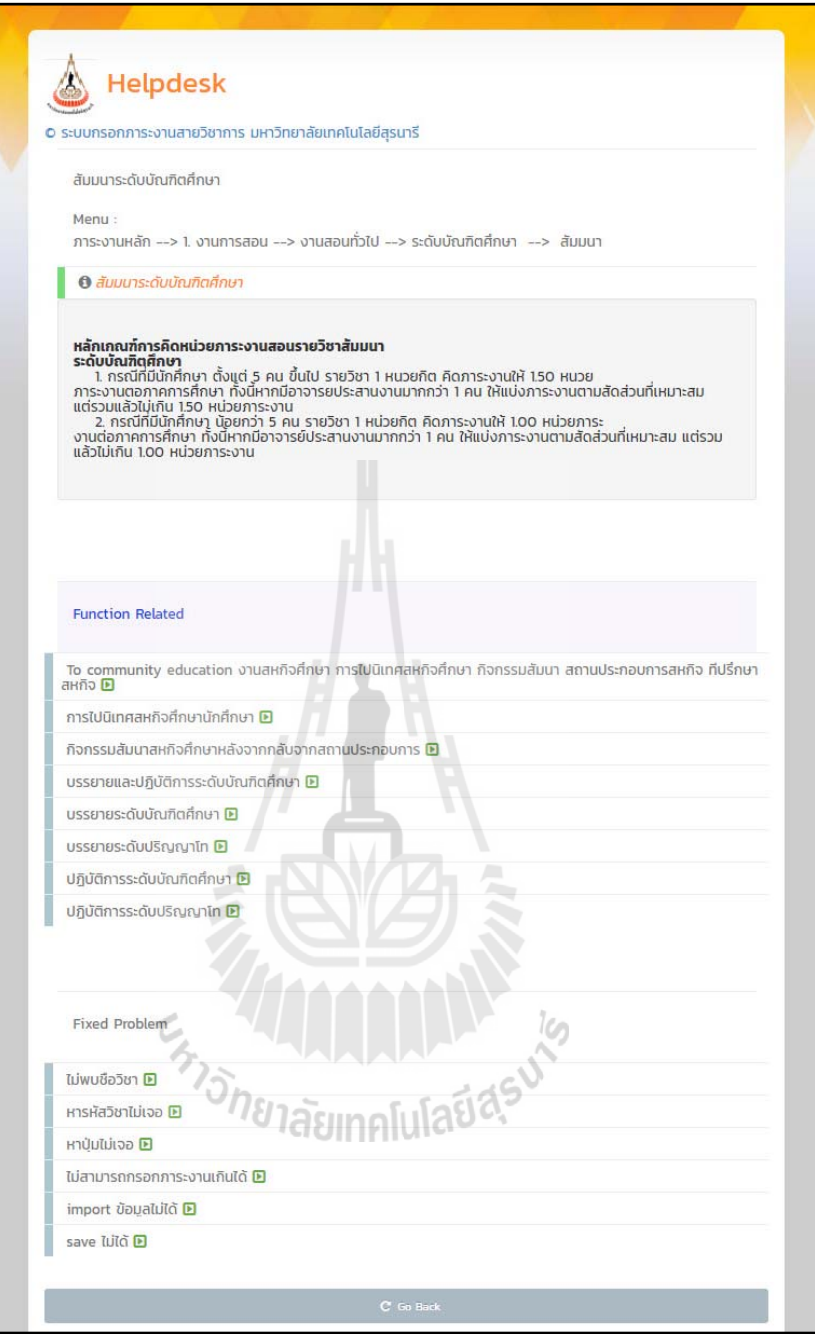

**รูปที่ 4.14** ตัวอย่างหน้าจอแสดงรายละเอียดหัวข้อ "สัมมนาระดับบัณฑิตศึกษา"

จากรูปที่ 4.14 เป็นหน้าจอแสดงรายละเอียดข้อมูลที่อยู่ในคลาสเวิร์คโหลด (Workload) โดยแบ่งการแสดงข้อมูลออกเป็น 3 ส่วน ดังรูปที่ 4.15

```
(1)select distinct?a ?b
where \ell?z :functionname ?a.
          ?z :functiondescname ?b.
          filter regex(str(?a),""สัมมนาระดับบัณฑิตศึกษา")
IORDER BY ASC(?a)
(2)select distinct?a ?b
where {
          ?s :menuname ?b.
          ?s :functionname ?a.
          filter regex(str(?a),"^สัมมนาระดับบัณฑิตศึกษา")
IORDER BY ASC(?b)
(3)select distinct?a ?b
where \{?x:functionname?a.
          ?z skos:closeMatch ?x.
          ?z :functionname ?b.
          filter regex(str(?b)."" สัมมนาระดับบัณฑ์ตศึกษา")
JORDER BY ASC(?b)
```
**รูปที่ 4.15**คำสั่งคิวรี่(Query)ข้อมูลการแสดงรายละเอียดจากซับคลาสฟังก์ชั่น(Function)

จากรูปที่ 4.15สามารถอธิบายคำสั่งในการคิวรี่(Query)ข้อมูลได้ 3 ส่วน ดังนี้ 1)ส่วนที่แสคงรายละเอียดของหัวข้อ "สัมมนาระดับบัณฑิตศึกษา" เป็น ข้อมูลที่มาจากซับคลาสฟังก์ชั่น(Function) ที่อยู่ในคุณสมบัติ "functionname" ี่

> 2) ส่วนที่แสดงเนื้อหาเมนู(Menu) ที่อยู่ในคุณสมบัติ ี่

3)เป็นส่วนที่แสดงปัญหาที่มีความใกล้เคียงกัน ซึ่งใช้รูปแบบการแสดง โครงสร้างพ้ ืนฐานหรือสคอส (Simple Knowledge Organization System: SKOS) ช อว่า ื่ "closeMatch"เป็นความสัมพันธ์ระหว่างอินสแตนซ์ (Instance) ที่มีความคล้ายคลึงกันในหัวข้อของ การกรอกภาระงาน ผู้ใช้สามารถคลิก เพื่อดูรายละเอียดได้เช่นกัน ื่

4.2.3 การแจ้งปัญหาจากผู้ใช้เป็นหน้าจอสำหรับให้ผู้ใช้ติดต่อมายังผู้ดูแลระบบในกรณีที่ผู้ใช้ ระบบเฮลป์เคสก์มีข้อสงสัย หรืออยากแจ้งปัญหา สามารถติดต่อกับผู้ดูแลระบบ ได้โดย จากรูปที่ 4.1 เมื่อคลิกที่ลิงค์(Link) "แจ้งปัญหา" จะเข้าสู่หน้าจอการแจ้งปัญหาการใช้งาน ดังรูปที่ 4.16 ื่ ี่

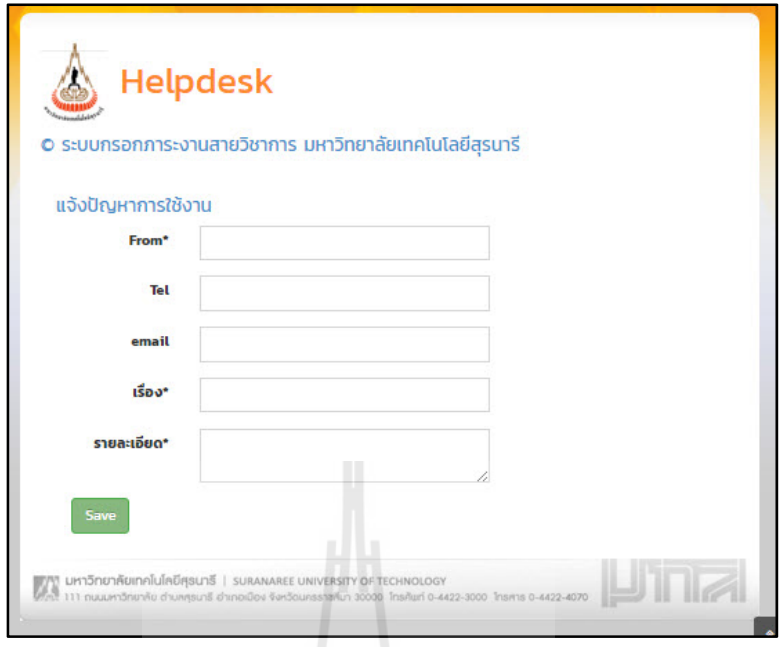

**รูปที่ 4.16** หน้าจอการแจ้งปัญหาการใช้งาน

จากรูปที่ 4.16เป็นหน้าจอแจ้งปัญหาการใช้งานให้ผู้ใช้กรอก ชื่อ หมายเลขโทรศัพท์ อีเมล ื่ ชื่อเรื่อง และรายละเอียด เพื่อแจ้งปัญหาให้กับผู้ดูแลระบบ เมื่อผู้ดูแลระบบ ได้รับข้อมูลและติดต่อ ื่ กลับไปยังผู้ใช้

4.2.4 การแสดงรายละเอียดการแจ้งปัญหาผู้ดูแลระบบสามารถเข้าถึงข้อมูลการแจ้งปัญหาได้ โดยการลอคอินเข้าสูระบบ จากรูปที่ 4.1 เมื่อคลิกที่ลิงค์(Link) "Log in" ปรากฏผลการค้นหาดังรูปที่ 4.17

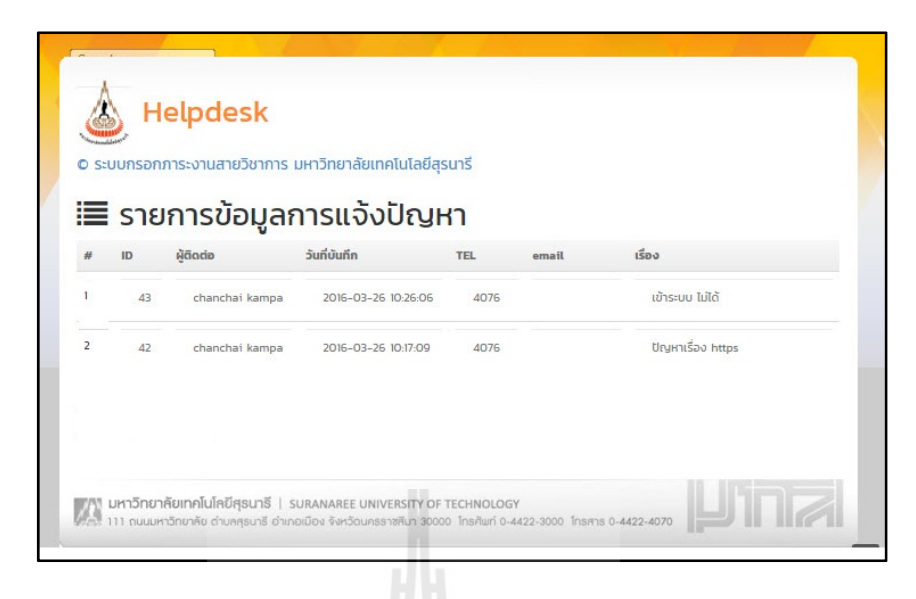

### **รูปที่ 4.17**หน้าจอแสดงรายการข้อมูลการแจ้งปัญหา

จากรูปที่ 4.17เป็นหน้าจอแสดงรายการข้อมูลการแจ้งปัญหาจากผู้ใช้ โดยผู้ดูแลระบบ สามารถคลิกเข้าไปดูข้อมูลแต่ละรายการได้ ดังรูปที่ 4.18

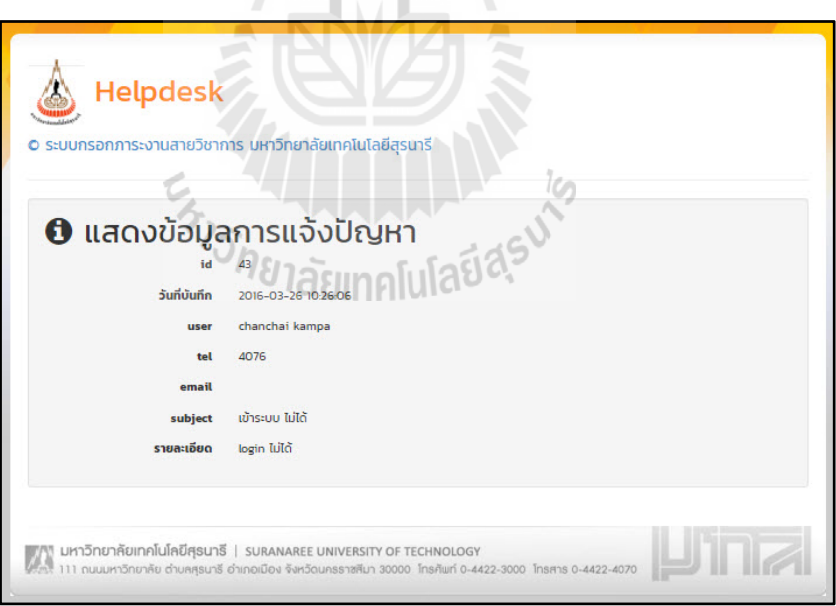

**รูปที่ 4.18** หน้าจอแสดงข้อมูลการแจ้งปัญหา

จากรูปที่ 4.18 เป็นหน้าจอแสดงข้อมูลการแจ้งปัญหา ผู้ดูแลระบบสามารถดูข้อมูล ชื่อ **่** หมายเลขโทรศัพท์ อีเมล ชื่อเรื่อง และรายละเอียดจากผู้ใช้ที่ส่งเข้ามาได้ ื่

#### **4.4 ผลการประเมินความสามารถของระบบเฮลป์ เดสก ์**

ในการประเมินระบบโดยใช้หลักของ The Software Usability Measurement Inventory (Sumi) ซึ่งเป็นแนวทางในการทดสอบการใช้งานซอฟต์แวร์ 5 ด้าน ประเมินโดยอาจารย์ใน ้มหาวิทยาลัยเทคโนโลยีสุรนารี รวม 15 ท่าน ซึ่งมี 6 หัวข้อ คือ ข้อมูลทั่วไปของผู้ตอบแบบสอบถาม ี ด้านประสิทธิภาพ (Efficiency) ด้านผลกระทบ (Affect) ด้านการให้ความช่วยเหลือ (Helpfulness) ด้านการควบคุม(Control) และ ด้านการเรียนรู้ (Learnability)

**4.4.1 ข้อมูลทวไปของผ ั่ ู้ตอบแบบสอบถาม**ประกอบดวยข ้ อม้ ูลเพศ ช่วงอายุและระยะเวลา ที่ปฏิบัติงานในมหาวิทยาลัยเทคโนโลยีสุรนารี สามารถแสดงได้ดังตาราง ที่ 4.4

| รายการ                   | จำนวน (คน)     |
|--------------------------|----------------|
| เพศ                      |                |
| $1.$ ชาย                 | 9              |
| 2. หญิง                  | 6              |
| ช่วงอายุ                 |                |
| 1. $20 - 25$ <b>i</b>    |                |
| $2.26 - 30\overline{1}$  | $\mathbf{1}$   |
| $3.31 - 35$ <sup>1</sup> | $\overline{2}$ |
| 4. $36 - 40\overline{1}$ | $\overline{7}$ |
| 5. $41 - 45$ <b>i</b>    | $\overline{4}$ |
| 6. $46 - 50\overline{1}$ |                |
| 7. 51 ปี ขึ้นไป          | 1              |

**ตารางที่ 4.4** ข้อมูลทั่วไปของผู้ตอบแบบสอบถาม

| รายการ                                               | ู้จำนวน(คน)    |  |  |
|------------------------------------------------------|----------------|--|--|
| ้ ระยะเวลาที่ปฏิบัติงานในมหาวิทยาลัยเทคโนโลยีสุรนารี |                |  |  |
| 1. $1 - 5$ $\mathbb{1}$                              | 3              |  |  |
| $2.6 - 10\overline{1}$                               | 5              |  |  |
| $3. 11 - 15$ <sup>1</sup>                            | $\overline{4}$ |  |  |
| 4. $16-20\overline{1}$                               | 3              |  |  |
| 5. $21 - 25$ <sup><math>\frac{4}{1}</math></sup>     |                |  |  |
| 6. 26 ปี ขึ้นไป                                      |                |  |  |

**ตารางที่ 4.4** ข้อมูลทั่วไปของผู้ตอบแบบสอบถาม(ต่อ)

#### **4.4.2 ประเมินระบบ ด้านประสิทธิภาพ (Efficiency)สามารถสรุปใด้ดังตารางที่ 4.5**

**ตารางท 4.5 ี่** ประเมินระบบ ดานประส ้ ิทธิภาพ (Efficiency)

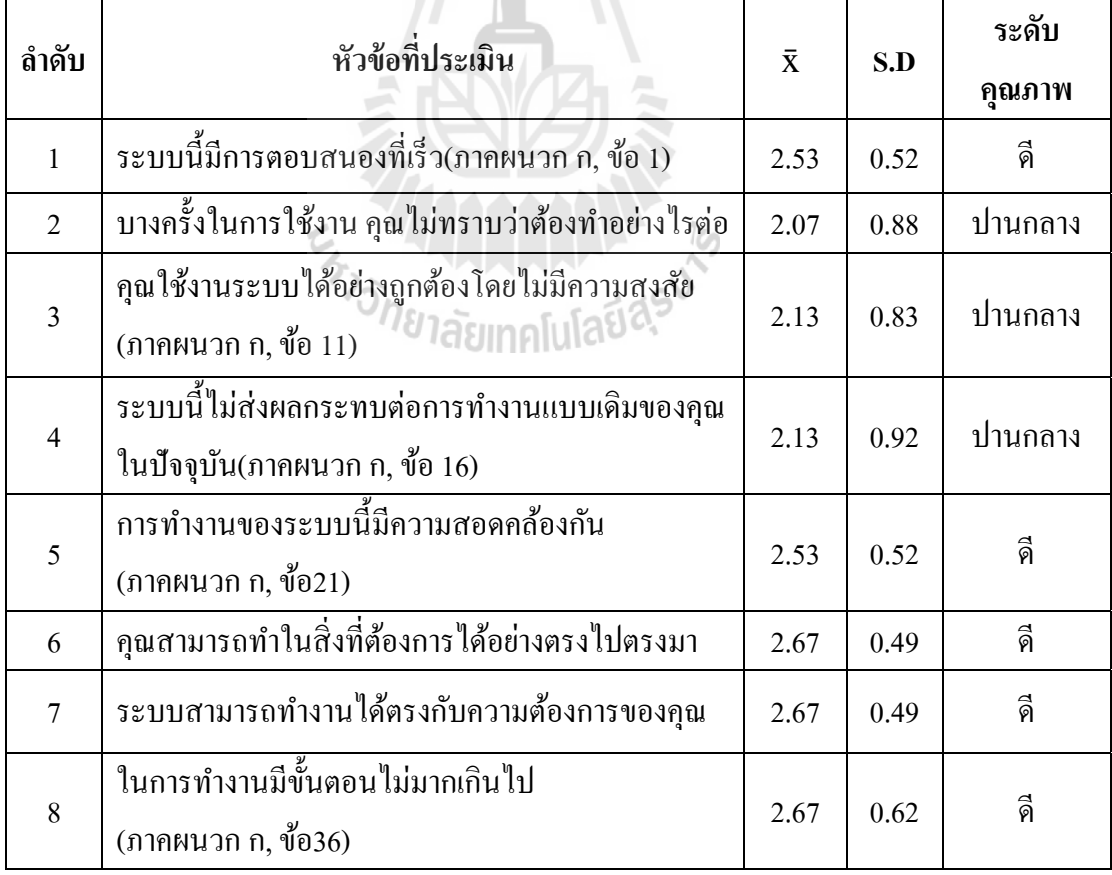

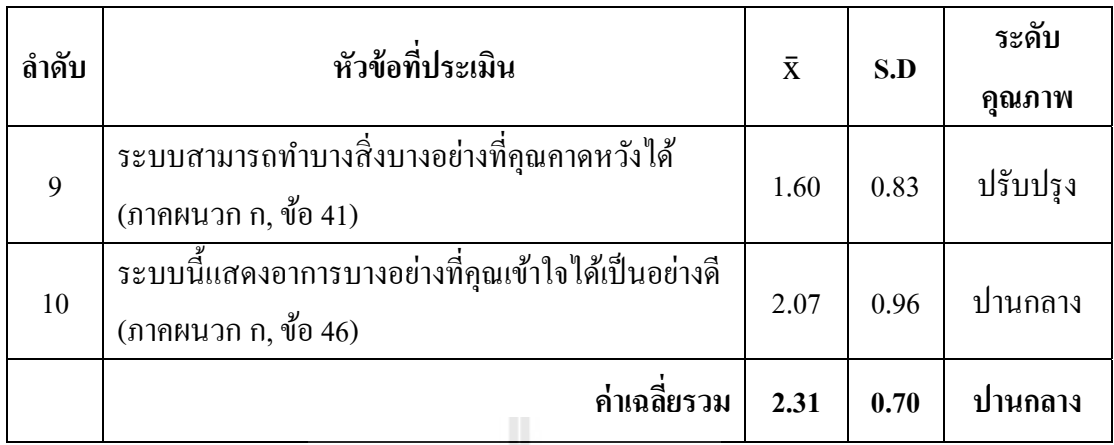

**ตารางท 4.5 ี่** ประเมินระบบ ดานประส ้ ิทธิภาพ (Efficiency) (ต่อ)

จากตารางที่ 4.5 พบว่าการประเมินด้านประสิทธิภาพ(Efficiency) อยู่ในระดับปานกลาง โดยมีกะแนนเฉลี่ยรวมคือ 2.31 โดยประเด็นข้อกำถามที่มีระดับกะแนนสูงสุด 3 ข้อ คือกุณสามารถ ี่ ทำในสิ่งที่ต้องการได้อย่างตรงไปตรงมาระบบสามารถทำงานได้ตรงกับความต้องการของคุณ และ ี่ ในการทำงานมีขั้นตอนไม่มากเกินไปมีระดับคะแนน 2.67 อยู่ในระดับดี หมายถึง ผู้ใช้สามารถทำ ในสิ่งที่ด้องการได้อย่างตรงไปตรงมา ระบบสามารถทำงานได้ตรงกับความต้องการ และ ระบบมี ี่ ขั้นตอนการทำงาน ไม่มากเกิน ไป และประเด็นข้อคำถามที่มีระดับคะแนนต่ำสุดคือข้อระบบ สามารถทำบางสิ่งบางอย่างที่คุณคาดหวังได้มีระดับคะแนน 1.60 อยู่ในระดับแย่หมายถึงผู้ใช้คิดว่า ระบบเฮลป์เคสก์ใม่สามารถทำบางอย่าง อย่างที่ผู้ใช้คาดหวังได้

#### **4.4.3 ประเมินระบบ ด้านผลกระทบ (Affect)สามารถสรุปใด้ดังตารางที่ 4.6**

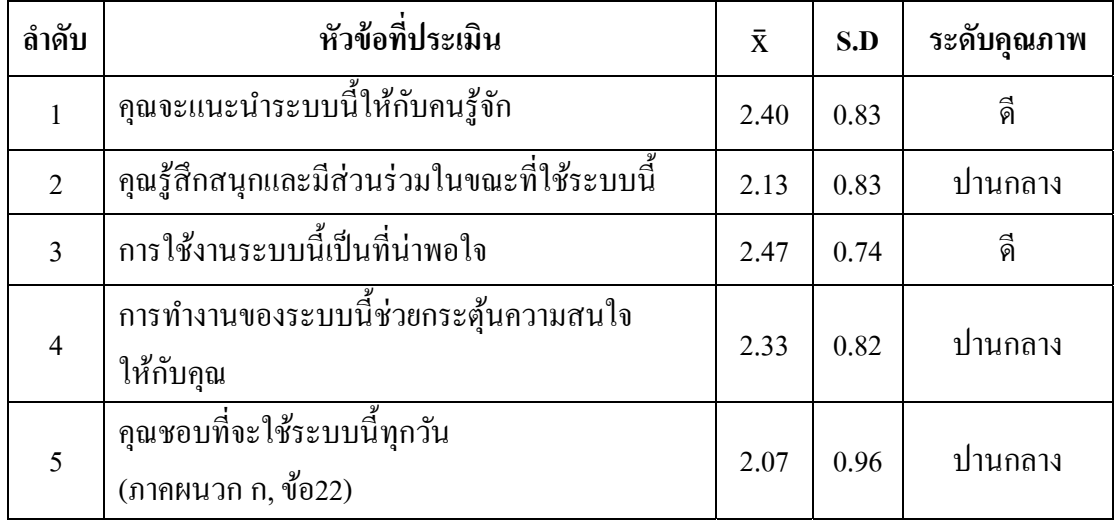

**ตารางท 4.6 ี่** ประเมินระบบ ดานผลกระทบ ้ (Affect)

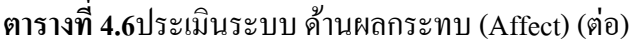

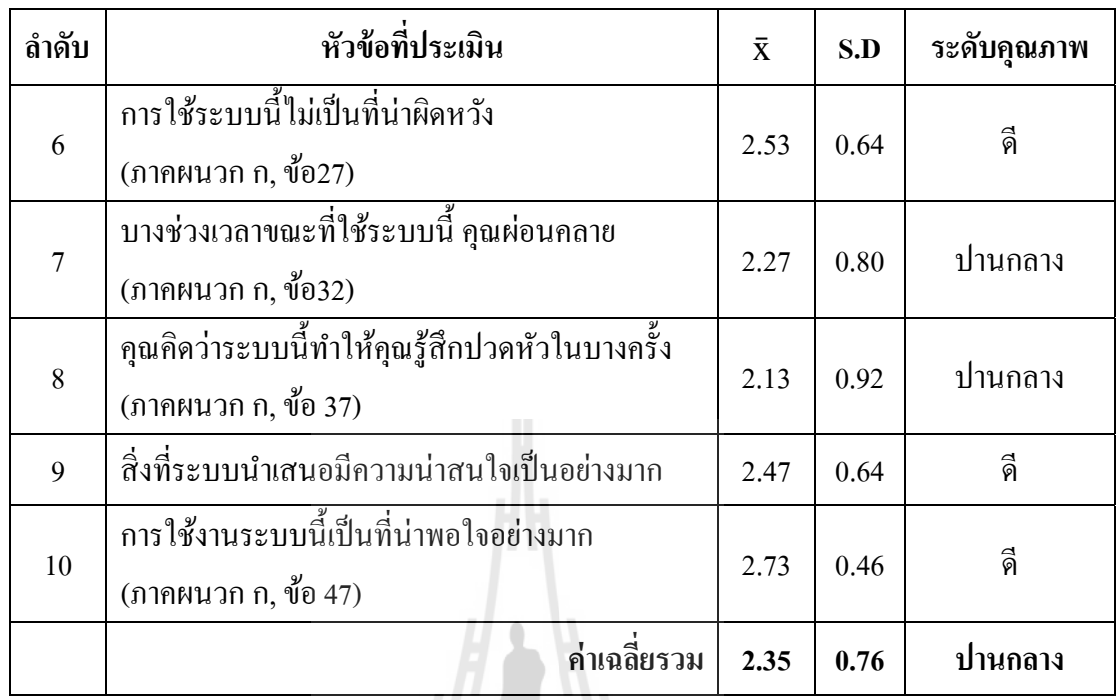

จากตารางที่ 4.6 พบว่าคุณภาพด้านผลกระทบ (Affect) อยู่ในระดับดีโดยมีคะแนนเฉลี่ย รวมคือ 2.35 โดยประเด็นข้อคำถามที่มีระดับคะแนนสูงสุดคือการใช้งานระบบนี้เป็นที่น่าพอใจ ้ อย่างมากมีระดับคะแนน2.73อยู่ในระดับดี หมายความว่า ผู้ใช้ใช้งานระบบเฮลป์เดสก์ไม่ผิดหวัง และประเด็นข้อคำถามที่มีระดับคะแนนต่ำสุดคือคุณชอบที่จะใช้ระบบนี้ทุกวันมีระดับคะแนน 2.07 373 NUMBER 3 อยู่ในระดับปานกลาง

**4.4.4 ประเมินระบบ ด้านการให้ความช่วยเหลือ(Helpfulness)สามารถสรุปได้ดังตารางที่ 4.7** 

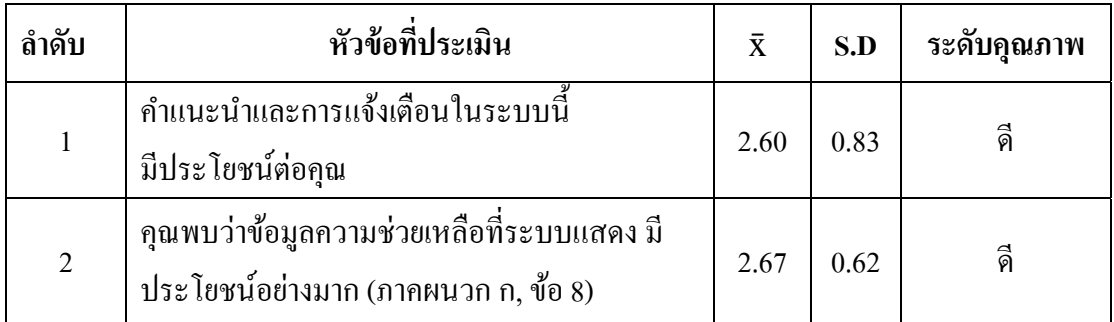

**ตารางท 4.7 ี่** ประเมินระบบ ดานการให ้ ความช ้ ่วยเหลือ(Helpfulness)

| ลำดับ          | หัวข้อที่ประเมิน                                                                           | $\bar{x}$ | S.D  | ระดับคุณภาพ |
|----------------|--------------------------------------------------------------------------------------------|-----------|------|-------------|
| $\overline{3}$ | รูปแบบการแสดงข้อมูลของระบบมีความชัดเจน<br>และเข้าใจได้                                     | 2.33      | 0.62 | ปานกลาง     |
| $\overline{4}$ | ระบบแสดงข้อมูลเพียงพอกับความต้องการ<br>(ภาคผนวก ก, ข้อ 18)                                 | 1.80      | 0.78 | ปานกลาง     |
| 5              | กุณมีความเข้าใจและใช้ระบบตามข้อมูลที่ระบบ<br>จัดหาไว้ให้                                   | 2.60      | 0.63 | คี          |
| 6              | ระบบนี้ช่วยให้คุณเอาชนะปัญหาบางอย่างได้<br>ตรงไปตรงมา                                      | 2.67      | 0.49 | คิ          |
| $\overline{7}$ | โครงสร้างของเมนูหรือหัวข้อรายการจัดเรียงใด้<br>อย่างสมเหตุสมผล                             | 2.47      | 0.64 | คี          |
| 8              | ข้อความแจ้งเตือนเพื่อป้องกันข้อผิดพลาด มี<br>เพียงพอ(ภาคผนวก ก, ข้อ 38)                    | 2.27      | 0.80 | ปานกลาง     |
| 9              | ข้อมูลให้ความช่วยเหลือมีคุณภาพและกระจายอยู่<br>ทั่วทั้งระบบ                                | 2.47      | 0.64 | คิ          |
| 10             | เป็นเรื่องง่ายที่จะเห็นวิธีการหรือตัวเลือกในการใช้<br>งานแต่ละขั้นตอนใด้อย่างรวดเร็ว 1150A | 2.47      | 0.64 | คี          |
|                | ค่าเฉลียรวม                                                                                | 2.43      | 0.67 | ดี          |

**ตารางท 4.7 ี่** ประเมินระบบ ดานการให ้ ความช ้ ่วยเหลือ(Helpfulness) (ต่อ)

จากตารางที่ 4.7 พบว่าคุณภาพด้านการให้ความช่วยเหลือ(Helpfulness) อยู่ในระดับดีโดย มีคะแนนเฉลี่ยรวมคือ 2.43 โดยประเด็นข้อคำถามที่มีระดับคะแนนสูงสุด 2ข้อ คือคุณพบว่าข้อมูล ความช่วยเหลือที่ระบบแสดงมีประโยชน์อย่างมาก และ ระบบนี้ช่วยให้คุณเอาชนะปัญหาบางอย่าง ี่ ้ ได้ตรงไปตรงมา เป็นคำถามในเชิงบวก มีระดับคะแนน 2.67 อยู่ในระดับดี และประเด็นข้อคำถามที่ ้ มีระดับคะแนนต่ำสุดคือระบบแสดงข้อมูลเพียงพอกับความต้องการมีระดับคะแนน 1.80 อยู่ใน ้ระดับปานกลางหมายถึงผู้ใช้ใม่แน่ใจว่าระบบแสดงข้อมูลเพียงพอกับความต้องการของผู้ใช้

**4.4.5 ประเมินระบบ ด้านการควบคุม(Control)**สามารถสรุปได้ดังตารางที่ 4.8

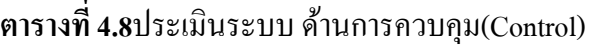

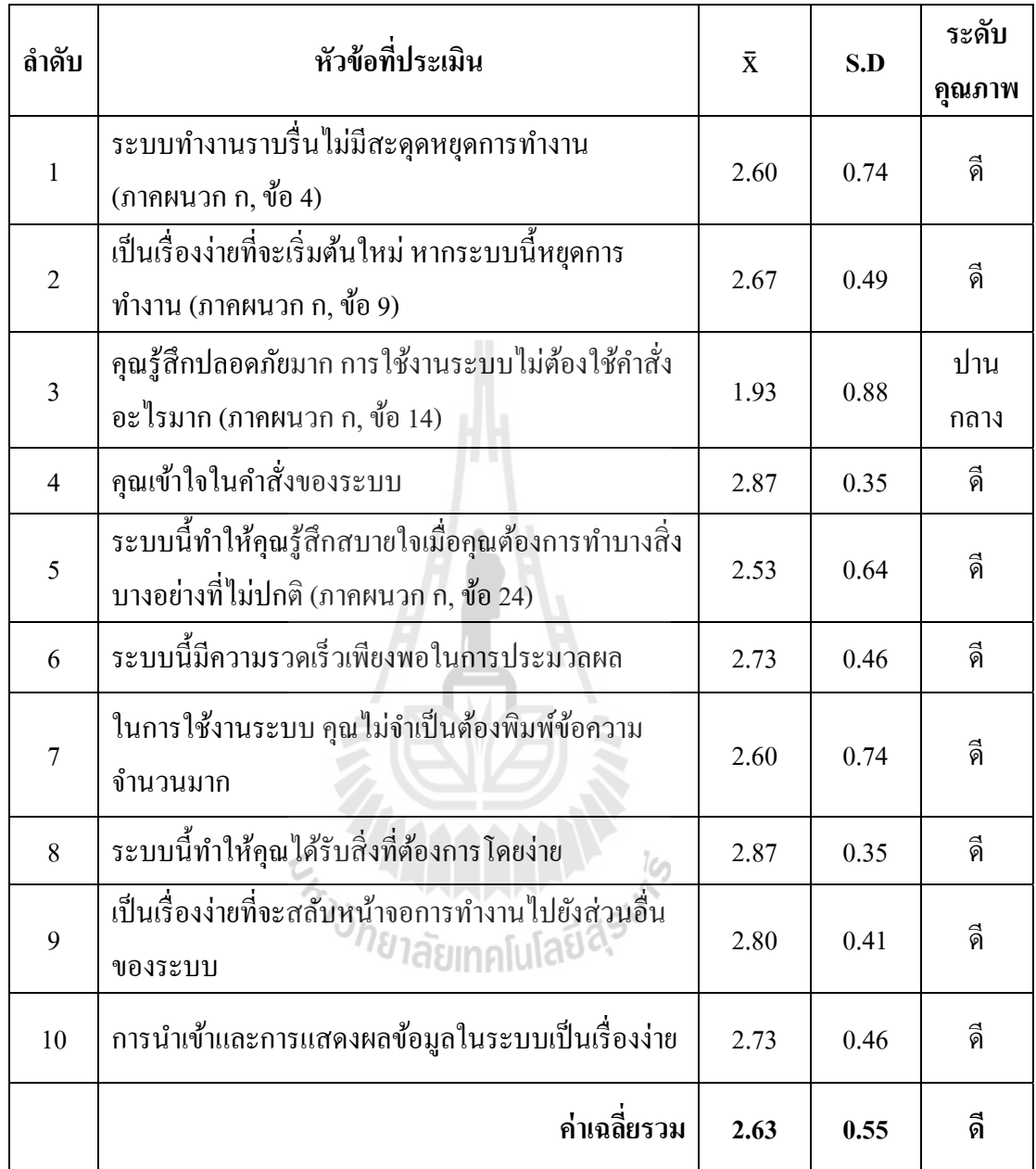

จากตารางที่ 4.8 พบว่าคุณภาพด้านการควบคุม(Control) อยู่ในระดับดีโดยมีคะแนนเฉลี่ย รวมคือ 2.63 โดยประเด็นข้อคำถามที่มีระดับคะแนนสูงสุด 2 ข้อ คือคุณเข้าใจในคำสั่งของระบบ และ ระบบนี้ทำให้คุณได้รับสิ่งที่ต้องการโดยง่ายมีระดับคะแนน 2.87 อยู่ในระดับดี หมายถึงผู้ใช้ ี่ เข้าใจในคำสั่งของระบบและได้สิ่งที่ต้องการ และประเด็นข้อคำถามที่มีระดับคะแนนต่ำสุดกือคุณ  $\mathcal{L}^{\mathcal{L}}$ 

รู้สึกปลอดภัยมาก การใช้งานระบบไม่ต้องใช้คำสั่งอะไรมากมีระดับคะแนน 1.93 อยู่ในระดับปาน กลาง

#### **4.4.6 ประเมินระบบ ด้านการเรียนรู้(Learnability)สามารถสรุปได้ดังตารางที่ 4.9**

#### **ลาดํ ับ หัวข้อทประเม ี่ ิน** x¯ **S.D ระดับคุณภาพ** 1 ใม่มีปัญหาในการการเรียนรู้ที่จะใช้งานระบบนี้ ในคร้ังแรก (ภาคผนวกก, ขอ้ 5) 2.33 0.82 ปานกลาง 2 ต้องใช้เวลาไม่นานที่จะเรียนรู้การใช้งานระบบ (ภาคผนวกก, ขอ้ 10) 2.73  $0.46$  ดี 3 คำแนะนำประกอบการใช้งานระบบมีเนื้อหาพอดี ไม่มากเกินไป (ภาคผนวกก, ขอ้ 15) 2.47  $\begin{bmatrix} 0.74 \end{bmatrix}$  ดี 4 คุณมักไม่ยึดติดอยู่กับอุปกรณ์หรือเครื่องมือที่คุณ ี่ รู้จักดีอยู่แล้ว(ภาคผนวก ก, ข้อ 20) 1.73 0.96 ปานกลาง 5 มีข้อมูลจำนวนน้อยมากที่ต้องอ่าน ก่อนที่คุณจะ ใช้ระบบนี้เป็น (ภาคผนวก ก, ข้อ 25) 2.47  $\begin{bmatrix} 0.83 \end{bmatrix}$   $\begin{bmatrix} 0.83 \end{bmatrix}$ 6 คุณไม่ต้องกลับไปดูกำแนะนำในการใช้งาน (ภาคผนวกก, ขอ้ 30) 2.33 0.82 ปานกลาง 7 การเรียนรู้วิธีใช้งานฟังก์ชั่นการทำงานต่าง ๆของ ระบบเป็นเรื่องง่าย (ภาคผนวก ก, ข้อ 35)  $2.67 \mid 0.49 \mid$  คื 8 คุณได้เรียนรู้ทุกสิ่งทุกอย่างที่นำเสนอในระบบนี้ (ภาคผนวกก, ขอ้ 40) 1.87 0.83 ปานกลาง 9 คุณจะไม่ลืมวิธีการใช้งานระบบนี้ (ภาคผนวกก, ขอ้ 45) 2.80 0.41 ดี 10 คุณไม่ต้องการความช่วยเหลือหลายครั้งเมื่อใช้ ระบบน้ี(ภาคผนวกก, ขอ้ 50) 2.47  $\begin{bmatrix} 0.74 \end{bmatrix}$  ดี **ค่าเฉลยรวม ี่ 2.39 0.71 ดี**

#### **ตารางท 4.9 ี่** ประเมินระบบ ดานการเร ้ ียนรู้(Learnability)

จากตารางที่ 4.9 พบว่าคุณภาพด้านการเรียนรู้(Learnability) อยู่ในระดับดีโดยมีคะแนน เฉลี่ยรวมคือ 2.39 โดยประเด็นข้อคำถามที่มีระดับคะแนนสูงสุดคือคุณจะไม่ลืมวิธีการใช้งานระบบ นี้มีระดับคะแนน 2.80 อยู่ในระดับดี หมายถึง ผู้ใช้ ไม่เห็นด้วยกับข้อคำถามนั่นคือผู้ใช้ ไม่ลืม วิธีการใช้งานระบบเฮลป์เคสก์ และประเด็นข้อคำถามที่มีระดับคะแนนต่ำสุดคือข้อคุณมักไม่ยึดติด อยู่กับอุปกรณ์หรือเครื่องมือที่คุณรู้จักคือยู่แล้วมีระดับคะแนน 1.73 ี่

จากการประเมินทั้ง 5 ด้าน พบว่าผลการประเมินความสามารถมีคะแนนเฉลี่ยรวม 2.42 ซึ่ง เป็นไปตามสมมติฐานข้อที่ 1.3.2 ระบบเฮลป์เคสก์มีความสามารถในการใช้งานได้อยู่ในระดับดีขึ้น ไป

#### **4.4.7ข้อเสนอแนะโดยผู้ใช้**

1) ไม่แน่ใจว่าข้อสงสัยต่าง ๆ ในการกรอกภาระงานจะถูกตอบโดยระบบได้มากกว่า คู่มือการกรอกภาระงานท มีอยเดู่ ิมหรือไม่ ี่

2) ในการแสดงผลลัพธ์จากคำศ้น ควรมีการจัดอันดับผลลัพธ์ที่มีความสำคัญ เรียงลำดับจากมากไปหาน้อย

3) ควรมี site map เพื่อแสดงรายละเอียดทุกอย่างเกี่ยวกับสิ่งที่จะได้จากการค้นและ ื่ แบ่งหมวดหมู่ให้ชัดเจน

4) แบบอักษรดูทันสมัย แต่ตัวหนาไปอ่านยาก

5) หากมีการแลกเปลี่ยนวิธีแก้ปัญหาโดยผู้ใช้จะทำให้ระบบมีประโยชน์มาก

6) ควรจะมีการเปรียบเทียบข้อมูลกับหัวข้อที่มีความสอดคล้องกันหรือหัวข้อที่ เกี่ยวข้องกัน ในหน้าแสดงรายละเอียดข้อมูลโดยที่ไม่ต้องคลิกไปที่หน้าอื่นเพื่อใช้อำนวยความ ื่ ั<sup>⁄วิ</sup>ทยาลัยเทคโนโลยี<sup>สุร</sup> ้ สะดวกให้กับผ้ใช้

# **บทท ี่ 5 สรุปและข้ อเสนอแนะ**

การพัฒนาระบบเฮลป์เดสก์ออนไลน์โดยใช้ออนโทโลยี: กรณีศึกษาระบบกรอกภาระงาน ี สายวิชาการมหาวิทยาลัยเทคโนโลยีสุรนารี มีการสรุปผลการพัฒนาระบบ ดังนี้

#### **5.1 สรุปผลการวจิยั**

งานวิจัยเรื่องการพัฒนาระบบเฮลป์เคสก์ออน ไลน์โคยใช้ออนโทโลยี: กรณีศึกษาระบบ กรอกภาระงานสายวิชาการมหาวิทยาลัยเทคโนโลยีสุรนารีมีวัตถุประสงค์ เพื่อพัฒนาระบบเฮลป์ ื่ เดสก์ โดยนำความรู้เกี่ยวกับระบบกรอกภาระงานสายวิชาการมหาวิทยาลัยเทคโนโลยีสุรนารีมา ้ รวบรวมไว้ในออนโทโลยีสรปผลการวิจัย สามารถแบ่งออกเป็น 3 ส่วน โดยมีรายละเอียดดังนี้

**5.1.1. การพัฒนาออนโทโลยีสําหรับระบบเฮลป์เดสก์**ของระบบกรอกภาระงานสายวิชาการ มหาวิทยาลัยเทคโนโลยีสุรนารีโดยใช้โปรแกรมโปรที่เจเวอร์ชั่น 4.2(Protégé version 4.2) โดยผล ึ การออกแบบออนโทโลยีประกอบด้วยคลาสจำนวน 3 คลาสคือคลาสเวิร์คโหลด (Workload) คลาส ปัญหา (Problem) และคลาสการแก้ปัญหา (Solution) โดยมีความสัมพันธ์ระหว่างอินสแตนซ์ ซึ่งใช้ รูปแบบการแสดงโครงสร้างพ้ ืนฐานหรือสคอส (Simple Knowledge Organization System: SKOS) ชื่อว่า "closeMatch"เก็บข้อมูลปัญหาใกล้เคียง การแก้ปัญหาที่ใกล้เคียง และฟังก์ชั่นที่ใกล้เคียงกัน **่** โดยมีตัวแทนข้อมูล (Instance) จำนวน 241 ตัวแทนข้อมูล

มีความสัมพันธ์ระหว่างคลาสจำนวน6ความสัมพันธ์คือhas\_problem, is\_problem has solution, is solution, has usage  $\lim_{n \to \infty}$  is usage

คุณสมบัติของชนิดข้อมูลจำนวน 9 คุณสมบัติกื้อfunctionname, functiondescname, functionsearchname, menuname, usagename, usagestep, problemname, solutionName และ solutionstep

**5.1.2 การประเมินความเหมาะสมเชิงโครงสร้างออนโทโลยีโดยผู้เช ยวชาญ**ซ่ึงผลการประเมิน **ี่** โครงสร้างออนโทโลยี ระบบกรอกภาระงานสายวิชาการมหาวิทยาลัยเทคโนโลยีสรนารี มีเหมาะสม อยู่ในระดับดี โดยมีค่า x̄ = 3.62 และค่า S.D. = 0.76ซึ่งสอดคล้องกับสมมติฐานข้อที่ 1.3.1

ี **5.1.3การประเมินความสามารถของระบบเฮลป์เดสก**์ซึ่งผลการประเมินระบบโดยใช้หลักของ The Software Usability Measurement Inventory (Sumi) ซึ่งเป็นแนวทางในการทดสอบการใช้งาน ี ซอฟต์แวร์ 5 ด้าน ประเมินโดยบุคลากรสายวิชาการ ในมหาวิทยาลัยเทคโนโลยีสรนารี รวม 15 ท่าน ้ผลการประเมินสรปได้ ดังนี้

1)ด้านประสิทธิภาพ (Efficiency) อยู่ในระดับปานกลาง โดยมีคะแนนเฉลี่ยรวม  $\bar{x}$  = 2.31 2)ด้านผลกระทบ (Affect) อยู่ในระดับปานกลางโดยมีคะแนนเฉลี่ยรวม  $\overline{\mathrm{x}}$  =2.43 3)ด้านการให้ความช่วยเหลือ(Helpfulness) อยู่ในระดับดีโดยมีคะแนนเฉลี่ยรวม  $\bar{x}$  = 2.43 4)ด้านการควบคุม(Control) อยู่ในระดับดีโดยมีคะแนนเฉลี่ยรวม $\overline{\mathbf{x}}=$ 2.63 5)ด้านการเรียนรู้(Learnability)อยู่ในระดับดีโดยมีคะแนนเฉลี่ยรวม $\overline{\mathbf{x}} = 2.39$  $\mathcal{L}^{\mathcal{L}}$ ซึ่งผลการประเมินความสามารถของระบบทั้ง 5 ด้านมีคะแนนเฉลี่ยรวม $\bar{\mathbf{x}}$ =2.42 ซึ่งเป็นไป ิตาม 1.3.2 ระบบเฮลป์เคสก์มีความสามารถในการใช้งานได้อย่ในระดับดี

#### **5.2 การประยุกต ์ใช้**

้ ระบบเฮลป์เดสก์ออนไลน์ โดยใช้ออนโทโลยี: กรณีศึกษาระบบกรอกภาระงานสายวิชาการ มหาวิทยาลัยเทคโนโลยีสุรนารี สามารถนำออนโทโลยีของระบบอื่น ๆ ในมหาวิทยาลัยเทคโนโลยี สุรนารีมาเชื่อมต่อ ได้ เพื่อให้ระบบเฮลป์เคสก์สามารถให้ความช่วยเหลือกับผู้ใช้งาน ที่ใช้งานระบบ ื่ อื่น ๆ ของมหาวิทยาลัยเทคโนโลยีสุรนารีได้ต่อไป ื่

#### **5.3 ข้อเสนอแนะ**

1) หากมีการแลกเปลี่ยนวิธีแก้ปัญหาโดยผู้ใช้ด้วยกันเองผ่านระบบเฮลป์เดสก์จะทำให้ระบบ ี่ เฮลป์เคสก์มีประโยชน์ต่อผ้ใช้มาก

่ 2) ในการแสดงผลลัพธ์จากคำค้นในระบบเอลป์เดสก์ ควรมีการจัดอันดับความสำคัญผลลัพธ์ ที่มีความสำคัญเรียงลำดับจากความสำคัญมาก ไปหาความสำคัญน้อย ี่

3) ควรพัฒนาเนื้อหาในออนโทโลยีสำหรับระบบเฮลป์เดสก์ให้รองรับภาษาต่างประเทศ ี สำหรับให้อาจารย์ต่างประเทศสามารถใช้ระบบเฮลป์เดสก์ได้

#### **รายการอ างองิ ้**

- นฤทธ์ิรังษิมาศ. (2549). **การพัฒนาและประเมินระบบคํานวณภาระงานสอน สําหรับคณาจารย์** ี **สถาบันเทคโนโลยีพระจอมเกล้าพระนครเหนือ**.วิทยานิพนธ์ปริญญามหาบัณฑิตสาขาวิชา ี เทคโนโลยีคอมพิวเตอร์ มหาวิทยาลัยเทคโนโลยีพระจอมเกล้าพระนครเหนือ.
- บรรจง หะรังษีและพิเชษฐ์สารภาค. (2543). การบริหารและจดการ ั Help Desk ตอนท 2. **สาร NECTEC.** 37: 25-31.
- พลกฤษณ์ถิรมนัส. (2549). **การพัฒนาโปรแกรมจัดการออนโทโลยีกรณีศึกษา: การแก้ปัญหา คอมพิวเตอร์เบืองต ้ ้นด้วยตนเอง.**สารนิพนธ์มหาบณฑั ิตสาขาวิชาเทคโนโลยีสารสนเทศ ิมหาวิทยาลัยเทคโนโลยีพระจอมเกล้าพระนครเหนือ.
- วลยลั กษณ ั ์สุขสมบุญ. (2553). **ระบบถามตอบอัตโนมัติสําหรับ helpdesk***.*วิทยานิพนธ์ปริญญา ้มหาบัณฑิตสาขาวิชาวิทยาการคอมพิวเตอร์มหาวิทยาลัยเทคโนโลยีพระจอมเกล้าพระนคร เหนือ.
- วิไลอิ่ มอุระ. (2548). **การพฒนาฐานความร ั ู้การแก้ปัญหาอุปกรณ์คอมพวเตอร ิ ์เบืองต ้ ้นด้วยตนเอง โดยวิธีออนโทโลยีกรณีศึกษา สํานักงานสถิติแห่งชาติ**.สารนิพนธ์มหาบณฑั ิตสาขาวิชา เทคโนโลยีสารสนเทศมหาวิทยาลัยเทคโนโลยีพระจอมเกล้าพระนครเหนือ
- วีระยุทธ สุดสมบูรณ์. (2554). **การพัฒนาระบบผู้เช ี่ยวชาญโดยใช้ฐานความรู้สําหรับการวินิจฉัย ข้อบกพร่องรถยนต์**.ปรัชญาคุษฎีบัณฑิตสาขาวิชานวัตกรรมการเรียนรู้ทางเทคโนโลยี ิมหาวิทยาลัยเทคโนโลยีพระจอมเกล้าธนบุรี.
- สิริรัตน์ประกฤติกรชยั. (2550). **การสร้างต้นแบบออนโทโลยีของพืชสมุนไพรไทย.**สารนิพนธ์ ิมหาบัณฑิต สาขาวิชาวิทยาการคอมพิวเตอร์ มหาวิทยาลัยเทคโนโลยีพระจอมเกล้าพระ นครเหนือ.
- สุภทรา ั พรหมสาขา ณ สกลนคร. (2555). **ระบบสนับสนุนการวิเคราะห์ปัญหาสําหรับเจ้าหน้าท ี่ Helpdesk โดยเทคโนโลยีออนโทโลยี.**วิทยานิพนธ์ปริญญามหาบณฑั ิตสาขาวิชาเทคโนโลยี ิสารสนเทศมหาวิทยาลัยเทคโนโลยีพระจอมเกล้าพระนครเหนือ.
- อธิกิตต์ิศรีประเสริฐ. (2554). **ระบบการจัดการองค์ความรู้เร องเคร องมือช่างพนฐาน ื้ โดยใช้เทคนิค ื่ ออนโทโลยี**.วิทยานิพนธ์ปริญญามหาบณฑั ิตสาขาวิชาเทคโนโลยีสารสนเทศมหาวิทยาลยั เทคโนโลยีพระจอมเกล้าพระนครเหนือ.
- อนุรุท จาเรํ ิญนุสิทธ์ิ. (2547). **การพัฒนาระบบสารสนเทศสําหรับแบบประเมินภาระงานบุคลากร** ึ **ของสถาบันเทคโนโลยี พระจอมเกล้าพระนครเหนือ.**วิทยานิพนธ์ปริญญามหาบัณฑิต ี สาขาวิชาเทคโนโลยีสารสนเทศภาควิชาเทคโนโลยีสารสนเทศสถาบันเทคโนโลยีพระจอม ้เกล้าพระนครเหนือ.
- Al-Hamadani, B. (2014). CardioOWL: An Ontology-Driven Expert System for Diagnosing Coronary Artery Diseases.**IEEE Conference onOpen Systems.** 128-132.
- Bray, T., Paoli, J. and Sperberg, C. (1998). **Extensible Markup Language (XML) 1.0**[On-line]. Available: https://www.w3.org/TR/REC-xml/
- Brickley, D. & Guha, R. V. (1999). **Resource Description Framework (RDF) Schema Specification**[On-line]. Available: https://www.w3.org/TR/2000/CR-rdf-schema-20000327/
- Chandrasekaran, B., Josephson, John R. and Benjamins, V. Richard.(1999). What are Ontologies, and Why Do We Need Them?. **IEEE Intelligent Systems and Their Applications.**  14(1): 20-26.
- Delic, K. A. and Hoellmer, B. (2000). Knowledge-based Support in Help-Desk Environments.**IT Professional.**2(1): 44-48.
- Fikes, R., and Farquhar, A. (1999). Distributed Repositories of Highly Expressive Reusable Ontologies.**IEEE Intelligent systemsand their Applications**.14(2): 73-79.
- Franconi, E., Grandi, F. and Mandreoli, F. (2000). A Semantic Approach for Schema Evolution and Versioning in Object-Oriented Databases.**Computational Logic - CL 2000.** 1048- 1062.
- Franconi, E., Grandi, F. and Mandreoli, F. (2005).**The Sematics of SPARQL** [On-line]. Available: http://www.inf.unibz.it/krdb/w3c/sparql/
- Gómez-Pérez, A. and Rojas-Amaya, M. (1999). Ontological Reengineering for Reuse. **International Conference on Knowledge Engineering and Knowledge Management.** 139-156.
- Guarino, N. (1997). Understanding, Building, and Using Ontologies: A Commentary to "Using Explicit Ontologies in KBS Development.**International Journal of Human and Computer Studies.**46(2): 293-310.
- Guarino, N.(1998). Formal Ontology and Information Systems.**Proceedings of FOIS.**  98(1998):91-97.
- Hondjack, D., Pierra, G. and Bellatreche, L. (2007). OntoDB: An Ontology-Based Database for Data Intensive Applications.**International Conference on Database Systems for Advanced Applications.**497-508.
- Kirakowski, J., and Corbett, M. (1993). Sumi:The Software Usability Measurement Inventory.**British journal of educational technology.**24(3):210-212.
- Langer, A. M. (2008). System Development Life Cycle (SDLC).**Analysis and Design of Information Systems.** 10-20.
- Lee, C. S. and Wang, M. H. (2011). A Fuzzy Expert System for Diabetes Decision Support Application**.IEEE Transactions on Systems, Man, and Cybernetics, Part B (Cybernetics).**41(1): 139-153.
- Miles, A., Matthews, B. and Wilson, M. (2005). SKOS Core: Simple Knowledge Organisation for the Web.**International Conference on Dublin Core and Metadata Applications. North America.**3-10.
- Munoz, L. S. (2004). **Ontology-based Metadata for e-learning Content.** Master's Degree in Computer Science. Universidade Federal Do Rio Grande Do Sul.
- Noy, N. F. and Mcguinness, D. L. (2001). **Ontology Development 101: A Guide to Creating**  Your First Ontology.[On-line]. Available: http://protegewiki.stanford.edu/wiki/Ontology101.html
- Prcela, M., Gamberger, D., andJovic, A. (2008). Semantic Web Ontology Utilization for Heart Failure Expert System Design. **Studies in Health Technology and Informatics**. 136: 851.
- Rawte, V. and Roy, B. (2015). OBESTDD: Ontology Based Expert System for Thyroid Disease Diagnosis. **Nascent Technologies in the Engineering Field (ICNTE)**. 1-6.
- Staab, S., Schnurr, H. P., Studer, R. and Sure, Y. (2001). Knowledge processes and ontologies.**IEEE Inteligent Systems.**16(1): 26-34.
- Uschold, M. and King, M. (1995). Towards a Methodology for Building Ontologies.**Workshop on Basic Ontological Issues in Knowledge Sharing, held in conjunction with IJCAI-95.**15-30.

Watson, I. (1997). **Applying Case Base Reasoning,Techinques for Enterprise Systems**. Sanfancisco: Morgan Kaufmann ,Inc.

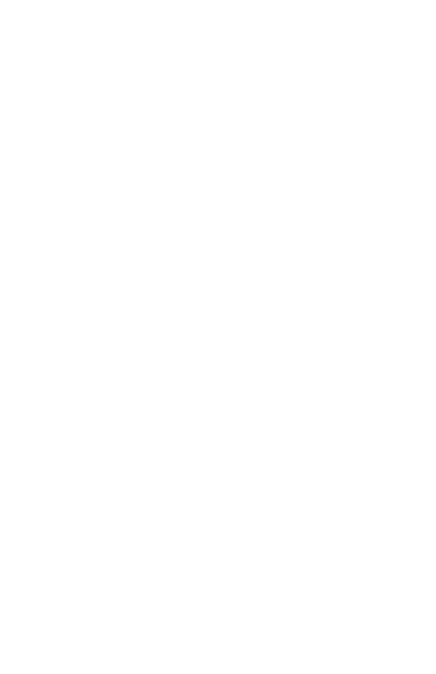

### **ภาคผนวกก**

**แบบประเมนซอฟท ิ ์ แวร ์**

En MANAMANA

## **แบบประเมนซอฟท ิ ์ แวร**

**์**

**SUMI (Software Usability Measurement Inventory) ช อเร อง: การพฒนาระบบเฮลป ั ์เดสก์ออนไลน์โดยใช้ออนโทโลย : ี กรณศีึกษา ื่ ระบบกรอกภาระงานสายวชาการมหาว ิ ทยาล ิ ยเทคโนโลย ั สีุรนารี**

ี แบบประเมินฉบับนี้ จัดทำขึ้นโดยมีวัตถุประสงค์เพื่อใช้ในการประเมินซอฟท์แวร์ ระบบ ้ เฮลป์เดสก์โดยใช้ออนโทโลยี: กรณีศึกษาระบบกรอกภาระงานสายวิชาการมหาวิทยาลัยเทคโนโลยี สุรนารีเพื่อนำมาใช้ในการประกอบการทำวิทยานิพนธ์ หลักสูตรบัณฑิตศึกษา ของนายชาญชัย คำ ภา รหัสนักศึกษา M54200148 สาขาเทคโนโลยีสารสนเทศ สํานักวิชาเทคโนโลยีสังคม ิมหาวิทยาลัยเทคโนโลยีสุรนารี สุดท้ายนี้ผู้วิจัยต้องขอขอบคุณท่านอย่างสูงในการประเมินมา ณ ที่นี้ด้ว<mark>ย</mark> ี่

โดยแบ่งชุดคำถามเป็น 2 หัวข้อ คือ หัวข้อที่ 1 ข้อมูลทั่วไปของผู้ตอบแบบสอบถาม หัวข้อที่ 2 แบบประเมินซอฟท์แวร์

**คำชี้แจง ขอให้ท่านโปรด**อ่านและทำความเข้าใจในแต่ละข้อคำถาม แล้วทำเครื่องหมาย ( ✔้ ) ้ ลงในช่องใดช่องหนึ่งทางด้านขวามือ ซึ่งกำหนดไว้ 3 ระดับ ดังนี้ เห็นด้วย หมายถึง เห็นด้วยกับคำถาม ้ไม่แน่ใจ หมายถึง ไม่แน่ใจกับข้อคำถาม ้ไม่เห็นด้วย หมายถึง ไม่เห็นด้วยกับข้อคำถาม

## **1.ข้อมลูทวไปของผ ั่ ู้ตอบแบบสอบถาม**

1. เพศ( ) ชาย ( ) หญิง

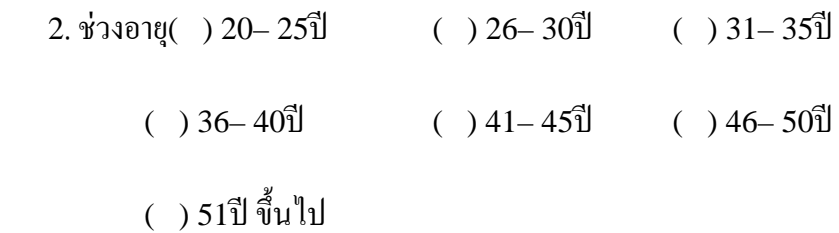

#### 3. ระยะเวลาที่ปฏิบัติงานในมหาวิทยาลัยเทคโนโลยีสุรนารี

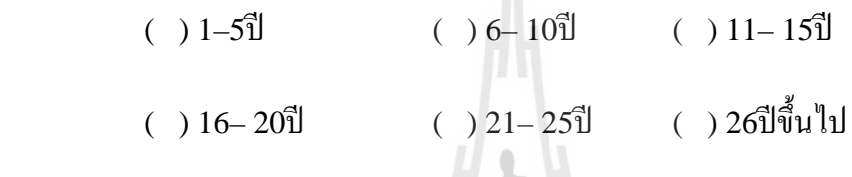

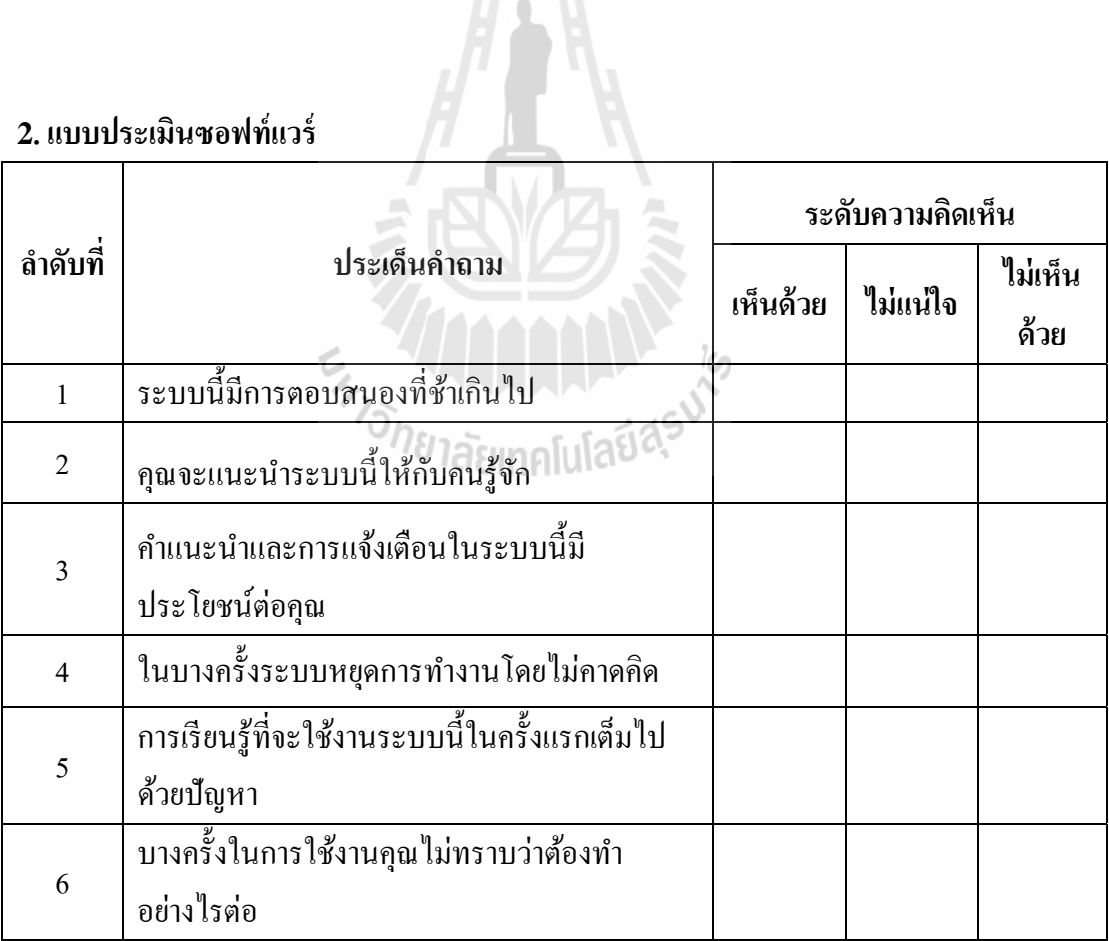

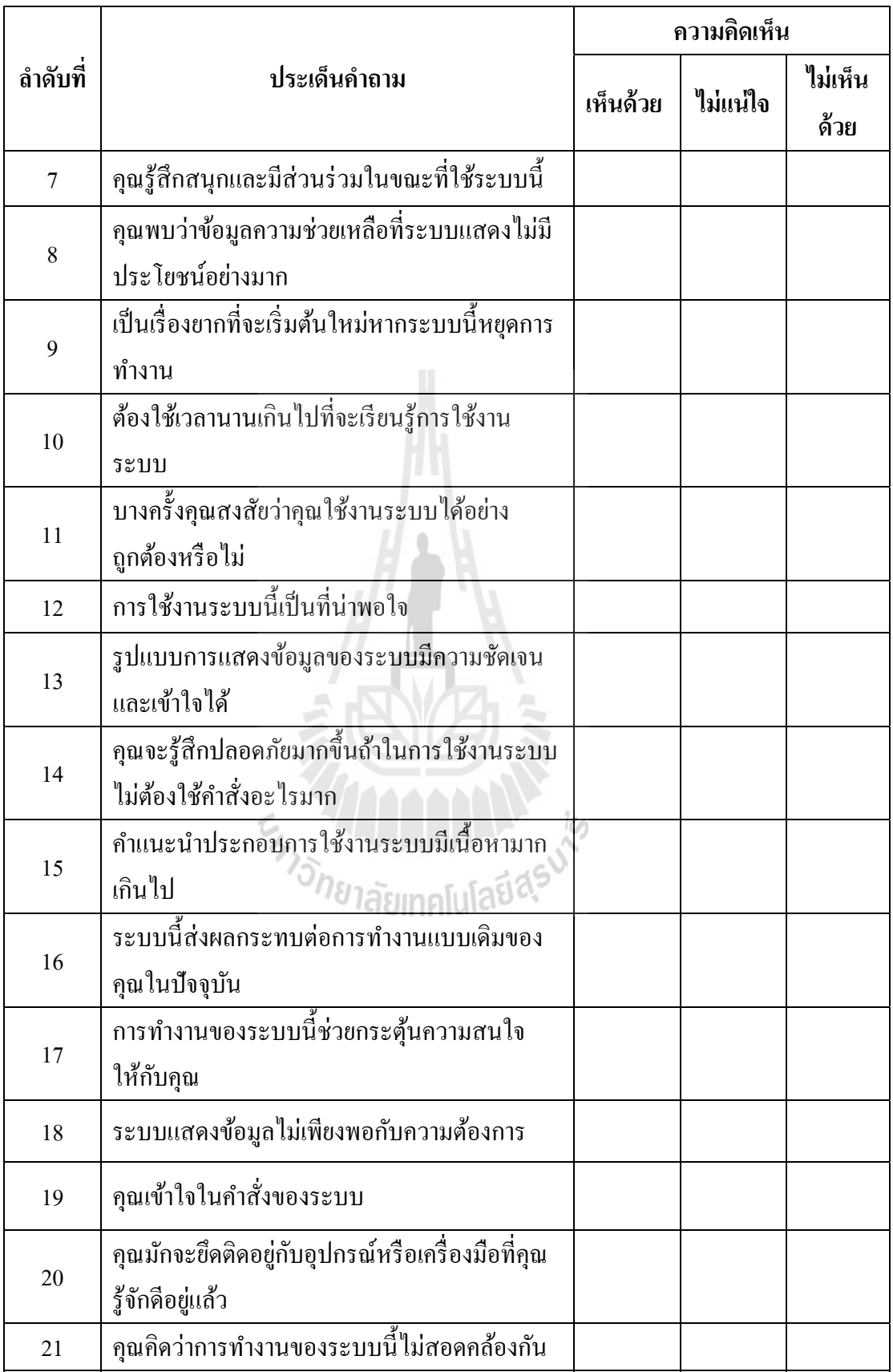

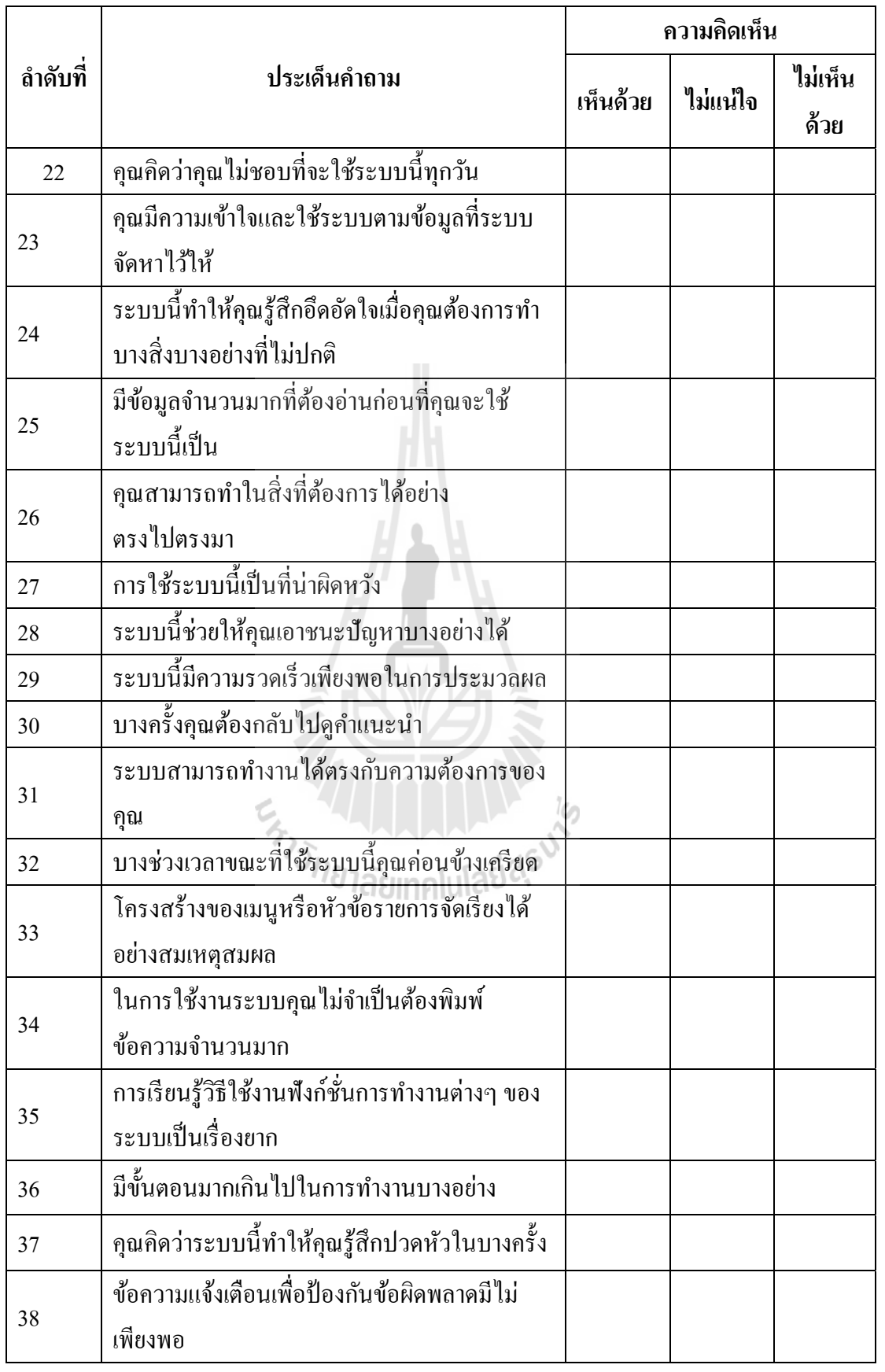

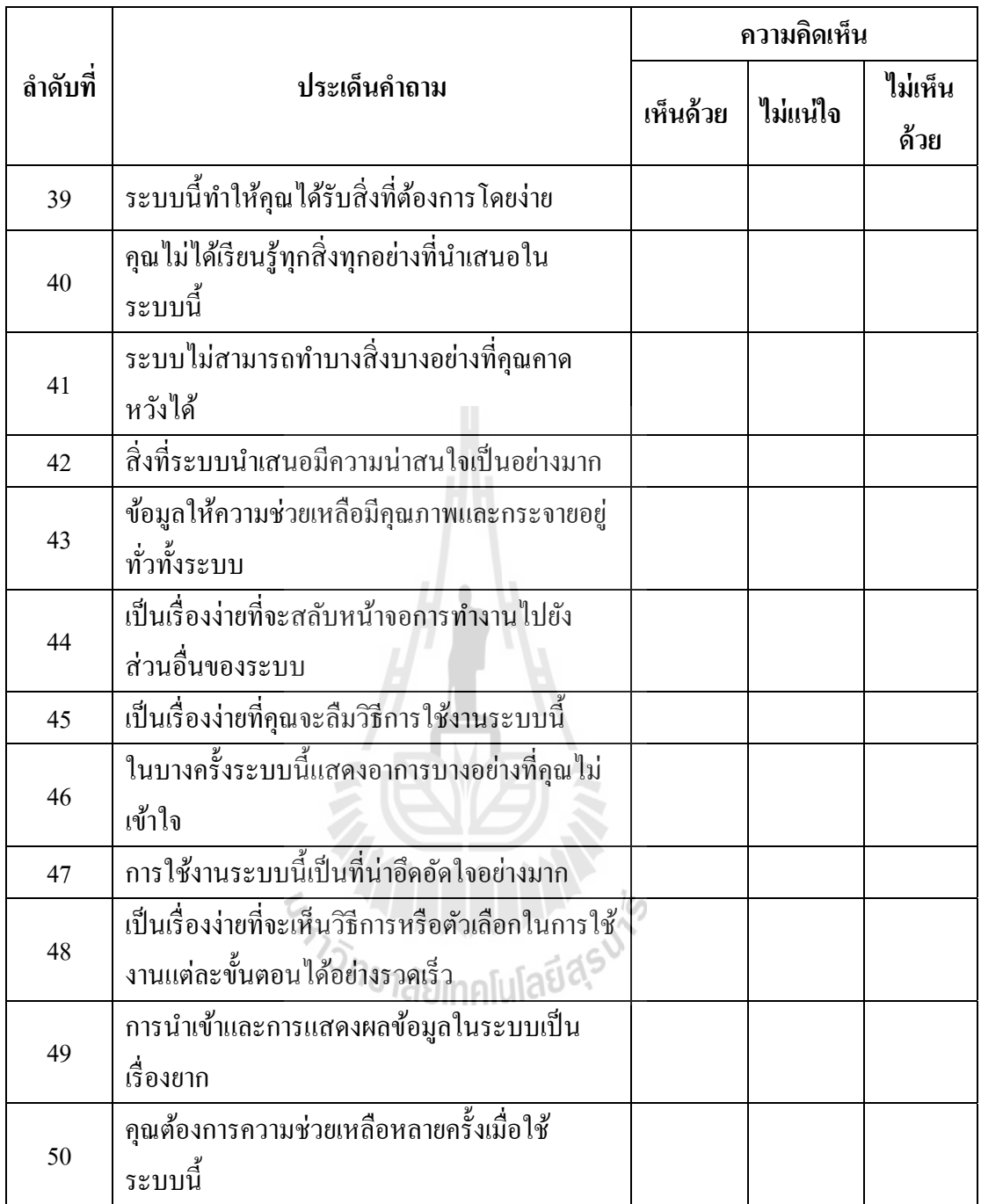

ขอเสนอแนะ ้

............................................................................................................................................................. ............................................................................................................................................................. ............................................................................................................................................................. .............................................................................................................................................................

#### **ภาคผนวก ข**

**แบบประเมนความเหมาะสมของออนโทโลย ิ ี**

En MARAMANA

#### **แบบประเมนออนโทโลย ิ ภาระงานสายว ชาการมหาว ิ ทยาล ิ ยเทคโนโลย ั ส ีุรนาร ี ี**

แบบประเมินฉบับนี้ จัดทำขึ้นโดยมีวัตถุประสงค์เพื่อใช้ในการประเมินผลการจัดกลุ่ม โครงสร้างของข้อมูลภายในออนโทโลยีภาระงานสายวิชาการมหาวิทยาลัยเทคโนโลยีสุรนารี เพื่อนำมาใช้ในการประกอบการทำวิทยานิพนธ์ หลักสูตรปริญญาโท สาขาเทคโนโลยี สารสนเทศ สํานักวิชาเทคโนโลยีสังคม มหาวิทยาลัยเทคโนโลยีสุรนารีสุดท้ายน้ีผูว้ิจัยต้อง ขอขอบคุณท่านอย่างสูงในการประเมินมา ณ ที่นี้ค้วย ี่

คำ**ชี้แจง** ผู้เชี่ยวชาญแสดงความคิดเห็นของท่านในแบบประเมินออนโทโลยี โดยใส่เครื่องหมาย ื่ (√)ลงในช่องหนึ่งช่องใดทางด้านขวามือซึ่งกำหนดไว้รระดับดังนี้

- ระดับ 5 หมายถึงดีมาก
- ระดบั 4 หมายถึงดี
- ระดับ 3 หมายถึง ปานกลาง
- ระดบั 2 หมายถึง พอใช้
- ระดบั 1 หมายถึง ปรับปรุง

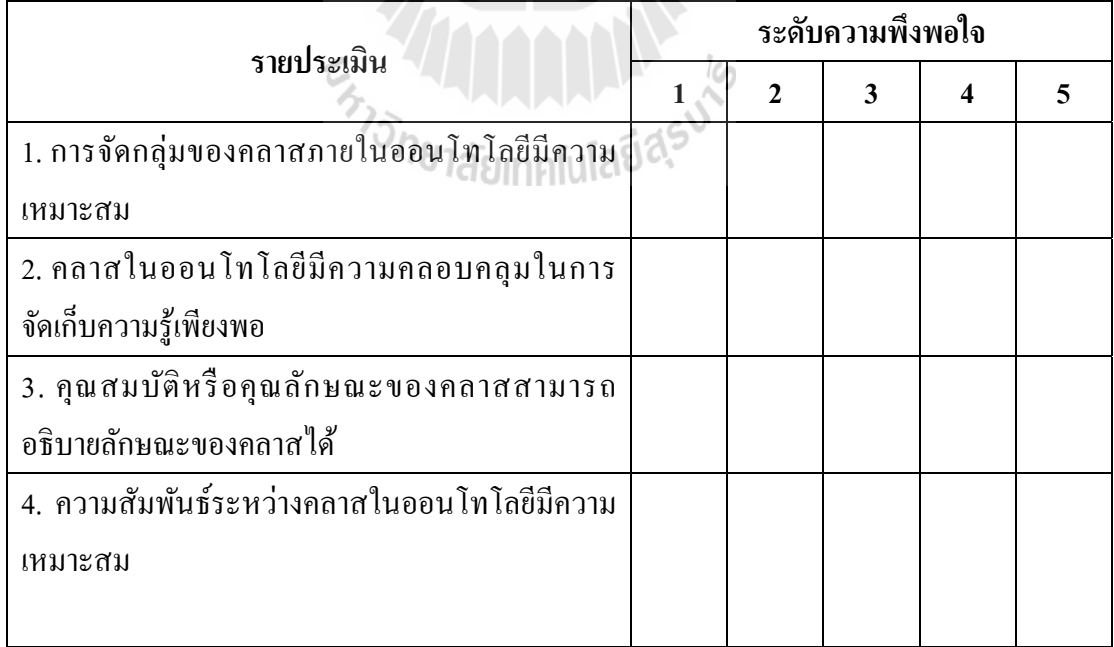

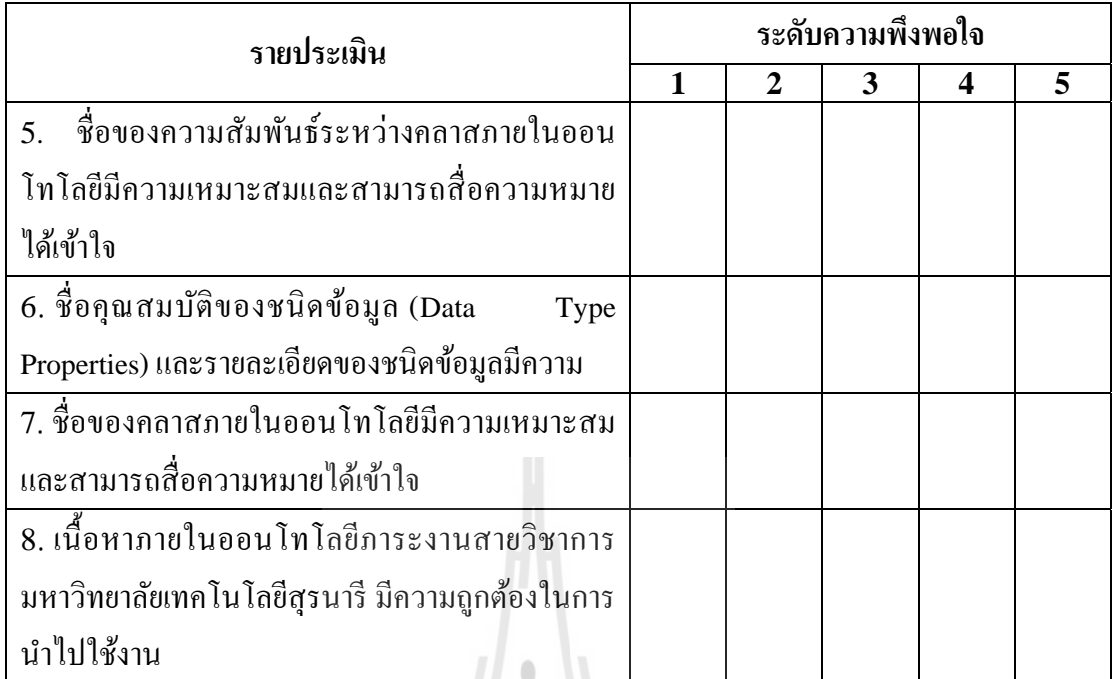

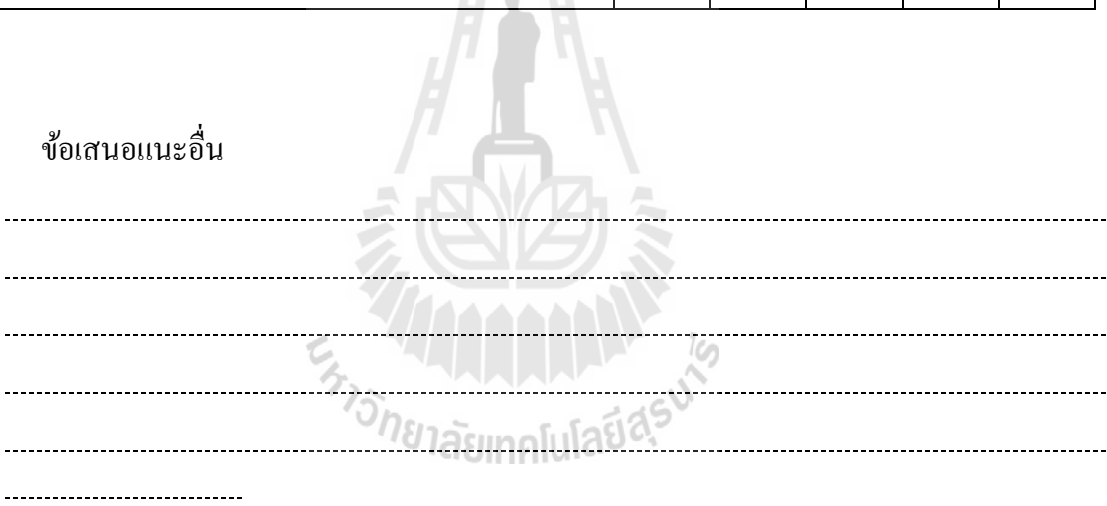

89

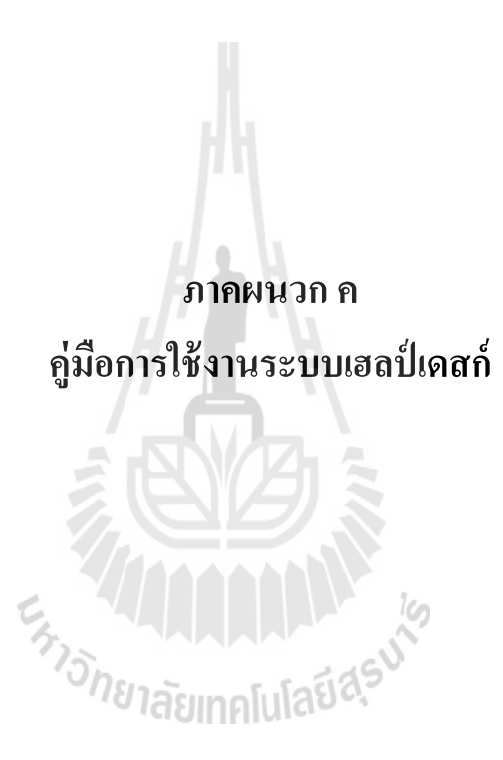

# **คู่มอการใช ื ้ งาน ระบบเฮลป์ เดสก ์ออนไลน์โดยใช้ออนโทโลย ี กรณศ ีึ กษา:**

# **ระบบกรอกภาระงานสายวชาการมหาว ิ ทยาล ิ ยเทคโนโลย ั ส ีุรนาร**

## **คาชํ ี้แจง**

ระบบเฮลป์เดสก์ออนไลน์โดยใช้ออนโทโลยี กรณีศึกษา: ระบบกรอกภาระงานสาย วิชาการมหาวิทยาลัยเทคโนโลยีสุรนารี จัดทำขึ้นเพื่อช่วยเหลือการใช้งานระบบกรอกภาระงานสาย ื่ วิชาการมหาวิทยาลัยเทคโนโลยีสุรนารีในเบื้องต้น กรณีที่คณาจารย์ใช้งานระบบกรอกภาระงาน สายวิชาการต้องการความช่วยเหลือในช่วงเวลาที่ผู้ดูแลระบบ ไม่สามารถให้ความช่วยเหลือ ได้ เช่น เมื่อเกิดปัญหาในการกรอกข้อมูลภาระงานสายวิชาการนอกเวลาราชการ ซึ่งใม่มีผู้ดูแลระบบที่ สามารถอยู่รับโทรศัพท์ในช่วงเวลาดังกล่าวได้ระบบเฮลป์เดสก์น้ีสามารถช่วยให้ข้อมูลแก่ คณาจารย์ใช้ในการแก้ปัญหาเบื้องต้น ซึ่งระบบเฮลป์เดสก์นี้ เป็นส่วนหนึ่งในการทำวิทยานิพนธ์ หลกสั ูตรบณฑั ิตศึกษา ของนาย ชาญชัย คาภา ํ รหัสนักศึกษา M5420018 สาขาเทคโนโลยี ิ สารสนเทศ สำนักวิชาเทคโนโลยีสังคม มหาวิทยาลัยเทคโนโลยีสุรนารี

โดยที่ระบบเฮลป์เดสก์ออนไลน์ โดยใช้ออนโทโลยี กรณีศึกษา: ระบบกรอกภาระงานสาย วิชาการมหาวิทยาลัยเทคโนโลยีสุรนารี สามารถเข้าไปยังลิงค์ http://203.158.7.37/onto/

**\*\*\*\*\*\*\*\*\*\*\*\*\*\*\*\*\*\*\*\*\*\*\*\*\*\*\*\*\*\*\*\*\*\*\*\*\*\*\*\*\*\*\*\*\*\*\*\*\*\*\*\*\*\*\*\*\*\*\*\*\*\***

**ี**

1. คู่มือสำหรับผู้ใช้งาน

1.1 หน้าแรกของระบบ เมื่อผู้ใช้เข้ามายังลิงค์<u>http://203.158.7.37/onto/</u> ื่ จะปรากฏคังรูปที่1

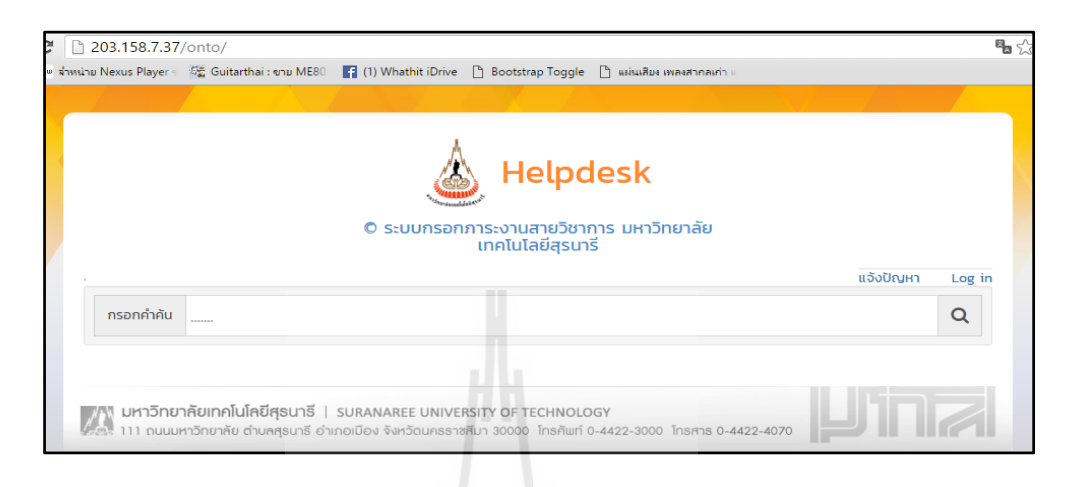

**รูปที่1**หน้าจอแสดงหน้าแรกของระบบระบบเฮลป์เคสก์ออนไลน์โดยใช้ออนโทโลยี ึกรณีศึกษา :ระบบกรอกภาระงานสายวิชาการมหาวิทยาลัยเทคโนโลยีสุรนารี

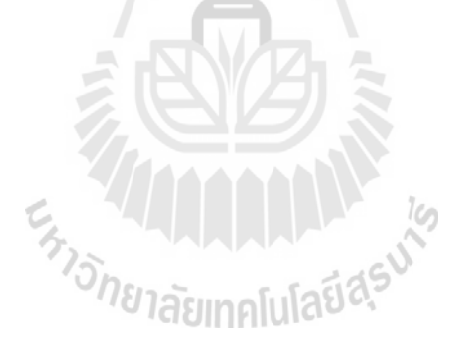

1.2 กรอกคำค้นเพื่อหาข้อมูลที่ต้องการโดยผู้ใช้สามารถกรอกคำค้นที่อยากทราบ ื่ ี่ เกี่ยวกับระบบกรอกภาระงานสายวิชาการ ดังรูปที่2  $\mathcal{L}^{\mathcal{L}}(\mathcal{L}^{\mathcal{L}})$  and  $\mathcal{L}^{\mathcal{L}}(\mathcal{L}^{\mathcal{L}})$  and  $\mathcal{L}^{\mathcal{L}}(\mathcal{L}^{\mathcal{L}})$ 

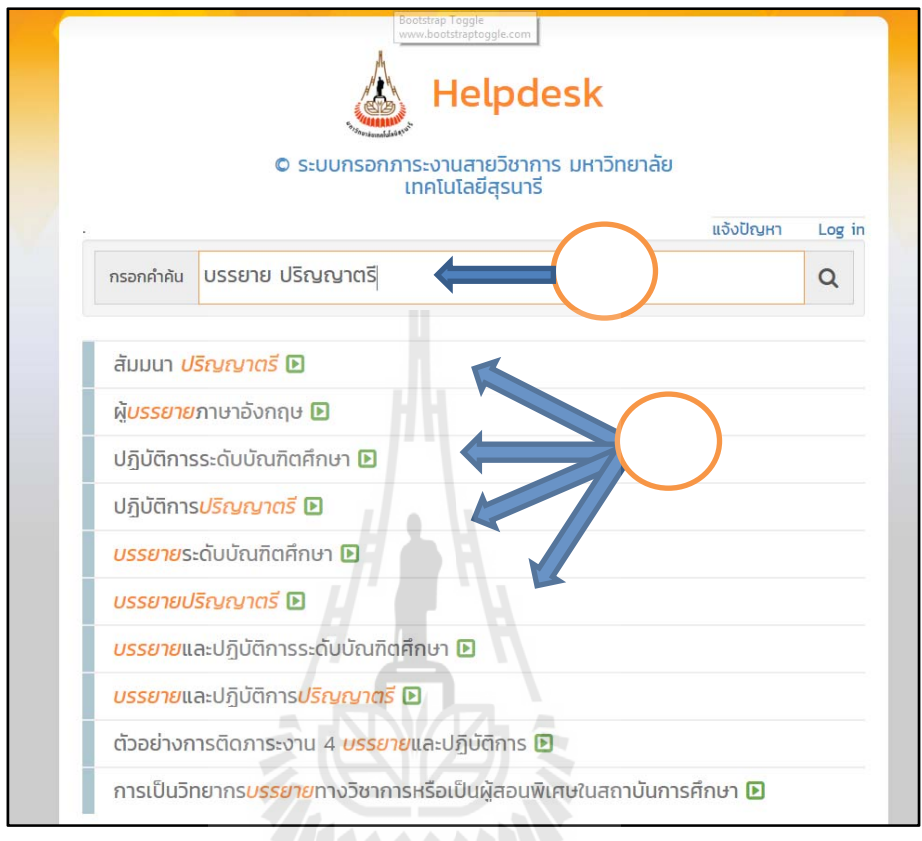

## **รูปที่ 2**หน้าจอแสดงผลการค้นหาจากการกรอกคำค้น

จากรูปที่ 2อธิบายว่า (1) เมื่อกรอกคำค้นด้วยคำว่า "บรรยาย ปริญญาตรี" ระบบ เฮลป์เคสก์จะค้นหาข้อมูลโดยใช้ออนโทโลยีเพื่อหาข้อมูลที่เกี่ยวข้องกับคำว่า "บรรยาย ปริญญาตรี" ี่ และจะปรากฏผลลัพธ์ดัง (2) เป็นผลลัพธ์ที่เกี่ยวข้องกับคำว่า "บรรยาย ปริญญาตรี" ผู้ใช้งาน สามารถคลิกเข้าไปที่ผลลัพธ์เพื่อที่ดูรายละเอียดได้ เช่น เมื่อคลิกที่ "สัมมนา ปริญญาตรี" จะปรากฏ ื่ ี่ หน้าจอดังรูปที่ 3

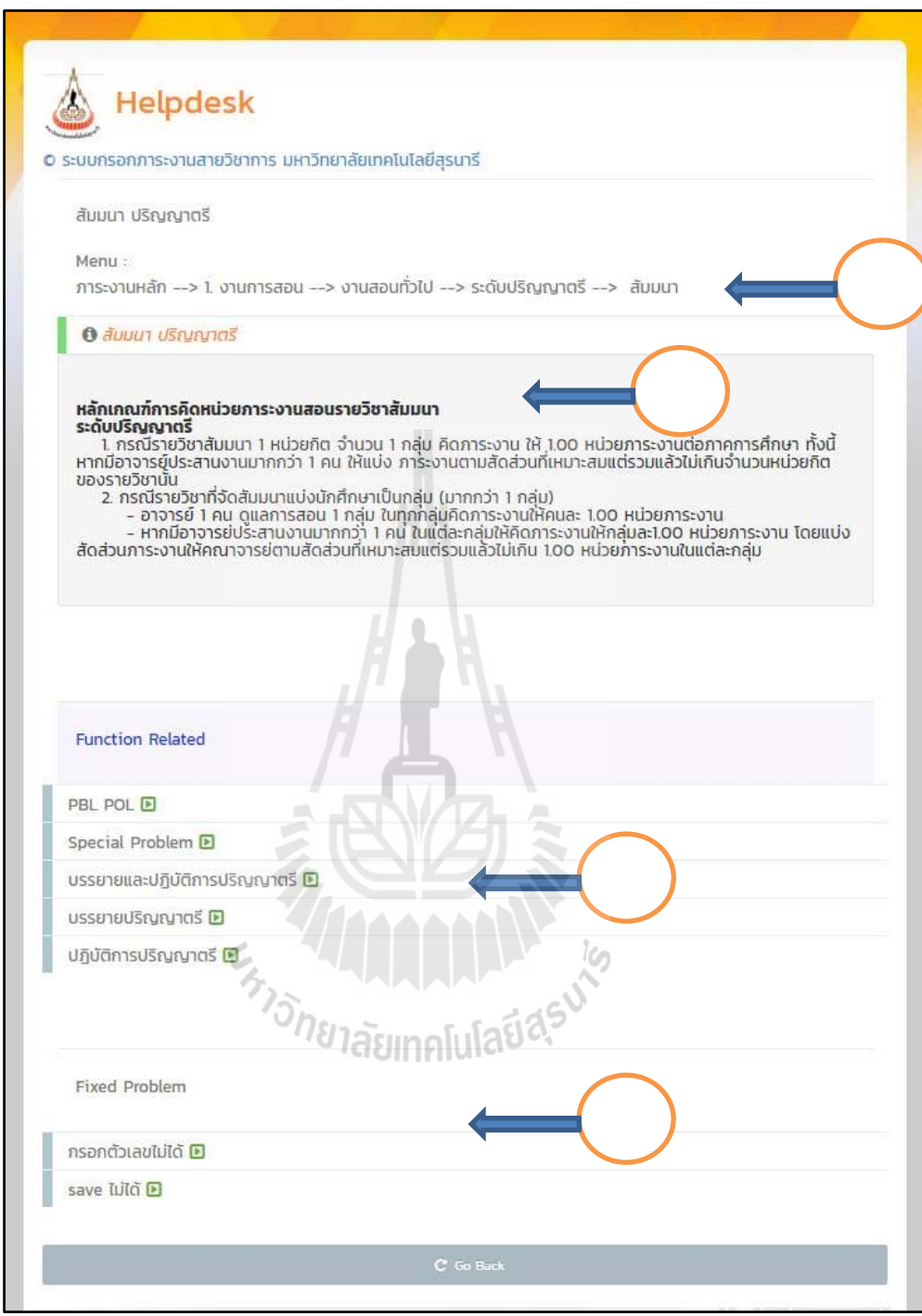

**รูปที่ 3หน้าจอแสดงรายละเอียดของหัวข้อ "สัมมนา ปริญญาตรี"** 

จากรูปที่ 3อธิบายว่า (3) เป็นข้อมูลที่แสดงว่าหัวข้อ "สัมมนา ปริญญาตรี" อยู่ภายใต้เมนู ใดบาง้ ซ่ึงจะแสดงเส้นทางของเมนูในระบบกรอกภาระงานสายวิชาการ (4) เป็นการแสดง รายละเอียดของหัวข้อ "สัมมนา ปริญญาตรี" ซึ่งมี (5) เป็นหัวข้อที่อยู่ในกลุ่มการกรอกภาระงาน

เดียวกัน ผู้ใช้สามารถคลิกเข้าไปดูรายละเอียดได้ และ (6) เป็นส่วนที่แสดงปัญหาที่ได้หาวิธีแก้ไข เรียบร้อยแล้วที่เกี่ยวข้องกับหัวข้อ "สัมมนา ปริญญาตรี"

1.3การแจ้งปัญหาการใช้งาน ผู้ใช้สามารถแจ้งปัญหาการใช้งานได้โดยคลิกที่ลิงค์ "แจ้งปัญหา" จากรูปที่ 1 จะปรากฏคังรูปที่ 5

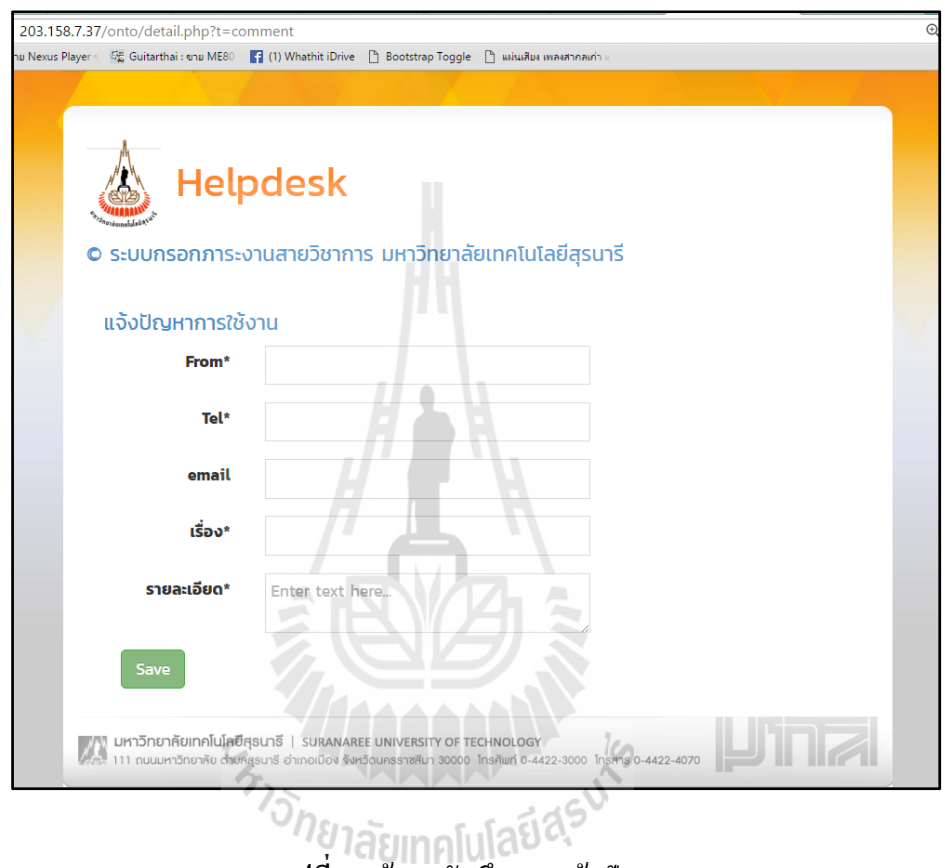

### **รูปที่ 5**หน้าจอบันทึกการแจ้งปัญหา

จากรูปที่ 5ผู้ใช้สามารถบันทึกปัญหาเพื่อแจ้งไปยังผู้ดูแลระบบได้โดยกรอกชื่อผู้ติดต่อ เบอร์โทรศัพท์ และอีเมล เพื่อผู้ดูแลระบบสามารถติดต่อกลับใด้ หลังจากนั้นผู้ใช้จึงกรอกข้อมูล หัวข้อของปัญหาและรายละเอียดของปัญหา จากนั้นกดปุ่ม "SAVE" เพื่อบันทึกข้อมูล ื่
2. คู่มือสำหรับผู้ดูแลระบบ

่ 2.1 ผู้ดูแลระบบสามารถดูรายการปัญหาได้โดยต้องลอคอินเข้าสู่ระบบ จากนั้นจะ ปรากฎหน้าจอ คังรูปที่ 6  $\,$ 

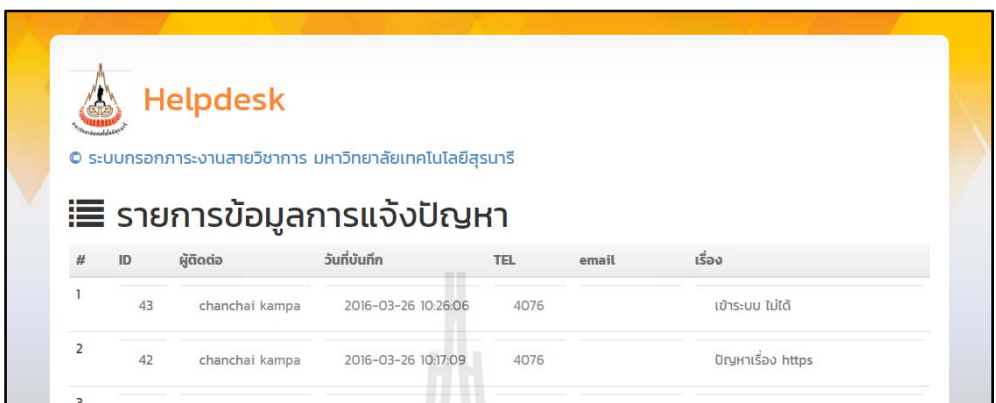

**รูปที่ 6หน้าจอแสดงรายการข้อมูลการแจ้งปัญหา** 

จากรูปที่ 6 ผูด้ ูแลระบบสามารถเห็นรายการแจ้งปัญหาท้ังหมดได้และสามารถเห็น รายละเอียดในแต่ละเรื่อง โดยคลิกไปที่แต่ละระเบียน จะปรากฏหน้าจอดังรูปที่ 7

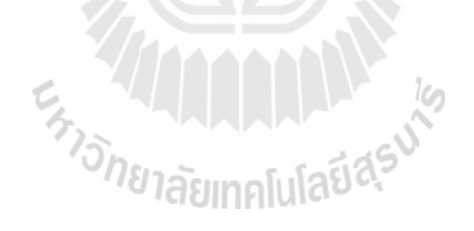

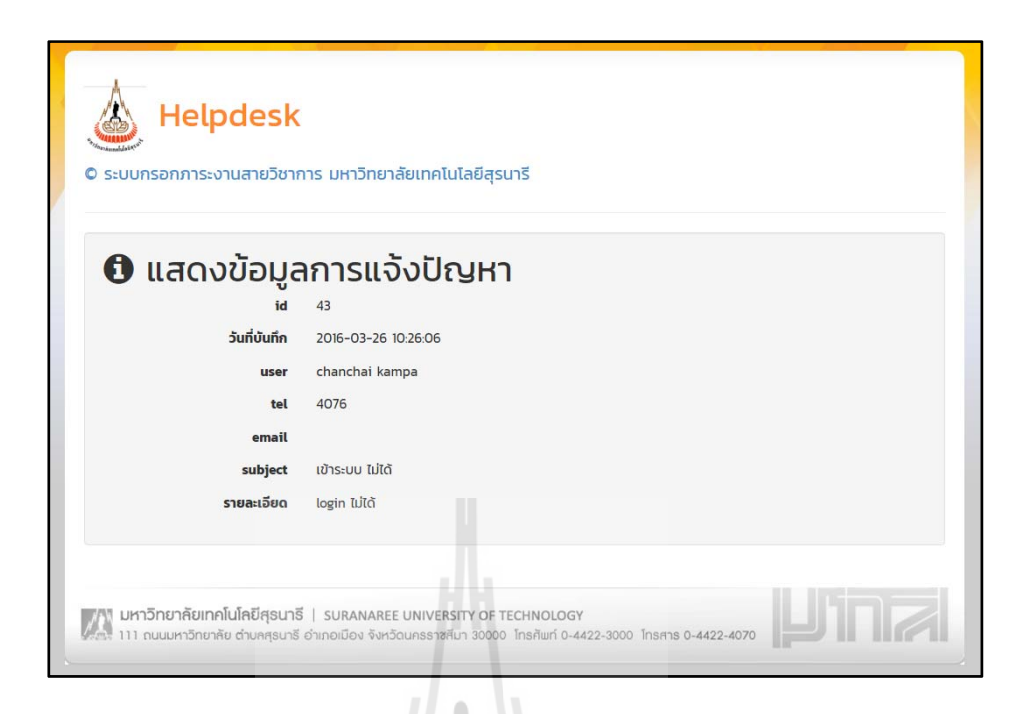

**รูปที่ 7**หน้าจอแสดงข้อมูลการแจ้งปัญหา

จากรูปที่ 7 ผู้ดูแลระบบสามารถดูรายละเอียดที่ผู้ใช้แจ้งปัญหาเข้ามาใด้ ซึ่งสามารถนำ รายละเอียดที่ผู้ใช้แจ้งมานำไปแก้ไขปัญหาและสามารถติดต่อกลับไปยังผู้ใช้ได้ทางเบอร์ โทรศัพท์ และอีเมล ต่อไป

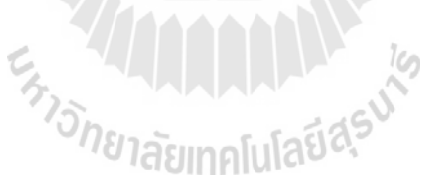

## แสดงตัวอย่างการค้นข้อมูลอื่น ๆ ในระบบเฮล์ปเดสก์ ื่

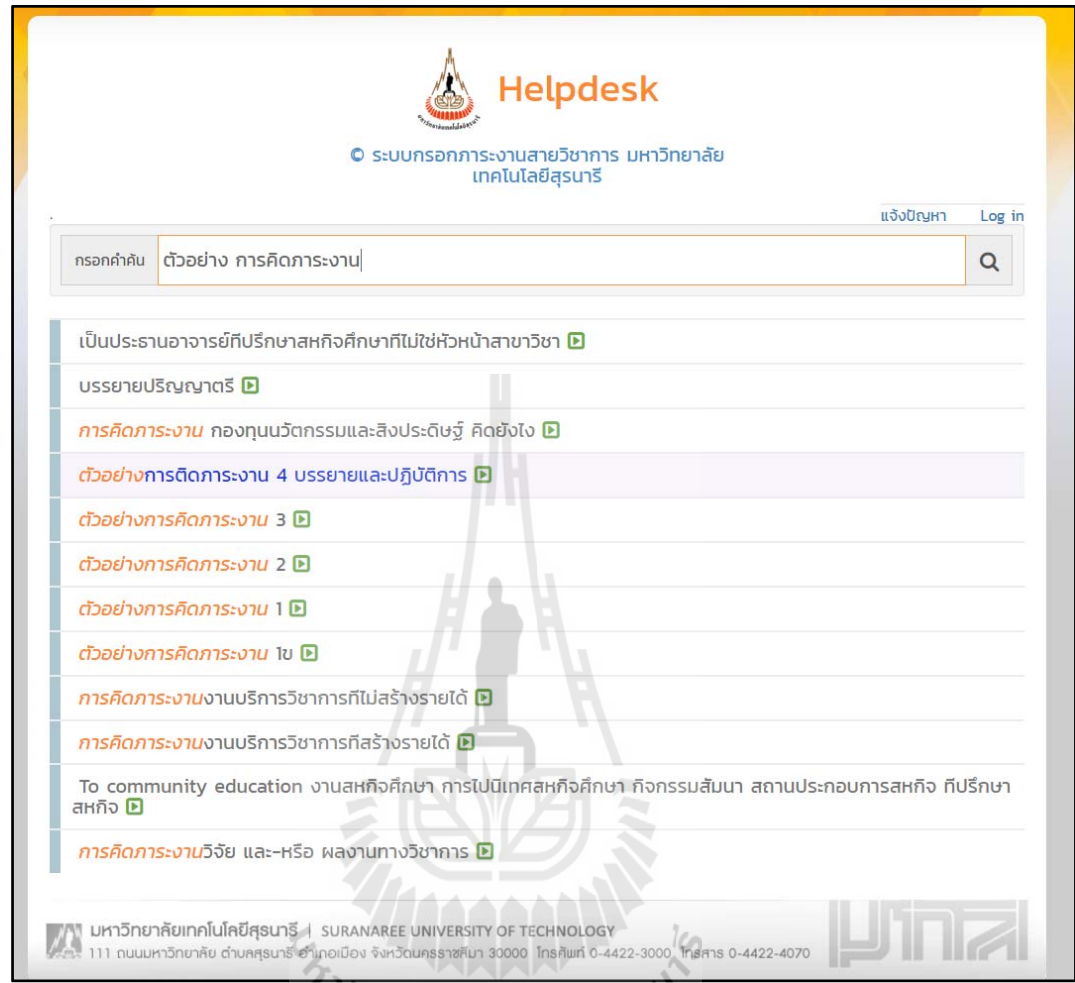

**รูปที่ 8**หน้าจอตัวอย่างการค้นหาข้อมูลในระบบเฮลป์เดสก์

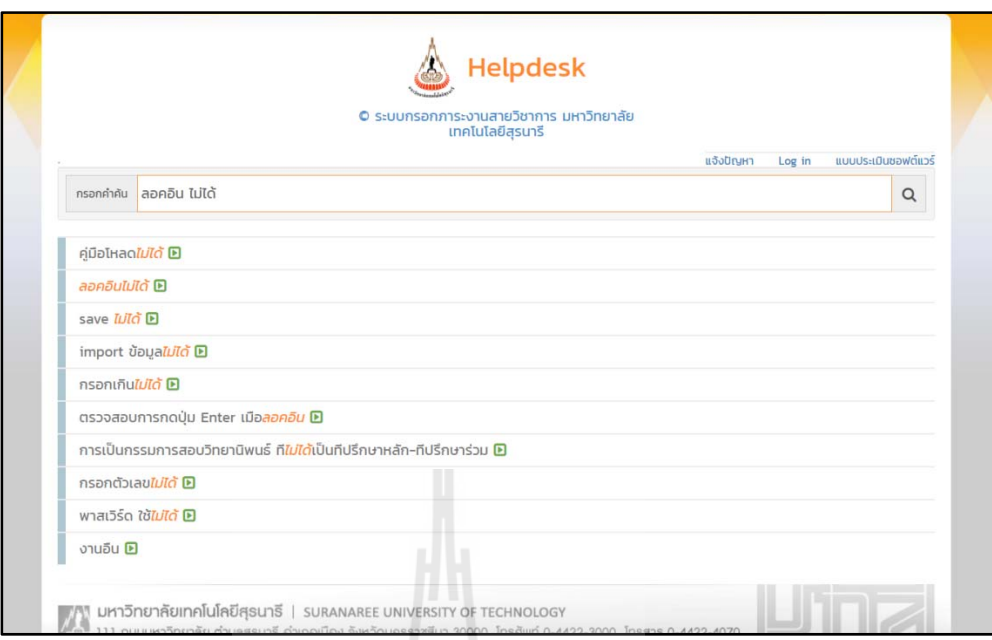

## **รูปที่ 9**หน้าจอตัวอย่างการค้นหาข้อมูล "ลอคอิน "ไม่ได้" ในระบบเฮลป์เดสก์

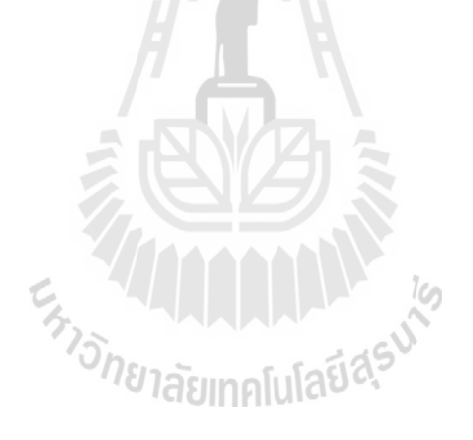

## ประวัติผู้เขียน  $\mathcal{L}(\mathcal{L})$

นายชาญชัย คำภาเกิดวันที่ 22 มกราคมพ.ศ.2521 จบการศึกษาระดับปริญญาตรีวิทยาศาสตร ึบัณฑิต (สถิติ) ในปีพ.ศ.2548จากมหาวิทยาลัยรามคำแหงกรุงเทพมหานครปัจจุบันทำงานในสถาน ส่งเสริมและพัฒนาระบบสารสนเทศเพื่อการจัดการ มหาวิทยาลัยเทคโนโลยีสุรนารี ตำแหน่ง เจ้าหน้าที่วิเคราะห์ระบบคอมพิวเตอร์

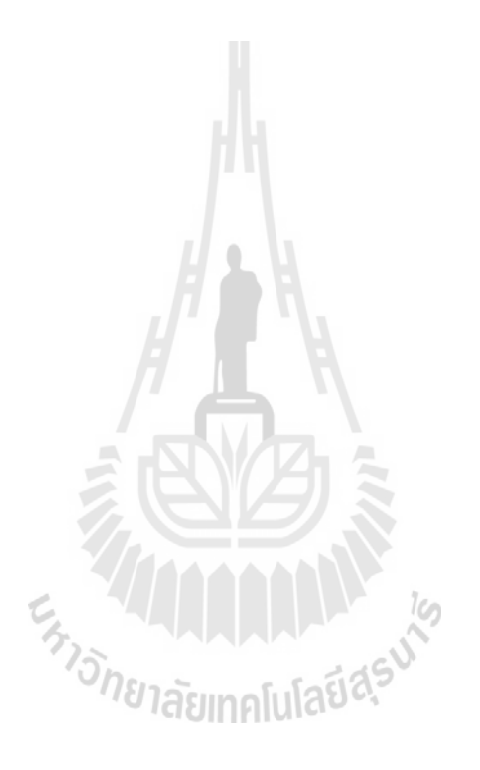